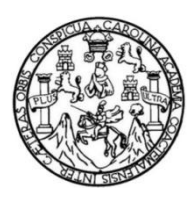

Universidad de San Carlos de Guatemala Facultad de Ingeniería Escuela de Ingeniería Civil

# **DISEÑO DE PUENTE VEHICULAR SOBRE EL RÍO SAQUITZÁ, ALDEA EL PROGRESO, MAZATENANGO, SUCHITEPÉQUEZ**

**Benjamín Rodrigo Ruíz Santiago**

Asesorado por el Ing. José Silvio Rodríguez Serrano

Guatemala, febrero de 2015

UNIVERSIDAD DE SAN CARLOS DE GUATEMALA

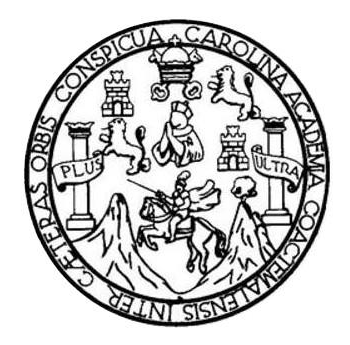

FACULTAD DE INGENIERÍA

# **DISEÑO DE PUENTE VEHICULAR SOBRE EL RÍO SAQUITZÁ, ALDEA EL PROGRESO, MAZATENANGO, SUCHITEPÉQUEZ**

TRABAJO DE GRADUACIÓN

PRESENTADO A LA JUNTA DIRECTIVA DE LA FACULTAD DE INGENIERÍA POR

**BENJAMÍN RODRIGO RUÍZ SANTIAGO** ASESORADO POR EL ING. JOSÉ SILVIO RODRÍGUEZ SERRANO

AL CONFERÍRSELE EL TÍTULO DE

**INGENIERO CIVIL**

GUATEMALA, FEBRERO DE 2015

## UNIVERSIDAD DE SAN CARLOS DE GUATEMALA FACULTAD DE INGENIERÍA

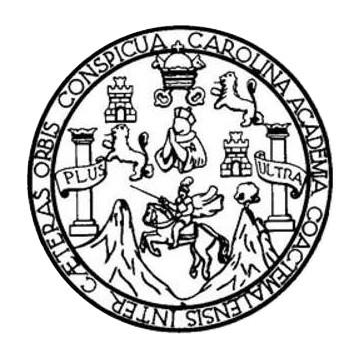

## **NÓMINA DE JUNTA DIRECTIVA**

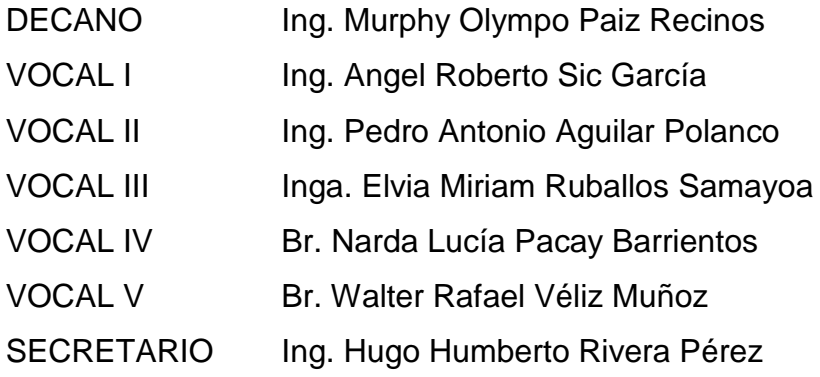

## **TRIBUNAL QUE PRACTICÓ EL EXAMEN GENERAL PRIVADO**

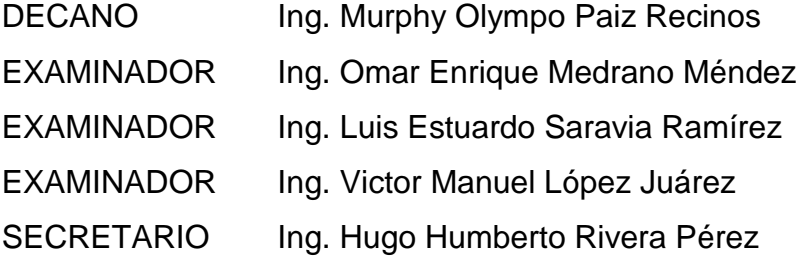

### **HONORABLE TRIBUNAL EXAMINADOR**

En cumplimiento con los preceptos que establece la ley de la Universidad de San Carlos de Guatemala, presento a su consideración mi trabajo de graduación titulado:

# DISEÑO DE PUENTE VEHICULAR SOBRE EL RÍO SAQUITZÁ, ALDEA EL PROGRESO, MAZATENANGO, SUCHITEPÉQUEZ

Tema que me fuera asignado por la Dirección de la Escuela de Ingeniería Civil, con fecha 8 de febrero de 2013.

 $\neg \circ$ Benjamín Rodrigo Ruíz Santiago

**UNIVERSIDAD DE SAN CARLOS DE GUATEMALA** 

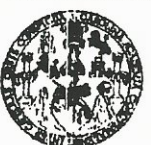

**FACULTAD DE INGENIERIA** 

**UNIDAD DE EPS** 

Guatemala, 05 de septiembre de 2014 Ref.EPS.DOC.943.09.14

Ing. Hugo Leonel Montenegro Franco Director Escuela de Ingeniería Civil Facultad de Ingeniería Presente

Estimado Ingeniero Montenegro Franco.

Por este medio atentamente le informo que como Asesor-Supervisor de la Práctica del Ejercicio Profesional Supervisado (E.P.S.), del estudiante universitario Benjamín Rodrigo Ruíz Santiago con carné No. 200630316, de la Carrera de Ingeniería Civil, procedí a revisar el informe final, cuyo título es DISEÑO DE PUENTE VEHICULAR SOBRE EL RÍO SAQUITZÁ, ALDEA EL PROGRESO, MAZATENANGO, SUCHITEPÉQUEZ.

En tal virtud, LO DOY POR APROBADO, solicitándole darle el trámite respectivo.

Sin otro particular, me es grato suscribirme.

Atentamente,

"Id y Enseñad a Todos" **Rodríguez Serrano** pervisor de EPS de Cagenierra ivil ASESOR(A)-SUPERVISOR(X) DE EPS Unidad de Prácticas de Ingenierra y EPS Facultad de Ingenier

c.c. Archivo  $S<sub>IRS</sub>/ra$ 

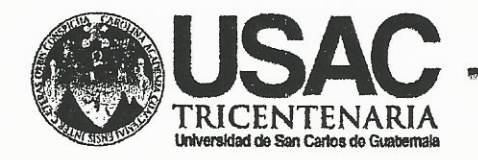

http;//civil.ingenieria.usac.edu.gt

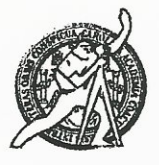

Universidad de San Carlos de Guatemala FACULTAD DE INGENIERÍA Escuela de Ingeniería Civil

Guatemala, 8 de octubre de 2014

Ingeniero Hugo Leonel Montenegro Franco Director Escuela Ingeniería Civil Facultad de Ingeniería Universidad de San Carlos

Estimado Ingeniero Montenegro.

Le informo que he revisado el trabajo de graduación DISEÑO DE PUENTE EL **VEHICULAR SOBRE** RÍO SAQUITZÁ, **ALDEA** EL PROGRESO. MAZATENANGO, SUCHITEPÉQUEZ, desarrollado por el estudiante de Ingeniería Civil Benjamín Rodrigo Ruiz Santiago, con Carnet No. 200630316, quien contó con la asesoría del Ing. Silvio José Rodríguez Serrano.

Considero este trabajo bien desarrollado y representa un aporte para la comunidad del área y habiendo cumplido con los objetivos del referido trabajo doy mi aprobación al mismo solicitando darle el trámite respectivo.

Atentamente,

Jefe del Departamento de Estructuras

ID Y ENSEÑAD A TODOS **Jng. Ronald Estuarde Galindo Cabrera** 

**FACULTAD DE INGENIER:** DEPARTAMENTO DE **ESTRUCTURAS** USAC

/bbdeb.

Mas de 134 años de Trabajo Académico y Mejora Contínua

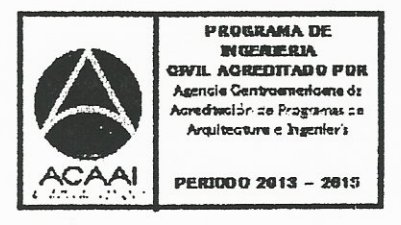

UNIVERSIDAD DE SAN CARLOS **DE GUATEMALA** 

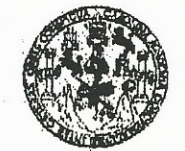

**FACULTAD DE INGENIERIA** 

**UNIDAD DE EPS** 

Guatemala, 22 de octubre de 2014 Ref.EPS.D.613.10.14

Ing. Hugo Leonel Montenegro Franco Director Escuela de Ingeniería Civil Facultad de Ingeniería Presente

Estimado Ingeniero Montenegro Franco.

Por este medio atentamente le envío el informe final correspondiente a la práctica del Ejercicio Profesional Supervisado, (E.P.S) titulado DISEÑO DE PUENTE VEHICULAR SOBRE EL **RIO** SAQUITZA, **ALDEA** EL PROGRESO, MAZATENANGO, SUCHITEPÉQUEZ, que fue desarrollado por el estudiante universitario Benjamín Rodrigo Ruíz Santiago, carné 200630316, quien fue debidamente asesorado y supervisado por el Ing. Silvio José Rodríguez Serrano.

Por lo que habiendo cumplido con los objetivos y requisitos de ley del referido trabajo y existiendo la aprobación del mismo como Asesor - Supervisor de EPS y Director apruebo su contenido solicitándole darle el trámite respectivo.

Sin otro particular, me es grato suscribirme.

Atentzmente, "Id y Ensenad a Todos" Ing. Sil 9W Rodríguez Serrano 'nо Inidad de EPS ौराा Carlos de Guatemal sidad de DIRECCION Unidad de Prácticas de Ingenieria y EPS *racultad* de Ingenieri

 $SJRS/ra$ 

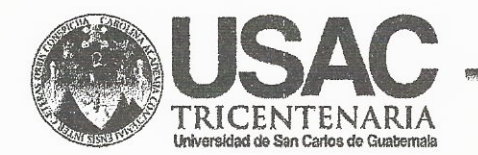

http;//civil.ingenieria.usac.edu.gt

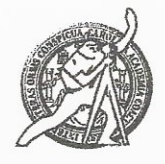

Universidad de San Carlos de Guatemala FACULTAD DE INGENIERÍA Escuela de Ingeniería Civil

El director de la Escuela de Ingeniería Civil, después de conocer el dictamen del Asesor y Coordinador de E.P.S. Ing. Silvio José Rodríguez Serrano, al trabajo de graduación del estudiante Benjamín Rodrigo Ruíz Santiago, titulado DISEÑO DE PUENTE VEHICULAR SOBRE EL RÍO SAQUITZÁ. ALDEA EL PROGRESO, MAZATENANGO, SUCHITEPÉQUEZ, da por este medio su aprobación a dicho trabajo.

CRSIDAD DE SAN CA ESCUELA DE INGENIERIA CIVIL IRECTOR Lng. **Lago** Leonel tenes MOM LTAD DE INGENIE

Guatemala, enero 2015.

/bbdeb.

Mas de 134 años de Trabajo Académico y Mejora Contínua

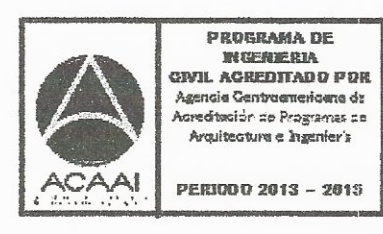

Universidad de San Carlos De Guatemala

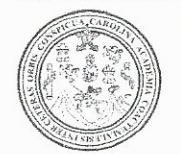

Facultad de Ingeniería Decanato

Ref. DTG.031-2015

El Decano de la Facultad de Ingeniería de la Universidad de San Carlos de Guatemala, luego de conocer la aprobación por parte del Director de la Escuela de Ingeniería Civil, al de graduación titulado. DISEÑO DE PUENTE trabaio VEHICULAR SOBRE EL RÍO SAQUITZÁ ALDEA EL PROGRESO, MAZATENANGO, SUCHITEPÉQUEZ, presentado por el estudiante universitario: Benjamín Rodrigo Ruiz Santiago, y después de haber culminado las revisiones previas bajo la responsabilidad de las instancias correspondientes, se autoriza la impresión del mismo.

**IMPRÍMASE** DE SAN CARLOS DE  $E_2$ CULTAILLE ... Ing. Murphy Mlympo Paiz Recinos Decano

Guatemala, febrero 2015

/cc

## **ACTO QUE DEDICO A:**

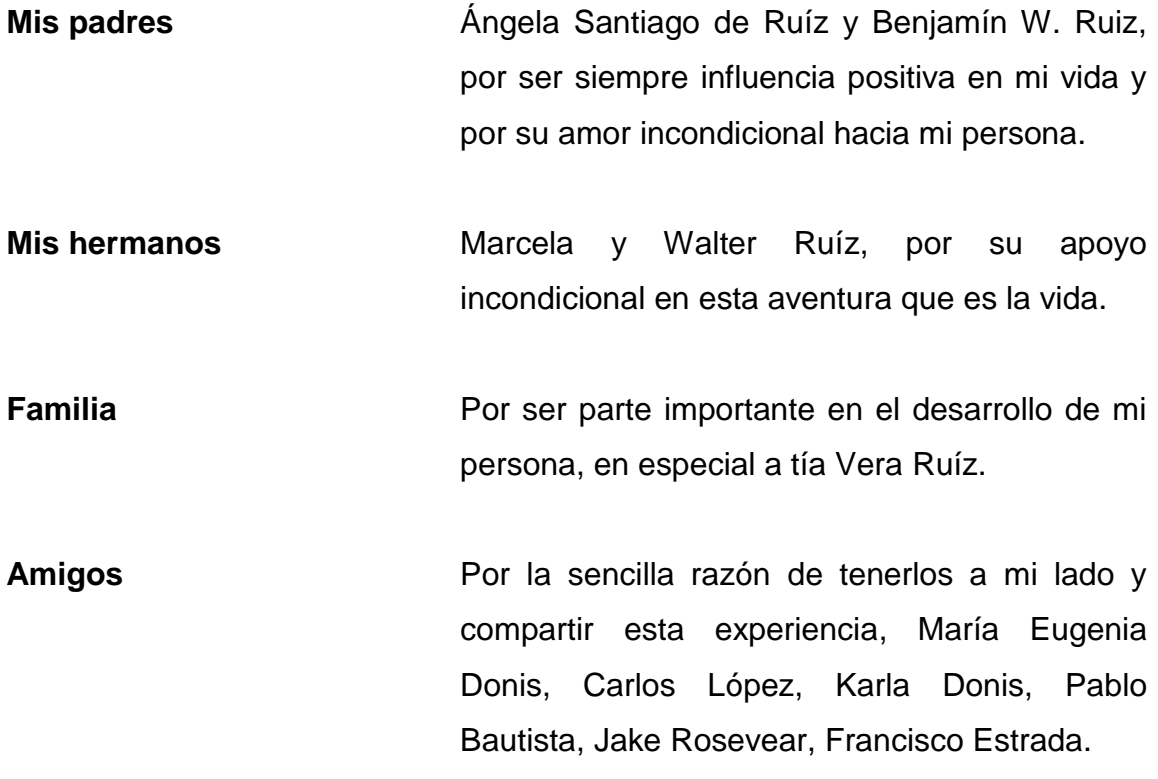

## **AGRADECIMIENTOS A:**

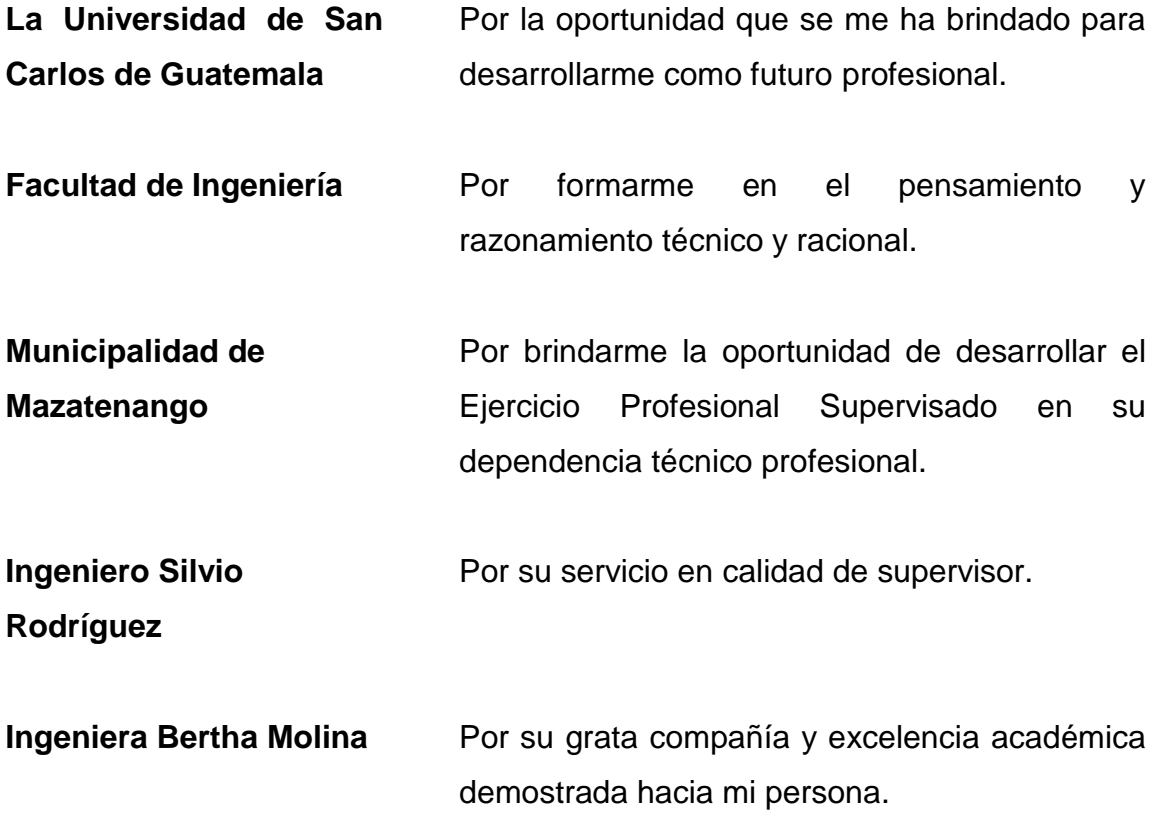

# ÍNDICE GENERAL

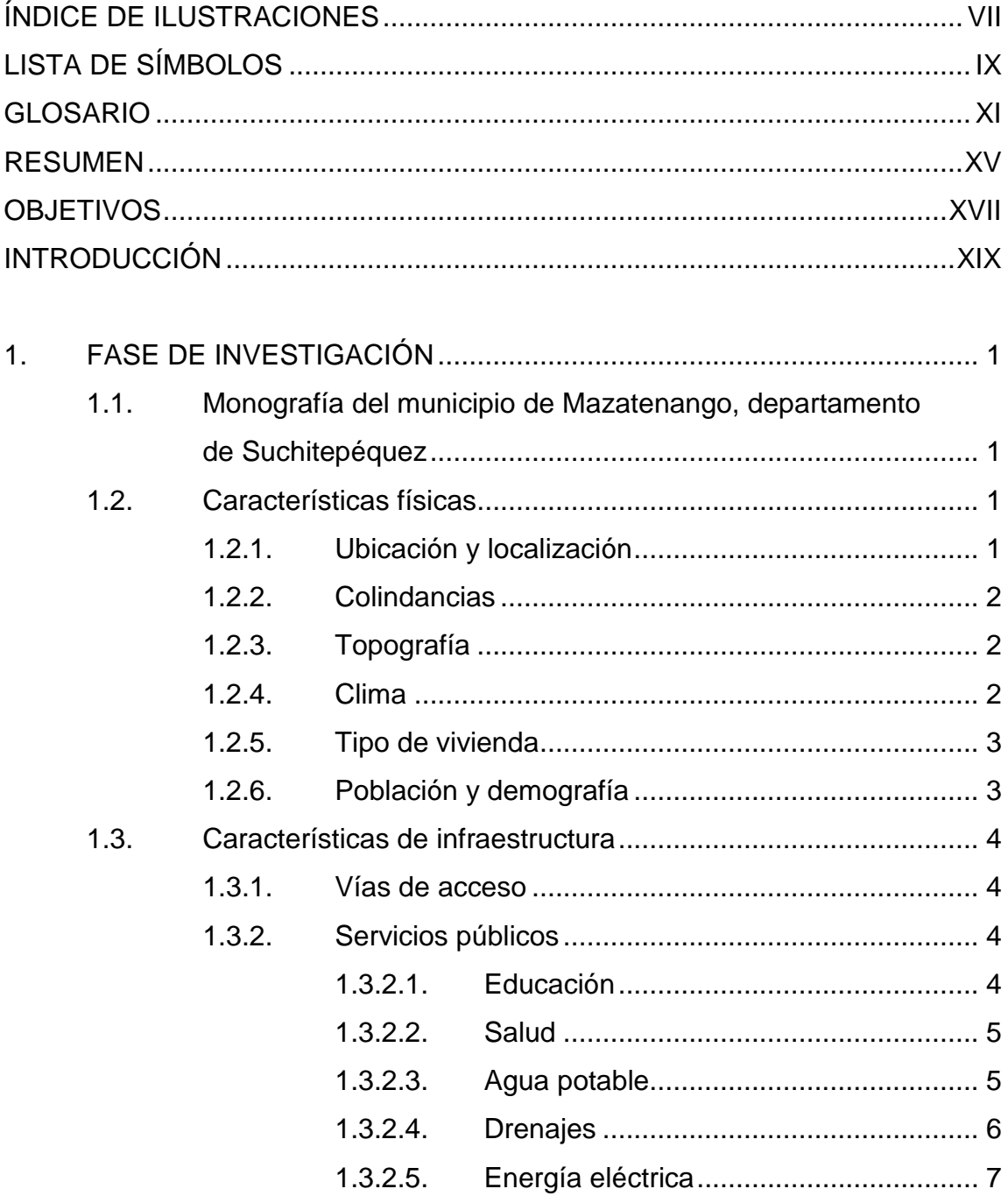

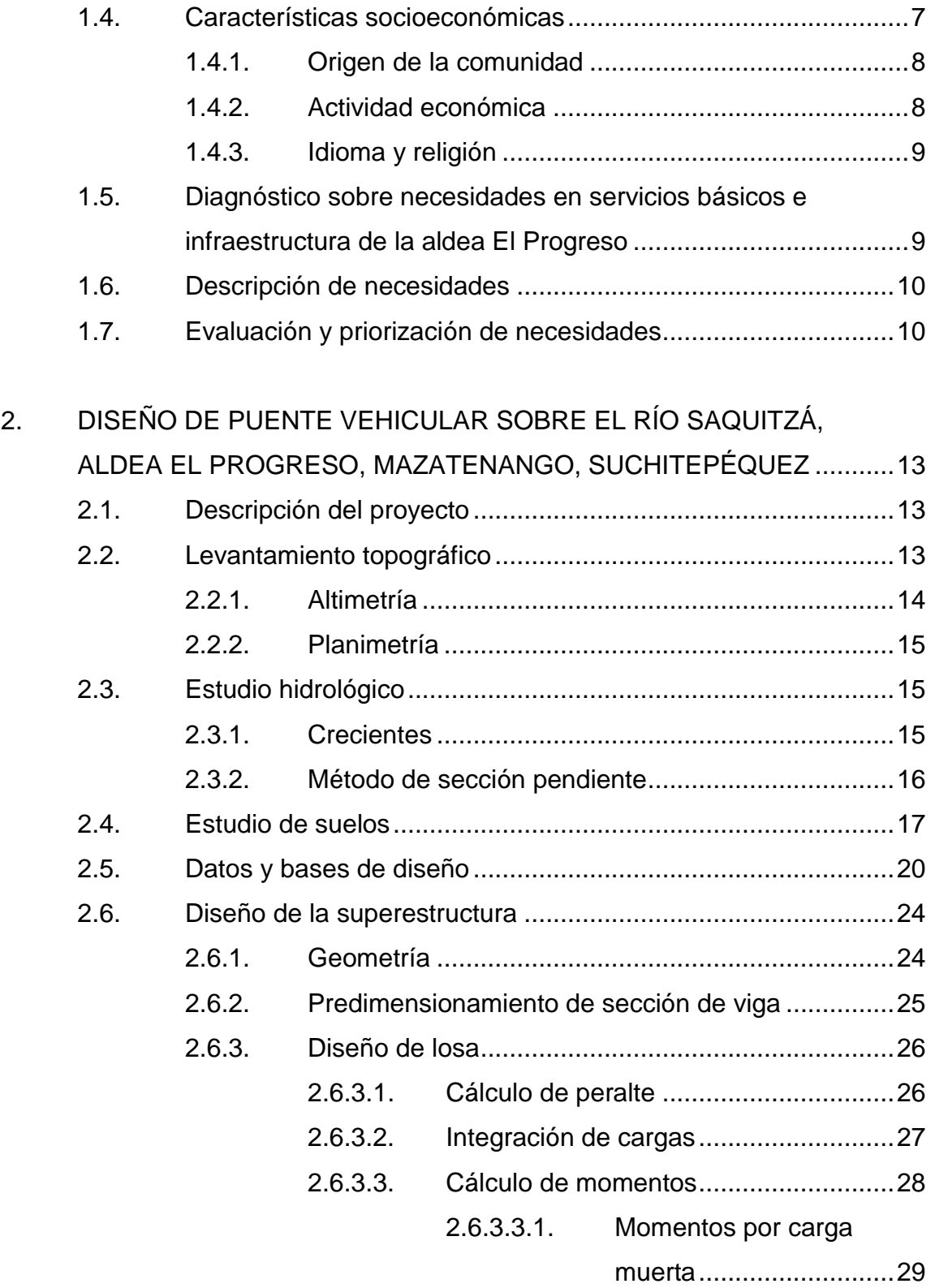

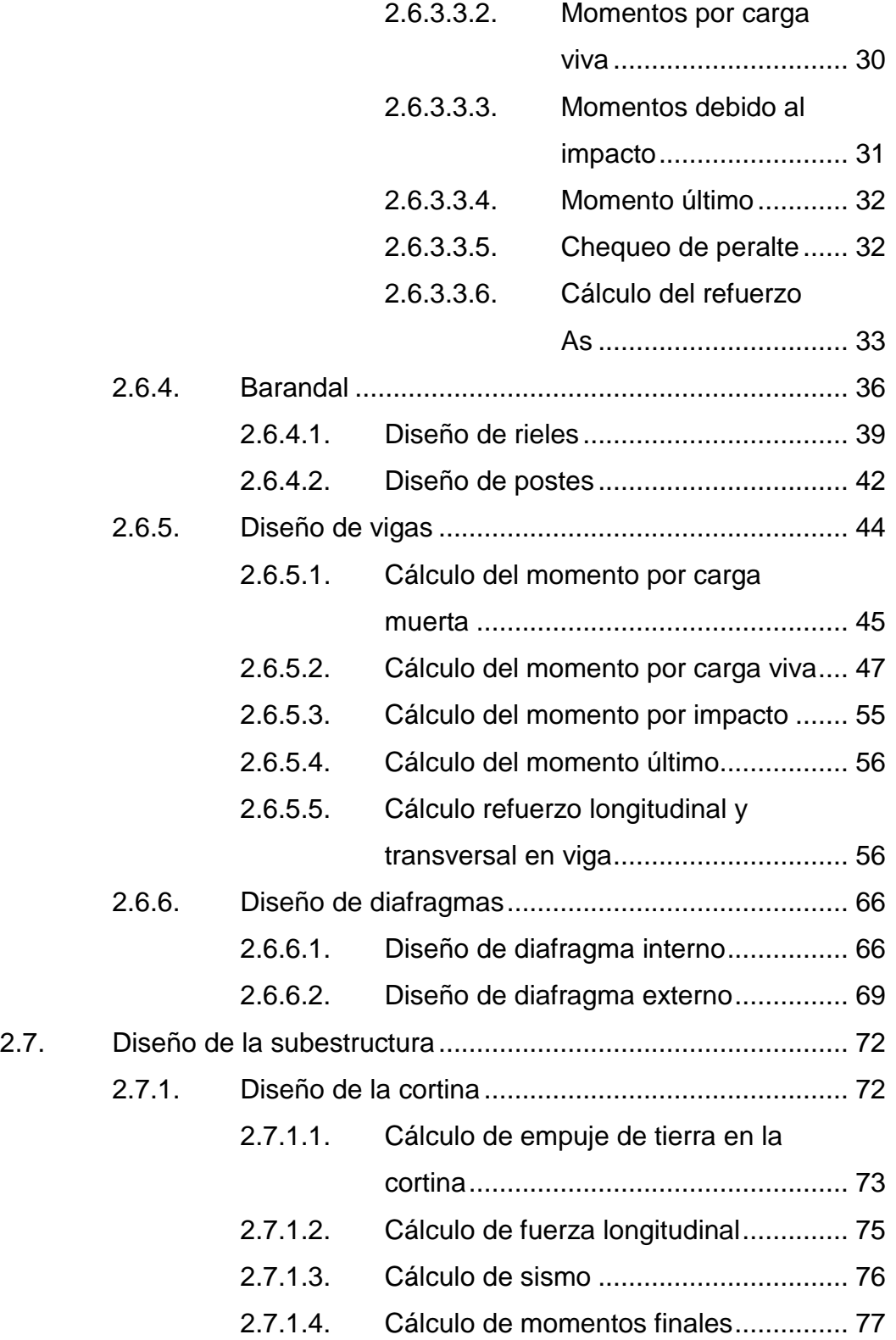

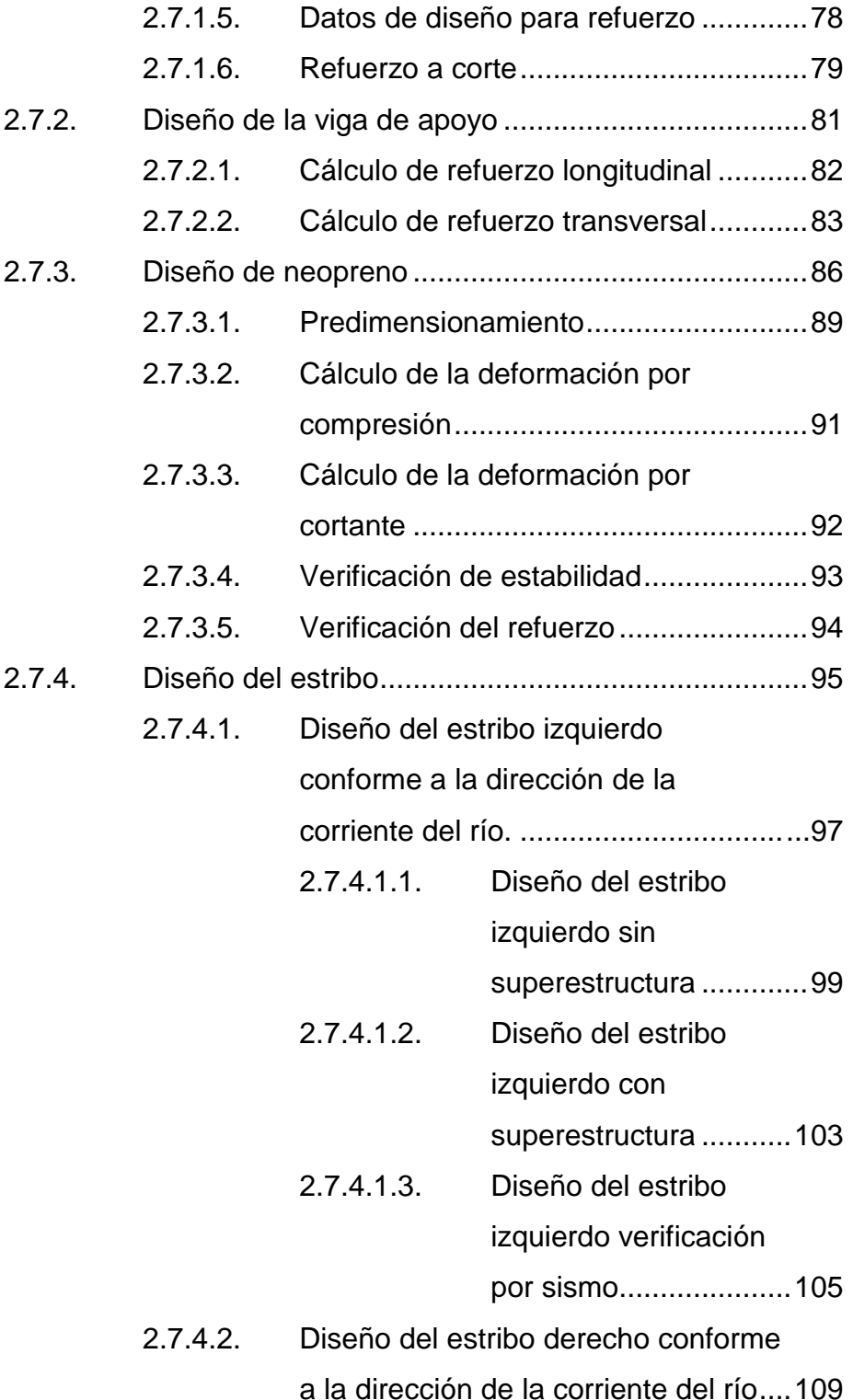

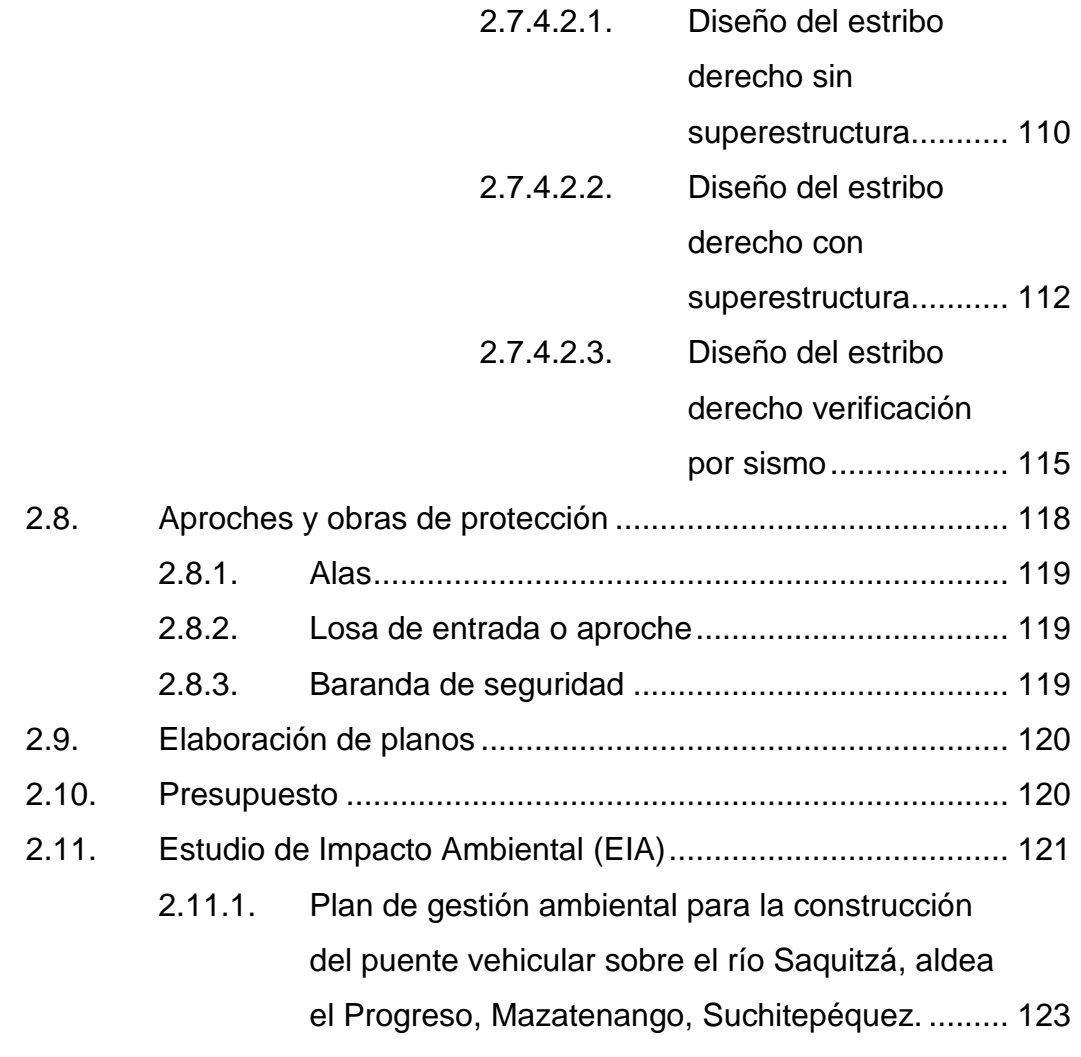

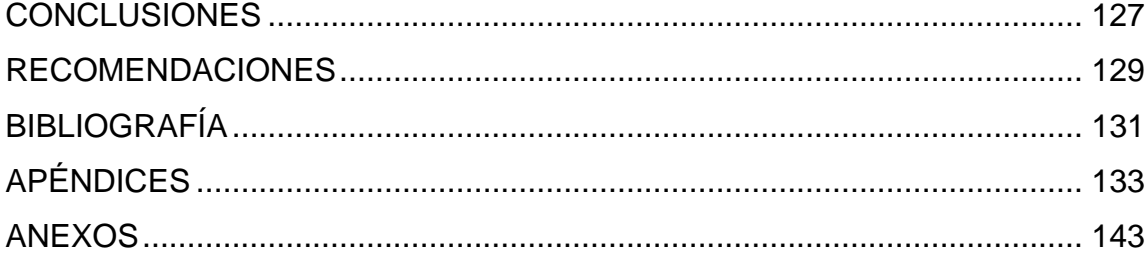

VI

## **ÍNDICE DE ILUSTRACIONES**

<span id="page-17-0"></span>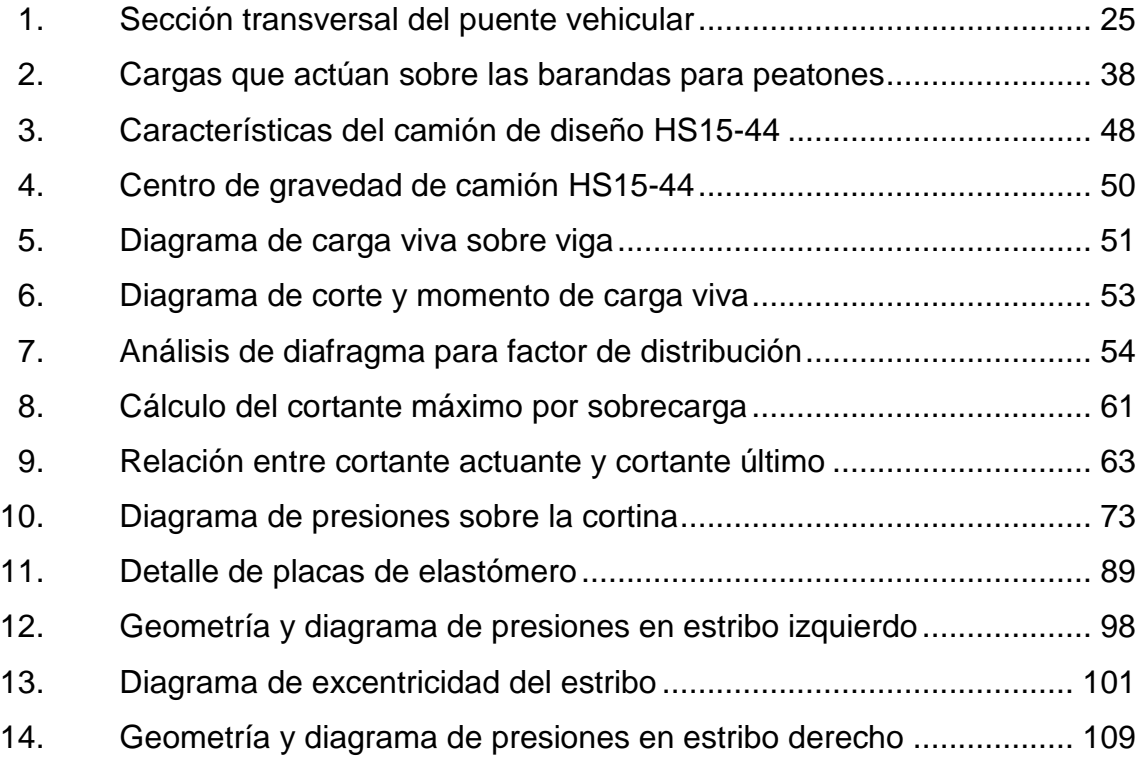

## **TABLAS**

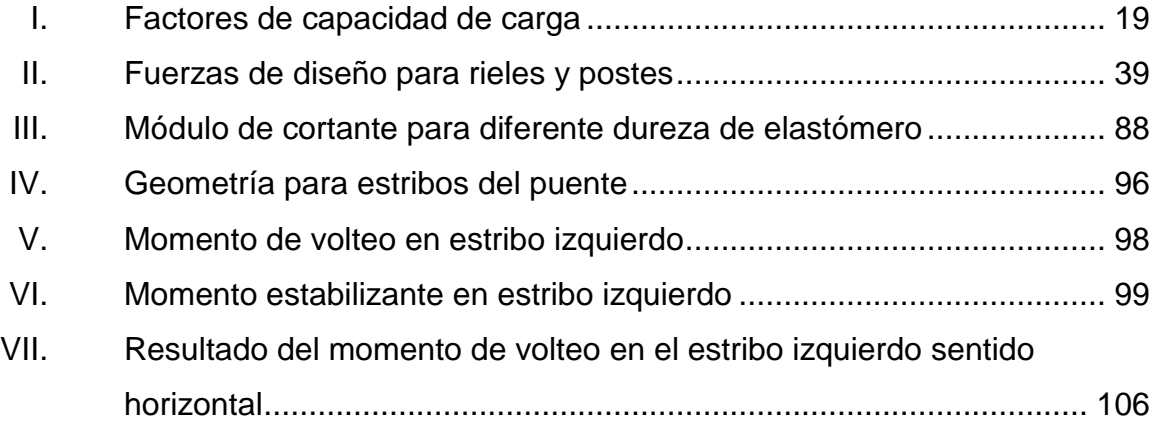

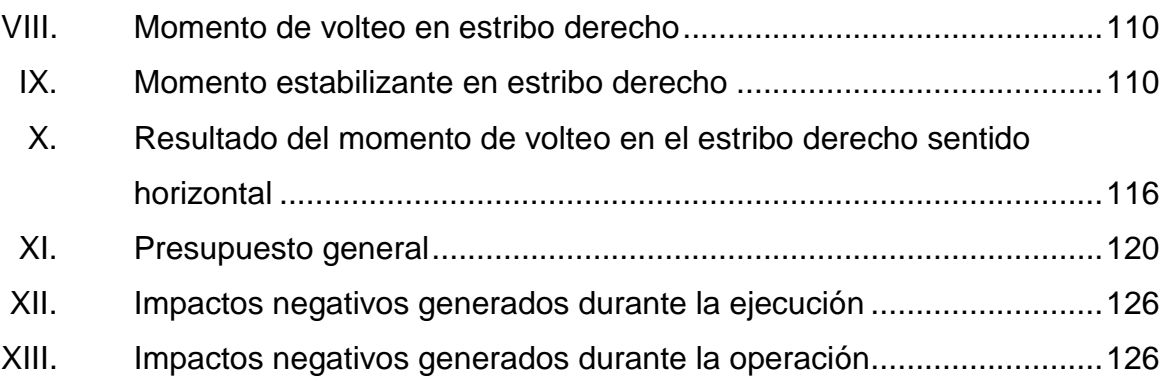

# **LISTA DE SÍMBOLOS**

<span id="page-19-0"></span>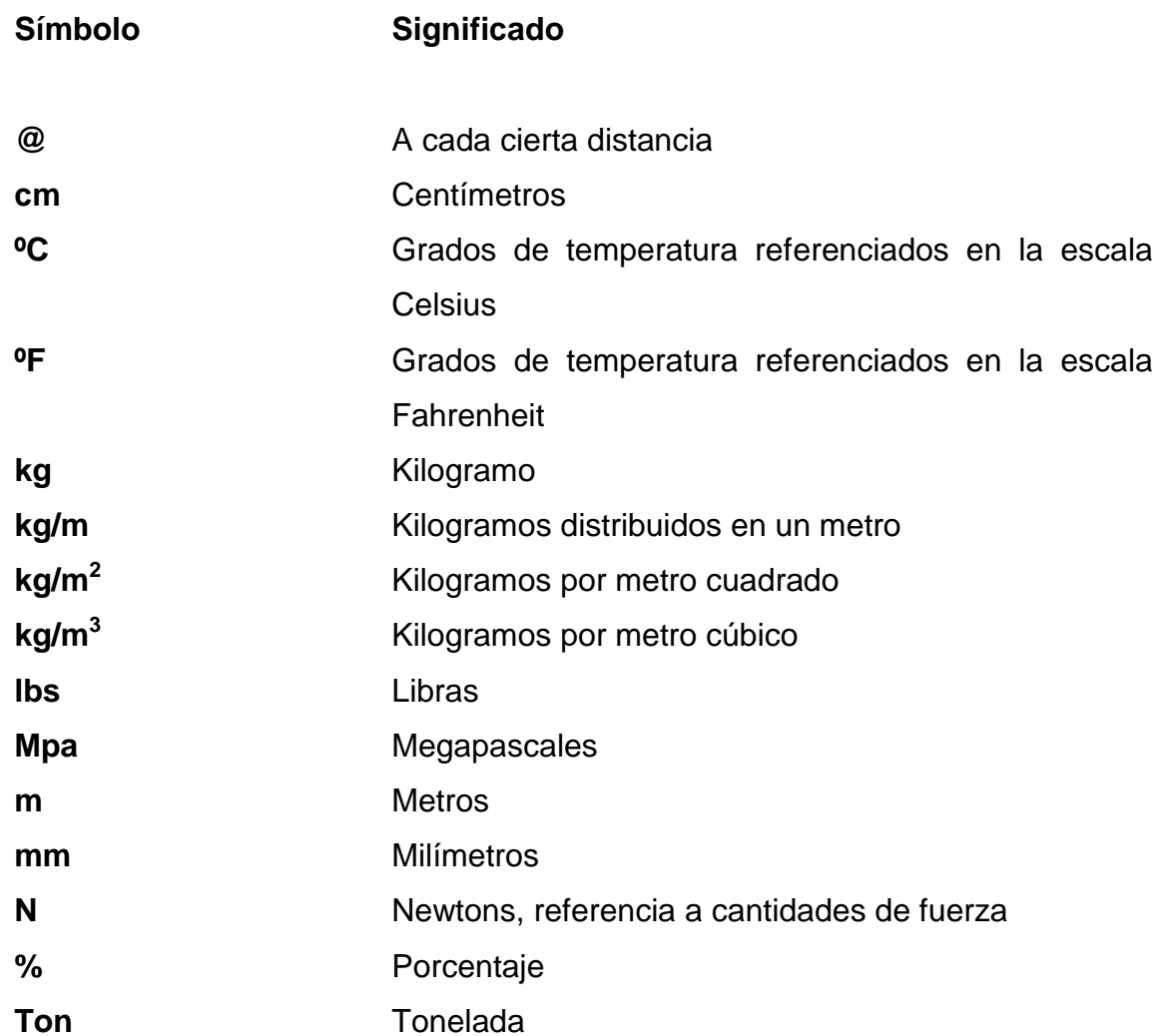

## **GLOSARIO**

<span id="page-21-0"></span>**AASHTO American Asociation State Highway and** Transportation Officials. Acera **Elementos** que se construyen en el puente para el tráfico peatonal, por lo que deben ser seguras y cómodas para el usuario. **ACI American Concrete Institute.** Ala **Es el muro lateral a los estribos, diseñado** y construido como muro de contención de los rellenos y para el encauzamiento del agua. **Aproche** Se refiere a las estructuras o rellenos que conectan a la carretera con el puente, viene del idioma inglés *to approach* que significa aproximar. **Barandales** Se construyen en los bordes externos de las aceras con la finalidad de proveer seguridad tanto a los usuarios peatonales como en automotores, su construcción varía dependiendo del material a utilizar. **Bombeo** Pendiente transversal a la dirección del tráfico con el fin de drenar el agua pluvial hacia los desfogues.

- **Bordillos** Componentes del puente o carretera que sirve para dividir carriles o proteger elementos y su diseño está basado en la diferencia de alturas entre el nivel de la carpeta de rodadura y el elemento donde se ubica el bordillo.
- **Diafragma** Elemento de la superestructura del puente vehicular que funciona para proveer rigidez torsional provenientes de las cargas sísmicas y las cargas por vientos.
- **Estiaje** Término hidrológico que se refiere a la altura en el nivel del agua en el río cuando éste se encuentra en el nivel mínimo, ocurre, usualmente, en la época seca.
- Estribo **Elementos** estructurales pertenecientes a la subestructura que se encarga de distribuir las presiones producidas por las cargas totales de diseño hacia el suelo donde se cimienta.
- Losa **Elemento** estructural de la superestructura que básicamente es el piso del puente, soporta directamente las cargas dinámicas y por medio de su armadura transmite las tensiones hacia las vigas principales.
- **Luz** Distancia horizontal interna entre los estribos o los apoyos.
	- XII
- **Neopreno** Material aislante que permite absorber el impacto de movimientos horizontales y rotacionales. Su componente básico es caucho sintético y es apropiado para la mayoría de climas.
- Puentes **Puentes** Elementos estructurales mayores que seis metros construidos para salvar depresiones del terreno.
- **Socavación** Fenómeno natural causado por la acción erosiva del agua y es una de las principales causas de falla en los puentes, especialmente en las épocas de crecidas en los ríos.

### **RESUMEN**

<span id="page-25-0"></span>La aldea El Progreso se encuentra en la periferia del casco urbano de Mazatenango y está conformada por sectores, desde el sector uno hasta el siete. Debido a la necesidad de contar con vías de acceso entre los sectores, se planificó el diseño de un puente vehicular para el sector cuatro que conectará este sector con los demás sectores.

Para el diseño del puente, se realizaron estudios de campo, para su adecuada ubicación y economía aplicando parámetros de diseño y normas, como las Normas AASHTO y el Código ACI; también se ha tomado en consideración las recomendaciones de la Dirección General de Caminos. Todos los elementos del puente se armarán y fundirán *in situ*, debido a las condiciones de acceso en el sector cuatro de la aldea El Progreso.

Con el diseño de la obra civil propuesta, se pretende incentivar la economía y movilización de los pobladores de formas más eficientes, aumentar la plusvalía e incrementar la densidad poblacional en el sector cuatro de la aldea El Progreso.

XV

## **OBJETIVOS**

### <span id="page-27-0"></span>**General**

Fomentar el desarrollo de la comunidad por medio de la planificación de un proyecto de infraestructura con respaldo técnico, contribuyendo a solucionar la problemática en carencias de servicios básicos, tanto de la aldea El Progreso como del municipio de Mazatenango.

### **Específicos**

- 1. Determinar los parámetros de diseño adecuados para que la realización del proyecto sea económicamente viable.
- 2. Promover el desarrollo económico de la aldea por medio de infraestructura civil a través de una vía de acceso para la comercialización de productos de la zona.
- 3. Minimizar la vulnerabilidad de riesgos por crecidas del río Saquitzá, debido al puente peatonal existente en la aldea El Progreso.
- 4. Crear una ruta alterna al tránsito vehicular de los municipios de Mazatenango y Santo Domingo, ambos del departamento de Suchitepéquez.
- 5. Capacitar al personal técnico de la Municipalidad de Mazatenango para la supervisión en la construcción del puente.

## **INTRODUCCIÓN**

<span id="page-29-0"></span>La planificación de obras civiles es de suma importancia para determinar las variables necesarias, esto con el fin de mantener los costos y períodos de ejecución dentro del rango planificado. Para el diseño del puente vehicular sobre el río Saquitzá se han utilizado parámetros de diseño y normas, garantizando así la calidad del diseño de la obra civil así como la durabilidad de la obra, siendo estos factores de suma importancia en poblaciones donde la inversión gubernamental es escasa, especialmente en áreas rurales de los departamentos de Guatemala.

La aldea El Progreso se encuentra ubicada en el municipio de Mazatenango; el cauce del río Saquitzá atraviesa la aldea y se usa como delimitación entre los sectores I, II, III y IV; que conforman la aldea en general. Debido a la topografía del cauce del río Saquitzá, específicamente en el sector cuatro de la aldea El Progreso, se considera como un río de cauce y caudal considerablemente pequeño en la época seca y de corrientes rápidas y crecidas grandes en la época lluviosa.

El puente se ubicará sobre el río Saquitzá en la línea del eje central de la calle que comunica parte del sector cuatro con los demás sectores de la aldea El Progreso. Su diseño se ha previsto de concreto reforzado y estribos de mampostería, cumpliendo con los parámetros de diseño y normas del Código ACI y AASHTO. Se realizó estudios de topografía y de suelos, así como estudios hidrológicos e hidráulicos para la buena determinación de los aspectos técnicos del diseño del puente.

XIX

## **1. FASE DE INVESTIGACIÓN**

## <span id="page-31-1"></span><span id="page-31-0"></span>**1.1. Monografía del municipio de Mazatenango, departamento de Suchitepéquez**

Mazatenango era conocida como Al Cakolquej previo a la conquista española, como aparece en el título real de don Francisco Ixquin Nehaib de fecha 1558, para el período hispánico se le conoció como Bartolomé Mazatenango, con categoría de pueblo, después se elevó a categoría de villa por decreto número 63 de la Asamblea Constituyente del Estado de Guatemala de fecha 29 de octubre de 1825. Para cuando Guatemala se constituyó en República, el presidente Manuel Estrada Cabrera erigió a Mazatenango como ciudad por Acuerdo Gubernativo en 1915.

### <span id="page-31-2"></span>**1.2. Características físicas**

Suchitepéquez se ubica en la parte noreste del departamento de Sololá, en la Región VI o Región Suroccidental, al este colinda con el departamento de Retalhuleu y al oeste con el departamento de Escuintla.

### **1.2.1. Ubicación y localización**

<span id="page-31-3"></span>Las coordenadas de ubicación relacionadas con el parque central de la cabecera departamental de Mazatenango son 14º 32ʹ 04ʺ de latitud y 91º 30ʹ 10" de longitud y a 374 metros sobre el nivel del mar.

#### **1.2.2. Colindancias**

<span id="page-32-0"></span>Mazatenango está localizado en la parte centro occidental del departamento de Suchitepéquez, colinda al norte con San Francisco Zapotitlán y Samayac; al sur con el océano Pacífico; al este con Santo Domingo, San Lorenzo, San Gabriel y San Bernandino y al oeste con Cuyotenango, todos del departamento de Suchitepéquez.

### **1.2.3. Topografía**

<span id="page-32-1"></span>El municipio de Mazatenango cuenta con una extensión territorial de 356 kilómetros cuadrados y el uso del suelo es mayormente agrícola, sobre todo en el área sur del municipio en donde el terreno es plano, no tiene ondulaciones naturales, esto se mantiene en casi todo el municipio variando poco al norte, en donde el perfil natural del terreno sí presenta ondulaciones aunque no es considerablemente escarpado.

#### **1.2.4. Clima**

<span id="page-32-2"></span>El clima es cálido, característico de una selva tropical húmeda, en todo el territorio de Mazatenango debido a su ubicación y localización; en la región sur del municipio, las temperaturas pueden llegar a ser bastante altas comparado al casco urbano de Mazatenango. Para la época lluviosa la temperatura desciende considerablemente debido a la abundancia de nubes. En la ciudad las temperaturas máximas alcanzan algunas veces los 38 grados Celsius y las mínimas los 17 grados Celsius.

2

#### **1.2.5. Tipo de vivienda**

<span id="page-33-0"></span>Las viviendas habitacionales son mayormente unifamiliares y del régimen de propiedad horizontal, en donde el auge por apartamentos o propiedades verticales no es considerable debido a que la extensión territorial de Mazatenango permite todavía el uso de las propiedades horizontales. La densidad poblacional es de 280,9 habitantes por kilómetro cuadrado, aproximadamente.

En la ciudad de Mazatenango las viviendas se caracterizan por ser de mampostería reforzada y de dos plantas. En las áreas rurales las viviendas son principalmente de mampostería con refuerzo de pines y techos de lámina debido a los costos de los materiales, sin embargo existen construcciones rústicas de adobe sin refuerzos con techo de palma especialmente en las partes bajas a la orilla del océano pacífico.

### **1.2.6. Población y demografía**

<span id="page-33-1"></span>La estimación de la población total al treinta de junio de dos mil trece para el municipio de Mazatenango es de 97 059 habitantes, distribuidos de la siguiente manera por género: 46 815 hombres y 50 244 mujeres, según el Instituto Nacional de Estadística (INE). La población es mayoritariamente urbana, con un 88 por ciento y la población rural corresponde al 12 por ciento de la estimación para el municipio de Mazatenango. La estimación de la población por etnias del departamento de Suchitepéquez para el censo de 2002 es la siguiente: 189 558 habitantes de la etnia maya, 110 habitantes de la etnia garífuna, 391 habitantes de la etnia xinka y 209 949 habitantes ladinos.

3

#### <span id="page-34-0"></span>**1.3. Características de infraestructura**

Son todas las estructuras y componentes que le dan soporte al desarrollo de otras actividades necesarias para el funcionamiento y desarrollo de las ciudades y otras industrias.

#### **1.3.1. Vías de acceso**

<span id="page-34-1"></span>El municipio de Mazatenango está conectado a la carretera Panamericana CA 2 que está totalmente asfaltada y actualmente está en planificación la ampliación a cuatro carriles, dos carriles por vía, de la misma carretera. También existe la carretera departamental 1 totalmente asfaltada que comunica San Francisco con Mazatenango por el lado norte del casco urbano y la carretera departamental 2 que comunica Mazatenango con Santo Domingo y San Lorenzo por el lado sur del casco urbano.

#### **1.3.2. Servicios públicos**

<span id="page-34-2"></span>Se cuenta con instituciones públicas y privadas, la mayoría localizadas en el casco urbano. El nivel primario es universal y cubre toda la extensión del municipio, para el nivel medio se cuenta con institutos por cooperativa así como institutos nacionales y privados.

### **1.3.2.1. Educación**

<span id="page-34-3"></span>Los colegios privados cubren mayormente la demanda en el ciclo diversificado, siendo el instituto técnico industrial Georg Kerschensteiner el único centro de formación técnica de las instituciones públicas.

En el área de licenciaturas se cuenta con la Universidad Mariano Galvez, Universidad Rafael Landívar, Universidad Galileo, Universidad Rural de Guatemala y el Centro Universitario del Sur Occidente (CUNSUROC), extensión de la Universidad de San Carlos de Guatemala que cubren desde carreras técnicas, carreras sociales y carreras enfocadas en docencia.

#### **1.3.2.2. Salud**

<span id="page-35-0"></span>Mazatenango cuenta con el Instituto Guatemalteco de Seguridad Social (IGSS), que cubre las áreas de enfermedad, maternidad, accidentes y medicina preventiva; siendo este centro hospitalario el de mayor importancia en la región sur occidental de Guatemala. El Hospital Nacional de Mazatenango cubre enfermedad común, accidentes, pediatría, obstetricia y ginecología aunque el desabastecimiento de medicinas es un problema constante.

Mazatenango también cuenta con un centro de salud que cubre básicamente vacunación y programas de prevención de enfermedades. Además, existen varios sanatorios privados que cubren diversas áreas de la salud, especialmente materno infantil y odontología, en el área de diagnósticos, se tiene centros de imágenes por diagnósticos y rayos x. Dentro de los servicios humanitarios se cuenta con la Cruz Roja Guatemalteca como una sociedad de socorro voluntaria, servicios de consulta general y programas de prevención del SIDA.

### **1.3.2.3. Agua potable**

<span id="page-35-1"></span>El casco urbano de Mazatenango está conectado a la misma red de agua potable, en tanto, generalmente las urbanizaciones en la periferia cuentan con sus propios sistemas de agua potable, en su mayoría pozos mecánicos. El

5
suministro del agua potable para la ciudad de Mazatenango proviene del río Sis, la planta de tratamiento está ubicada en la finca Venecia, en las partes altas del municipio.

La red del sistema para el casco urbano se construyó alrededor de 1950 y se ha diseñado con tubería de concreto; debido a la falta de mantenimiento preventivo en la red y que esta ya ha excedido el período de vida útil al cual fue diseñado, han surgido problemas en la tubería por lo que el servicio es irregular en algunos sectores y se racionaliza el servicio de agua potable en la época seca puesto que el río Sis ya no suple completamente la demanda para la población actual.

#### **1.3.2.4. Drenajes**

Mazatenango cuenta con dos redes de drenajes, la red de alcantarillado pluvial que circula en las principales calles y avenidas del casco urbano y el alcantarillado sanitario que cubre todo el casco urbano y la periferia de la ciudad, aun así no todas las urbanizaciones están conectadas a la red central. La mayoría de lotificaciones en la periferia de la ciudad cuentan con sus propios sistemas de drenajes, algunos tienen drenajes mixtos, o sea, pluvial y sanitario en la misma tubería.

Aunque Mazatenango tiene su propio sistema de drenajes sanitarios, la Municipalidad de Mazatenango no cuenta con ningún sistema de tratamiento de desechos sólidos, por lo que el caudal en la línea final de la red sanitaria se vierte al río Icán, en el sur de la ciudad, sin ningún tratamiento previo, provocando la contaminación del mismo que, a su vez, todavía atraviesa más municipios al sur de Mazatenango. Es importante resaltar que algunas urbanizaciones cuentan con plantas de tratamiento propias, con lo que se evita

no solo contaminar los afluentes a donde se vierte el agua tratada sino también en crear conciencia ecológica al promocionar las plantas de tratamiento como un atractivo de inversión cuando se adquiere algún bien inmueble.

#### **1.3.2.5. Energía eléctrica**

La distribución de la energía eléctrica para el municipio de Mazatenango está a cargo de Energuate a través de la subestación Mazatenango, la potencia de entrada es de 110 voltios y la cubertura del servicio es del cien por ciento para todo el municipio, incluyendo las aldeas que se localizan en las partes bajas. Para el alumbrado público, Energuate está encargada de entregar la potencia necesaria en las luminarias así como de la recolección del cobro del servicio por medio de un arbitrio municipal fijado por la Municipalidad de Mazatenango.

La Municipalidad de Mazatenango es la entidad pública encargada del mantenimiento del alumbrado público, cambio de luminarias e instalación de los postes eléctricos, debido a la falta de inversión por parte de la municipalidad para la extensión del servicio de alumbrado público ha generado conflictividad social en los pobladores del municipio puesto que aducen pagar servicios que no cuentan, esta conflictividad se ha agudizado ante la falta de una respuesta concreta por parte de las autoridades encargadas, lo que ha provocado que algunos pobladores conecten directamente el servicio en la red nacional.

# **1.4. Características socioeconómicas**

Se entiende como características que definen a diferentes grupos dentro de esta comunidad y también con relación a otras comunidades, dentro de un marco de convivencia, relaciones económicas y actividades religiosas que

enmarcan la vida cotidiana de la comunidad. Se consideró solo los aspectos relevantes para el entendimiento de las interrelaciones humanas de los pobladores de la aldea El Progreso.

#### **1.4.1. Origen de la comunidad**

La comunidad comienza a poblarse a principios de 1920, según relatan los pobladores, como un proyecto de tenencia de tierras por parte del gobierno central en donde algunos pobladores de escasos recursos, en su mayoría trabajadores de fincas de café, del departamento de Suchitepéquez es beneficiada con el fin de mejorar sus condiciones de vida. Alrededor de la década de 1960 la Municipalidad de Mazatenango le otorga a la comunidad el reconocimiento de aldea, en donde se le llama aldea El Progreso.

Debido al rápido crecimiento poblacional del municipio de Mazatenango, el casco urbano ahora se extiende hasta los límites de la aldea, por lo que cuenta con varios accesos y transporte público desde el centro de la ciudad hasta el sector 7 de la aldea, sin embargo, la aldea cuenta con su propio servicio de agua potable, drenajes y, aproximadamente, un setenta por ciento de calles pavimentadas que ha sido posible gracias al Consejo Comunitario de Desarrollo (COCODE) de la aldea.

#### **1.4.2. Actividad económica**

Las principales actividades económicas de la población provienen de las actividades agrícolas en los ingenios azucareros de la región, trabajos en el área de la construcción, servicios domésticos en casas particulares y en el área de la producción pecuaria, el ganado bovino, porcino y aves de corral se crían en su mayoría para el consumo familiar. Otra fuente importante de ingresos

monetarios es el ingreso de divisas del extranjero por la población que ha migrado hacia Estados Unidos, aunque no es algo relativo a todos los habitantes de la aldea El Progreso.

#### **1.4.3. Idioma y religión**

Existen diversas denominaciones religiosas judeocristianas, entre ellas, una iglesia católica, evangélicas, testigos de jehová, de la iglesia de Jesucristo de los santos de los últimos días y de la iglesia del séptimo día. Según encuestas municipales, el 58 por ciento de la población se identifica con la iglesia católica, el resto se distribuye entre las demás denominaciones religiosas. Dentro del aspecto del lenguaje hablado, el español predomina entre los habitantes de la aldea el Progreso, aunque, en menor medida, también es hablado el tzutujil y el quiché.

# **1.5. Diagnóstico sobre necesidades en servicios básicos e infraestructura de la aldea El Progreso**

Dentro de la priorización que se realizó en conjunto con el Departamento de Planificación Municipal (DMP) se determinó las necesidades más urgentes en aldeas de Mazatenango; considerando que la aldea El Progreso se encuentra entre los límites del casco urbano de Mazatenango y es habitada por alrededor de 4 000 personas, además que, por su posición geográfica, es una ruta alterna de comunicación con el municipio de Santo Domingo Suchitepéquez, se consideró conveniente elaborar el proyecto con respecto a las necesidades de infraestructura de esta aldea.

Dentro del área de infraestructura y obra civil se ha detectado que las necesidades más urgentes de la aldea el Progreso son básicamente una planta

de tratamiento para manejar el agua del drenaje sanitario, adoquinamiento o pavimentación de las calles de terracería faltantes, planificación y construcción de drenaje pluvial, planificación y construcción de un puente vehicular para conectar el sector cuatro con el sector siete.

#### **1.6. Descripción de necesidades**

La planta de tratamiento de desechos sólidos es necesaria puesto que el caudal del drenaje sanitario se vierte en el río Saquitzá sin ningún tipo de tratamiento previo. Alrededor del 70 por ciento de las calles están adoquinadas, el resto es de terracería y para la época de invierno se tornan intransitables debido a la cantidad de agua que cae en períodos cortos, es necesario resaltar que la mayoría de las calles de terracería se encuentran dentro del sector cuatro y siete, en donde también se ubicará el puente vehicular de un carril; según los pobladores de la aldea, al construirse el puente también se adoquinarán las calles restantes.

## **1.7. Evaluación y priorización de necesidades**

Para la priorización de las necesidades de los pobladores de la aldea El Progreso que se hizo junto con el Departamento de Planificación Municipal (DMP) de Mazatenango se tomó en cuenta factores que influirían en el desarrollo de proyectos futuros que dependerían directamente del proyecto que se seleccionara como priorizado para planificar, cuenta de esto, la planificación del puente vehicular que conecta el sector siete con el sector cuatro, y beneficia directamente a 4 000 pobladores, implica el desarrollo y/o planificación del adoquinamiento de las calles faltantes circunvecinas al puente vehicular.

El adoquinamiento de las calles restantes depende directamente de la construcción del puente vehicular, entonces se ha seleccionado este proyecto como objetivo para elaborar la planificación y eventualmente, la construcción.

# **2. DISEÑO DE PUENTE VEHICULAR SOBRE EL RÍO SAQUITZÁ, ALDEA EL PROGRESO, MAZATENANGO, SUCHITEPÉQUEZ**

#### **2.1. Descripción del proyecto**

Consiste en diseñar un puente vehicular de un carril que funcione en época seca como en época lluviosa y que conectará el sector cuatro con el sector siete de la aldea El Progreso del municipio de Mazatenango, además se usará como ruta alterna al tránsito entre Santo Domingo y Mazatenango, ambos del departamento de Suchitepéquez.

Los estudios necesarios para el diseño del puente se empiezan con el estudio topográfico del área en donde se piensa construir, después se hace el estudio de suelos para determinar la capacidad portante del suelo y por último el estudio hidrológico para determinar la altura mínima del puente con respecto a la crecida máxima. La superestructura del puente se diseña con concreto reforzado y los estribos con concreto ciclópeo y una luz de 18 metros.

# **2.2. Levantamiento topográfico**

El levantamiento topográfico es de vital importancia en el diseño de estructuras debido a que proporciona datos relevantes del terreno con respecto a la posición relativa de los puntos sobre la superficie terrestre, empleando tres elemento de espacio como: distancia, dirección y elevación. Para el diseño de puentes se necesita de estudios topográficos exactos ya que permite representar de forma gráfica los puntos probables de localización de la obra.

El estudio topográfico para este proyecto consistió en un levantado topográfico a poligonal abierta y utilizando taquimetría, además, se ubicó obras existentes, como el puente peatonal existente, casas circunvecinas y situaciones relevantes del terreno para luego ubicarlos en un plano topográfico a escala con lo que se puede determinar las posiciones del puente.

El estudio topográfico tendrá lo siguiente como objetivo:

- Realizar los trabajos de campo que permita elaborar los planos.
- Definir la ubicación precisa de los elementos estructurales así como sus dimensiones.
- Establecer puntos de referencia o bancos de marca para facilitar el trabajo topográfico ya en obra.

#### **2.2.1. Altimetría**

Se refiere a la medición de las alturas de puntos de la superficie de la tierra que, junto con planimetría, se defina la superficie en estudio. Para este proyecto se trazó un eje central, 50 metros río arriba y 50 metros río abajo con referencia al puente peatonal existente, luego se tomaron secciones transversales a cada 10 metros con una extensión de 25 metros para cada lado del cauce. La medición altimétrica se realizó a través de la lectura de hilos, correspondiente a hilos medio, superior e inferior, con lo que al ser procesados en gabinete se obtiene las alturas de los puntos de la superficie.

Ir a anexos para ver el resultado de la topografía realizada en campo.

#### **2.2.2. Planimetría**

Se define como el conjunto de trabajos necesarios para representar gráficamente la superficie de la tierra, tomando como referencia el norte magnético, para su orientación. En la medición de la planimetría del proyecto se utilizó el método de radiaciones, esto con el fin de encontrar todos los puntos necesarios que formen parte del terreno en cuestión. El método consiste en tomar un azimut inicial referido al norte y radiar todos los puntos necesarios que puedan ser tomados en una estación, para luego trasladarse a otra estación y radiar los siguientes puntos.

# **2.3. Estudio hidrológico**

Con este estudio se determina la crecida máxima para un período de diseño en la localización deseada donde se construirá el puente, al encontrar la crecida máxima, dos metros más arriba como mínimo será la altura desde el espejo de agua hasta la cara más baja del puente, que en este caso sería el principio de las vigas principales.

# **2.3.1. Crecientes**

El estudio de las crecientes es de vital importancia para prevenir posibles socavamientos en los estribos de las estructuras construidas para salvar el terreno donde pase un río, además, para el caso específico de los puentes, es necesario conocer la creciente máxima para evitar que el río pase sobre el puente cuando este presente sus crecidas máximas siempre dentro del período de diseño para el cual se ha calculado.

#### **2.3.2. Método de sección pendiente**

El método usado para la determinación del caudal máximo es el de sección pendiente tomando en cuenta los datos que se han recabado previamente a realizar el estudio hidrológico. Se determina la altura máxima del agua que alcanzó el río de una corriente con anterioridad, por medio de los trabajos topográficos se encuentra el área que esta ha abarcado para poder calcular el caudal máximo de paso.

$$
Q = VA
$$

Donde:

 $Q =$  caudal máximo (m<sup>3</sup>/s)  $V =$  velocidad (m/s) A = área de descarga (m<sup>2</sup>)

Para determinar la velocidad que ha alcanzado el flujo para la altura máxima del agua que alcanzó el río de una corriente con anterioridad se ha utilizado la fórmula de Manning.

$$
V = \frac{1}{n} R_h^{2/3} S^{1/2}
$$

Donde:

 $V =$  velocidad (m/s) n = coeficiente de rugosidad  $R_h$  = radio hidráulico (m)  $S =$  pendiente (m/m)

La pendiente del terreno ha sido determinada mediante las mediciones topográficas, el valor de área de descarga se determina con la máxima altura registrada en las secciones transversales al río o en puntos de interés por razones técnicas, para este caso, se determinó donde se cree se localizará el puente y el coeficiente de rugosidad n, se utilizó 0,03 que es el valor utilizado para ríos con arrastre de piedras regulares.

Datos de diseño

Altura de crecida =  $2,15$  m Área de descarga =  $28,79 \text{ m}^2$ Perímetro mojado = 35,78 m  $n = 0.03$  $S = 0,28%$ 

$$
R_h = \frac{A_d}{P_m} = \frac{28,79m^2}{35,78m} = 0,80m
$$
  

$$
V = \frac{1}{0,03} (0,80)^{2/3} \left(\frac{0,28}{100}\right)^{1/2} = 1,52 \, \text{m/s}
$$
  

$$
Q = VA = (1,52 \, \text{m/s})(28,79 \, \text{m}^2) = 43,76 \, \text{m}^3/\text{s}
$$

#### **2.4. Estudio de suelos**

Se tomó un testigo del suelo a una profundidad de 2 metros al cual se le hará el ensayo de compresión triaxial diagrama de Mohr del tipo de ensayo no consolidado y no drenado, la descripción del suelo fue de arcilla consolidada con partículas de grava. Los resultados del ensayo compresión triaxial diagrama de Mohr se puede observar en los anexos.

Valor soporte del suelo

Aplicando los resultados obtenidos del ensayo compresión triaxial diagrama de Mohr a la teoría de la capacidad de carga de Terzaghi se determinó el valor soporte del suelo, que a continuación se describe:

 $\mathsf{q}_{\mathsf{u}}$ =1,3 $\mathsf{C}_{\mathsf{u}}\mathsf{N}_{\mathsf{c}}$ + $\mathsf{Y}\mathsf{D}_{\mathsf{f}}\mathsf{N}_{\mathsf{q}}$ +0,4 $\mathsf{Y}\mathsf{B}\mathsf{N}_{\mathsf{y}}$ 

Donde:

 $q_u$  = valor de esfuerzo límite (ton/m<sup>2</sup>)

 $C_u$  = coeficiente de cohesión del suelo (ton/m<sup>2</sup>)

 $N_c$  = factor de capacidad de carga debido a la cohesión

γ = peso específico del suelo (ton/m $^3$ )

 $D_f$  = profundidad de cimentación (m)

 $N_q$  = factor de capacidad de carga debido a la sobrecarga

 $B =$  base de la zapata (m)

 $N_v$  = factor de capacidad de carga debido al peso del suelo

Resultados del ensayo compresión triaxial diagrama de Mohr:

Ángulo de fricción interna,  $\phi = 29,26$ Cohesión, Cu =  $1,3 \text{ ton/m}^2$ Peso específico del suelo,  $y = 1,53$  ton/m<sup>3</sup>

# Tabla I. **Factores de capacidad de carga**

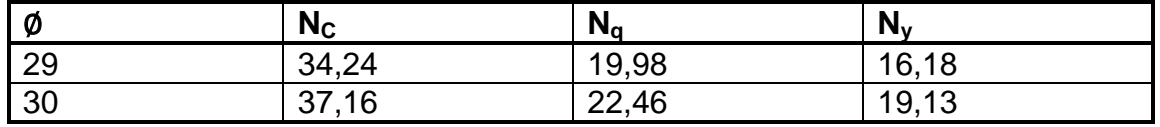

Fuente: BRAJA M., Das. *Fundamentos de ingeniería de cimentaciones*. p. 158.

Por lo que es necesario interpolar los datos para encontrar los valores del ángulo de fricción interna = 29,26.

$$
N_c = \frac{(29,26-29)}{(30-29)}(37,16-34,24)+34,24
$$
  
\n
$$
N_c = 34,999 \approx 35
$$
  
\n
$$
N_q = \frac{(29,26-29)}{(30-29)}(22,46-19,98)+19,98
$$
  
\n
$$
N_q = 20,62
$$
  
\n
$$
N_\gamma = \frac{(29,26-29)}{(30-29)}(19,13-16,18)+16,18
$$
  
\n
$$
N_\gamma = 16,95
$$

Cálculo del valor soporte del suelo:

$$
q_{u} = 1,3C_{u}N_{c} + \gamma D_{f}N_{q} + 0.4\gamma BN_{y}
$$
\n
$$
q_{u} = 1,3(1,3)(35) + (1,53)(2)(20,62) + 0,4(1,53)(1,95)(16,95)
$$
\n
$$
q_{u} = 142,23
$$
\n
$$
T = 107
$$
\n
$$
T = 142,23
$$

El valor de  $q_u$  es el esfuerzo límite pero no es el admisible o de diseño para cimentación, por lo que se aplica un factor de seguridad que varía desde 2 hasta 4, en este caso, se usará 4 puesto que el testigo de suelo pierde cierta integridad desde el momento que se extrae hasta el traslado.

$$
q_{perm} = \frac{q_u}{FS}
$$

$$
q_{perm} = \frac{142,23 \text{ Ton/m²}}{4}
$$

$$
q_{perm} = 35,56 \text{ Ton/m²}
$$

# **2.5. Datos y bases de diseño**

Para el diseño del puente se utilizó las normas Standard Specifications Highway Brigdes de la American Association of State Highway and Transportations Officials, AASHTO, las normas del American Concrete Institute, ACI, así como las normas de la Dirección General de Caminos de Guatemala.

Carga viva

Tomado de las normas AASHTO, carga viva de diseño tipo HS15 44

Recubrimientos

Se entiende como el recubrimiento que va a partir del rostro de la barra a la superficie de concreto. Para la losa en la cama superior será de 5 centímetros y en la cama inferior será de 2,5 centímetros, según AASHTO 5.12.3; para cimientos y muros será de 8 centímetros; para columnas y vigas será 5 centímetros.

#### Longitud de desarrollo

AASHTO 8.24.1.2. Se proporcionará a todas las barras la longitud necesaria, a partir del punto donde se requieren por diseño, la cual es la mayor de la profundidad efectiva del elemento, 15 diámetros de la barra o la L/20.

#### **Traslapes**

AASHTO 8.25. DGC 552.08. Se calcula con base en la longitud de desarrollo establecida en cada caso. Se recomienda el uso de uniones mecánicas para las barras No. 11 o mayores, de tal modo que desarrollen un 125 por ciento de la resistencia nominal (fy) de la barra.

#### **Ganchos**

AASHTO 8.23.2.2. DGC 552.06. Los dobleces deberán ser hechos en frío y un equivalente a 6 diámetros en su lado libre, cuando se trata de 180 grados, y 12 diámetros cuando se trata de 90 grados.

#### **Formaletas**

Se construyen de acuerdo con la sección DGC 556.11. Las formaletas, ya sean de madera, de metal u otros materiales apropiados, deben ser lisas y herméticas al mortero; diseñadas y construidas sólidamente, con la rigidez suficiente para evitar distorsiones debidas a la presión del concreto y/o a otras cargas incidentales a la construcción, incluyendo la vibración del concreto.

Si las formaletas son de madera debe ser de un tipo que no produzca manchas, debe ser secada al aire, cepillada y de un espesor no menor de 19,10 milímetros (¾ de pulgada), deben construirse y conservarse en tal forma que se eviten deflexiones, alabeos, distorsiones y aberturas en las juntas.

- La acera y el barandal deben construirse posteriormente a la deflexión libre de las vigas.
- Todos los elementos de metal deben cubrirse con dos capas de diferente color de pintura anticorrosiva, exceptuando los pernos que deben estar debidamente engrasados

Para la subestructura debe tomarse en cuenta lo siguiente:

- Los estribos deben ser diseñados para la capacidad establecida por el estudio de suelos.
- Debe evitarse la explotación de los bancos de materiales circundantes al punto de estudio, para evitar futuras socavaciones.
	- o Drenajes

Los sistemas de drenajes permiten la correcta evacuación del agua, con esto se pretende evitar el estancamiento de agua en la superestructura, específicamente en la losa, haciendo de esto un lugar seguro para el tránsito vehicular, para esto, existen parámetros en las normas AASHTO que especifican las formas de drenar el agua.

Tipo, tamaño y número de drenes según AASHTO:

- El número de drenes del tablero deberá ser el mínimo consistente con los requisitos hidráulicos.
- Debido a la falta de otros lineamientos aplicables para puentes donde la velocidad de diseño de la carretera es menor que 75 kilómetros por hora, el tamaño y número de drenes del tablero deberá ser tales que el agua de los drenes no invada más de la mitad del ancho de ninguno de los carriles transitables.
- Para puentes en los cuales la velocidad de diseño de la carretera es menor o igual a 75 kilómetros por hora, el agua de los drenes no deberá invadir ninguna parte de los carriles transitables.
- El flujo de las cunetas se deberá interceptar en los puntos de transición de la pendiente transversal, con esto se impide que dicho flujo atraviese el tablero del puente.
- Las entradas de los drenes del tablero deberá ser hidráulicamente eficientes y accesibles para su limpieza.

Los drenes del tablero se deberán diseñar y ubicar de manera que el agua superficial del tablero o superficie de carretera se aleje de los elementos de la superestructura y subestructura del puente.

Se debe considerar lo siguiente al momento de ubicar los drenes:

- Una proyección mínima de 100 milímetros por debajo del elemento de la superestructura adyacente de menor cota.
- Ubicar las salidas de las tuberías de manera que un cono de salpicadura de 45 grados no llegue a los elementos estructurales.
- Usar codos de no más de 45 grados.

Disponer bocas de limpieza.

Para poder drenar el agua de la capa de rodadura del puente, primero es necesario proporcionar bombeo transversal a la losa de 2 por ciento, por último se colocará tubería HG de diámetro 4 pulgadas a cada 3 metros con una inclinación de 45 grados con respecto a la horizontal en todo lo largo de la losa.

#### **2.6. Diseño de la superestructura**

La superestructura de un puente está conformada por los siguientes elementos: la losa en donde se producirá la rodadura de los vehículos, las vigas principales que transmitirán las cargas de trabajo hacia la subestructura, los barandales y los diafragmas, que proporcionan rigidez torsional a la estructura para cargas como la sísmica y la de viento.

#### **2.6.1. Geometría**

Pueden hallarse diferentes diseños de puentes en todo el mundo. Se pueden encontrar puentes de armadura, arco, cable, viga, suspensión y voladizo en diferentes áreas. El tipo de puente utilizado depende en gran medida de la distancia que debe cubrir y la cantidad de peso que debe soportar.

# Figura 1. **Sección transversal del puente vehicular**

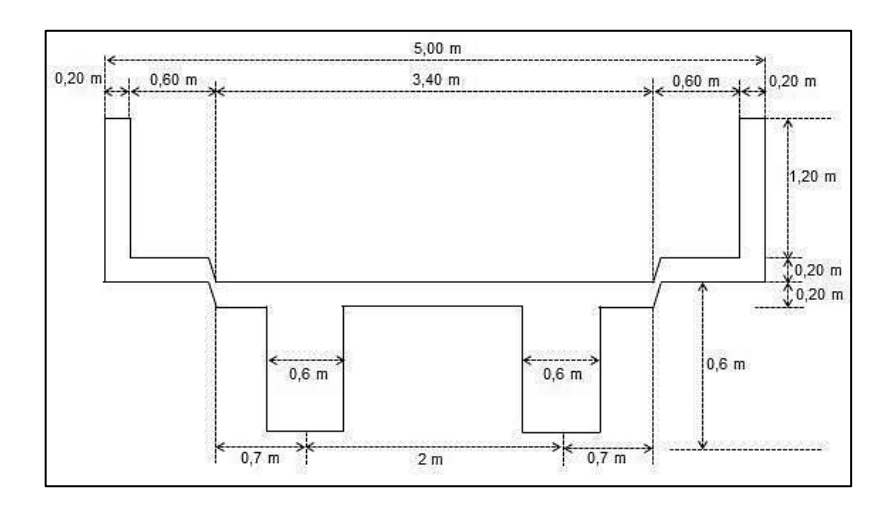

Fuente: elaboración propia, con programa AutoCAD.

# **2.6.2. Predimensionamiento de sección de viga**

Para no tener que hacer chequeo por deflexiones el peralte de la viga no debe ser menor que L/16, se propone un diseño rectangular para trabajar eficientemente flexión.

El peralte de la viga se dimensiona con base en la tabla 2.5.2.6.3-1 de las Normas AASHTO de la siguiente manera:

$$
H_V=0,065L
$$

Donde:

 $H_v =$  altura de la viga (m)  $L =$  longitud del tramo  $(m)$  Determinando el peralte de la viga:

$$
H_V=0.065(18 \text{ m})=1.17 \text{ m} \approx 1.20 \text{ m}
$$

Para la base de la viga se procura una relación de 2 a 1, así:

$$
H = 2B
$$

Donde:

 $H_v =$  altura de la viga (m)

 $B = base$  de la viga  $(m)$ 

$$
B = \frac{H_V}{2} = \frac{1,20 \text{ m}}{2} = 0,60 \text{ m}
$$

# **2.6.3. Diseño de losa**

El diseño de la losa se hará con base en las Normas AASHTO, para esto, se debe de tomar en cuenta como trabaja la losa, en este caso, la losa trabaja en un solo sentido, que es el sentido corto por lo que el refuerzo principal es perpendicular al tráfico. La luz libre entre vigas será de 1,40 metros, que, a su vez, es la luz de la losa.

#### **2.6.3.1. Cálculo de peralte**

El espesor de losas recomendado por AASHTO 8.9.2 debe de estar en el rango de 175 a 250 milímetros. Deberá ser de tal manera que se eviten las deflexiones, la pérdida de resistencia debido al tráfico y las condiciones

ambientales locales del lugar. Para este proyecto se utilizará la siguiente fórmula para el cálculo del peralte:

$$
t_s = \frac{1,2(L+3,5)}{30} \ge 0,175m
$$

Donde:

t<sup>s</sup> = espesor de losa (m) L = luz libre entre vigas (m)

$$
t_s = \frac{1,2(L+3,5)}{30}
$$

$$
t_s = \frac{1,2(18+3,5)}{30}
$$

$$
t_s = 0,178 \text{ m} \approx 0,20 \text{ m}
$$

$$
0,20 \text{ m} > 0,175 \text{ m}
$$

Se propone un espesor de losa de 20 centímetros que cumple con los requisitos de AASHTO 8.9.2.

# **2.6.3.2. Integración de cargas**

Integración de las cargas muertas debido al peso de la superestructura, siendo estas el peso de la losa, el peso de los postes y el peso de los rieles que se encuentra en la acera del puente, la acera del puente será una proyección más de la losa.

Peso de losa:

$$
W_{\text{losa}} = W_{\text{c}} \times t \times b
$$
  
\n
$$
W_{\text{losa}} = (2\ 400)\ (0,20)\ (1,00)
$$
  
\n
$$
W_{\text{losa}} = 480 \frac{\text{kg}}{\text{m}}
$$

Peso del poste de barandales:

$$
W_{\text{poste}} = (1,10)(0,20)(0,20)(2\ 400)
$$

$$
W_{\text{poste}} = 105.6 \frac{\text{kg}}{\text{m}}
$$

Peso de rieles de barandales:

$$
W_{\text{rieles}} = (2\ 400)(0,20)(0,15)(3)
$$
  

$$
W_{\text{rieles}} = 216 \frac{\text{kg}}{\text{m}}
$$

Carga muerta total:

 $CM_t = W_{loss} + W_{poste} + W_{rieles}$  $CM_t = 480 + 105, 6 + 216$ CM<sub>t</sub>=801,6  $kg/m$ 

# **2.6.3.3. Cálculo de momentos**

Para el diseño de la losa es necesario conocer los momentos que producen las cargas, entonces, los momentos a usar serán el momento

provocado por la carga muerta, el momento provocado por la carga viva o sobrecarga y el momento provocado debido al impacto.

#### **2.6.3.3.1. Momentos por carga muerta**

Son aquellas cargas que actúan durante toda la vida de la estructura. Incluyen todos aquellos elementos de la estructura como vigas, pisos, techos, columnas, cubiertas y los elementos arquitectónicos. Para el cálculo de la carga muerta no se debe tomar en cuenta la fracción de losa que se encuentra sobre las vigas. Ver figura 1.

Luz libre en voladizo

$$
M_{CM_1} = \frac{W_{CM} \times L^2}{2}
$$

Donde:

 $M<sub>CM1</sub>$  = momento de la carga muerta en voladizo (kg-m)  $W_{CM}$  = carga muerta total (kg/m)  $L = \text{luz}$  libre en voladizo (m)

$$
M_{CM_1} = \frac{W_{CM} \times L^2}{2}
$$
  

$$
M_{CM_1} = \frac{(801,6)(1,20)^2}{2}
$$
  

$$
M_{CM_1} = 577,15 \text{ kg-m}
$$

Luz libre entre vigas:

$$
M_{CM_2} = \frac{W_{CM} \times S^2}{10}
$$

Donde:

 $M<sub>CM2</sub>$  = momento de la carga muerta entre vigas (kg-m)

 $W_{CM}$  = carga muerta total (kg/m)

 $S = Iuz$  libre entre vigas (m)

$$
M_{CM2} = \frac{W_{CM} \times S^{2}}{10}
$$
  

$$
M_{CM2} = \frac{(801,6)(1,40)^{2}}{10}
$$
  

$$
M_{CM2} = 157,11 \text{ kg-m}
$$

Se escoge el mayor de los momentos calculados, que es 577,15 kilogramos por metro.

# **2.6.3.3.2. Momentos por carga viva**

Para refuerzo principal perpendicular a la dirección del tráfico y con un camión de diseño tipo HS15 44, según AASHTO 3.24.3 caso A, el momento por la carga viva está dado por la siguiente ecuación:

$$
M_{CV} = \frac{0,80(S+2)}{32} \times P
$$

Donde:

 $M_{CV}$  = momento producido por la carga viva (lbs-p)

 $S = Iuz$  libre entre vigas (p)

P = carga de camión eje más pesado (lbs)

$$
M_{\text{CV}} = \frac{0,80(S+2)}{32} \times P
$$
  

$$
M_{\text{CV}} = \frac{0,80(4,59+2)}{32} \times 19\ 200
$$
  

$$
M_{\text{CV}} = 3\ 163,2 \text{ lbs-}p \approx 436,38 \text{ kg-m}
$$

# **2.6.3.3.3. Momentos debido al impacto**

Se debe a un incremento en el momento producido por la carga viva al momento del paso del paso del tránsito, se especifica como menor o igual al 30 por ciento de la misma según AASHTO 3.8.2.1.

$$
I = \frac{15}{L + 38} \le 0,30
$$

Donde:

I = porcentaje de carga debido al impacto

 $L = \text{luz}$  libre entre vigas (m)

$$
I = \frac{15}{L + 38} \le 0,30
$$
  

$$
I = \frac{15}{1,40 + 38} \le 0,30
$$
  

$$
I = 0,38 > 0,30
$$

Como el I calculado es mayor a la restricción que propone la Norma AASHTO, se utiliza 0,30 para el porcentaje debido al impacto vehicular.

# **2.6.3.3.4. Momento último**

A continuación se explica cómo calcular el momento último. Se utiliza la fórmula de teoría última o fórmula de factores de carga para combinaciones de carga viva y carga muerta. Tabla 3.22.1 de AASHTO.

$$
M_U=1,3\times\left(M_{CM}+\frac{5}{3}M_{CV}I\right)
$$

Donde:

 $M_u$  = momento último (kg-m)  $M_{CM}$  = momento producido por la carga muerta (kg-m)  $M_{CV}$  = momento producido por la carga viva (kg-m)  $I =$  factor de incremento producido por el impacto vehicular  $(\%)$ 

$$
M_U=1,3 \times \left(M_{CM} + \frac{5}{3} M_{CV}I\right)
$$
  

$$
M_U=1,3 \times \left(577,15 + \frac{5}{3}(436,38)(1,30)\right)
$$
  

$$
M_U=1979,43 \text{ kg-m}
$$

#### **2.6.3.3.5. Chequeo de peralte**

Pendiente transversal que se da en las curvas a la plataforma de una calzada de una carretera, con el fin de compensar con una componente de su propio peso la inercia. Para chequear el peralte se hace uso de las normas ACI para verificar que el peralte asumido sea el correcto a través de la siguiente fórmula:

$$
d = \sqrt{\frac{M_u}{\theta \times \rho \times f_y \times b \left(1 - 0.59 \rho_{\tilde{t}_c}^{f_y}\right)}}
$$

Donde  $d = 8,10$  cm

\n canto eficaz=espesor total-recubrimiento  
\n
$$
d=20-2,5=17,5
$$
  
\n $17,5 \text{cm} \gg 8,10 \text{ cm}$ \n

Por lo que el peralte asumido sí chequea con el peralte encontrado por el método de las normas de ACI.

# **2.6.3.3.6. Cálculo del refuerzo As**

Para el cálculo del área de refuerzo se ha utilizado la siguiente fórmula:

$$
A_s = \left(bd - \sqrt{(bd)^2 - \frac{M_u b}{0.003825f_c}}\right) 0.85 \frac{f_c}{f_y}
$$

Donde:

 $A_{\rm S}$  = área de acero requerido (cm<sup>2</sup>) b = franja unitaria (cm)  $d =$  peralte (cm)  $M_u$  = momento último requerido (kg-m)

 $f_c$  = resistencia del concreto (kg/cm<sup>2</sup>)

 $f_y$  = resistencia del acero (kg/cm<sup>2</sup>)

$$
A_s = \left( (100^*17,5) - \sqrt{(100^*17,5)^2 - \frac{1979,43^*100}{0,003825^*281}} \right) 0,85 \left( \frac{281}{2810} \right)
$$

$$
A_s = 4,54 \text{ cm}^2
$$

Cálculo de área de acero mínimo:

$$
A_{\min} = \frac{14,1}{f_y}bd
$$

Cálculo de área de acero máximo:

$$
A_{S \text{ max}} = 0.5 \rho_{b} bd
$$
\n
$$
\rho_{b} = \frac{0.85 \times 0.85 \times f_{c} \times 6.115}{f_{y}(6.115+f_{y})}
$$

Donde:

$$
A_{min} = \text{área de acero mínima (cm}^2)
$$
\n
$$
A_{s max} = \text{área de acero máxima (cm}^2)
$$
\n
$$
f_c = \text{resistencia del concreto (kg/cm}^2)
$$
\n
$$
f_y = \text{resistencia del acero (kg/cm}^2)
$$
\n
$$
b = \text{base (cm)}
$$
\n
$$
d = \text{peralte (cm)}
$$

$$
A_{min} = \frac{14,1}{2.810} (100)(17,5) = 8,78 \text{ cm}^2
$$

$$
\rho_b = 0,04950238
$$

$$
A_{s max} = 0,5(0,04950238)(100)(17,5) = 43,31 \text{ cm}^2
$$

Como el área de acero es menor al área de acero mínimo, se utiliza el área de acero mínimo.

$$
A_{s min} > A_{s} < A_{s max}
$$

Diseño de refuerzo cama inferior perpendicular al tránsito, usando varilla N° 5:

$$
S = \frac{1,98 \text{ cm}^2 \cdot 100 \text{ cm}}{8,78 \text{ cm}^2} = 22,5 \text{ cm} \approx 20 \text{ cm}
$$

Armado cama inferior perpendicular al tránsito: varilla N°5 @ 20 centímetros.

Diseño de refuerzo cama inferior paralelo al tránsito donde se calcula área de acero por temperatura.

$$
A_{s_t}\text{=}0,\!002bt
$$

Donde:

 $\mathsf{A}_{\mathsf{st}}$  = área de acero por temperatura (cm $^2$ )  $b = base$  (cm)  $t =$  peralte (cm)

$$
A_{s_t} = 0.002(100)(20) = 4 \, \text{cm}^2
$$

Usando varilla N° 4:

$$
S = \frac{1,27 \text{ cm}^2 \times 100 \text{ cm}}{4 \text{ cm}^2} = 31,75 \text{ cm} \approx 30 \text{ cm}
$$

Armado cama inferior paralelo al tránsito: varilla N° 4 @ 30 centímetros

Diseño de refuerzo cama superior para ambos sentidos.

Para el refuerzo de la cama superior se recomienda el 67 por ciento de área de acero del refuerzo principal de la losa, según AASHTO 9.7.3.2. Quien es la cama inferior perpendicular al tránsito.

$$
A_s = 0,67A_s
$$
  

$$
A_s = 0,67(8,78cm^2)
$$
  

$$
A_s = 5,88cm^2
$$

Usando varilla N° 5

S 1,27  $cm<sup>2</sup>*100 cm$  $\frac{360 \text{ cm}}{5,88 \text{ cm}^2}$  = 33,5 cm  $\approx$  30 cm

Armado cama superior en ambos sentidos: varilla N° 5 @ 30 cm

#### **2.6.4. Barandal**

Representa a la parte de la estructura cuyo fin es proteger a los peatones y el impacto de vehículos que transitan sobre el puente; existen varios tipos de barandas, entre éstas están las barandas de acero, concreto o mixtas, para el diseño de este puente se usarán postes y rieles de concreto armado. Las barandas deben de ser diseñadas de tal forma que sean seguras, económicas y estéticas.

Según las especificaciones generales de las Normas AASHTO, la altura mínima de las barandas para peatones deberá ser de 1,06 metros medidos a partir de la cara superior de la acera, la baranda puede estar compuesta por elementos horizontales y verticales, la abertura máxima entre estos elementos deberá ser de tal manera que no permita el paso de una esfera de 0,15 metros de diámetro.

De acuerdo a las Normas AASHTO 13.8.2 los postes y pasamanos se diseñas con las cargas descritas en la figura 2.

Para el diseño se utilizará un camión tipo semirremolque según la tabla 13.7.2.1 de las Normas AASHTO en donde las características son las siguientes:

 $W = 80000 N$  $B = 2300$  mm  $G = 1250$  mm Ángulo de impacto =  $15^{\circ}$ L = separación de los postes en un tramo simple (1 500 mm) PLL = valor de sobrecarga de diseño concentrada para postes (N)

# Figura 2. **Cargas que actúan sobre las barandas para peatones**

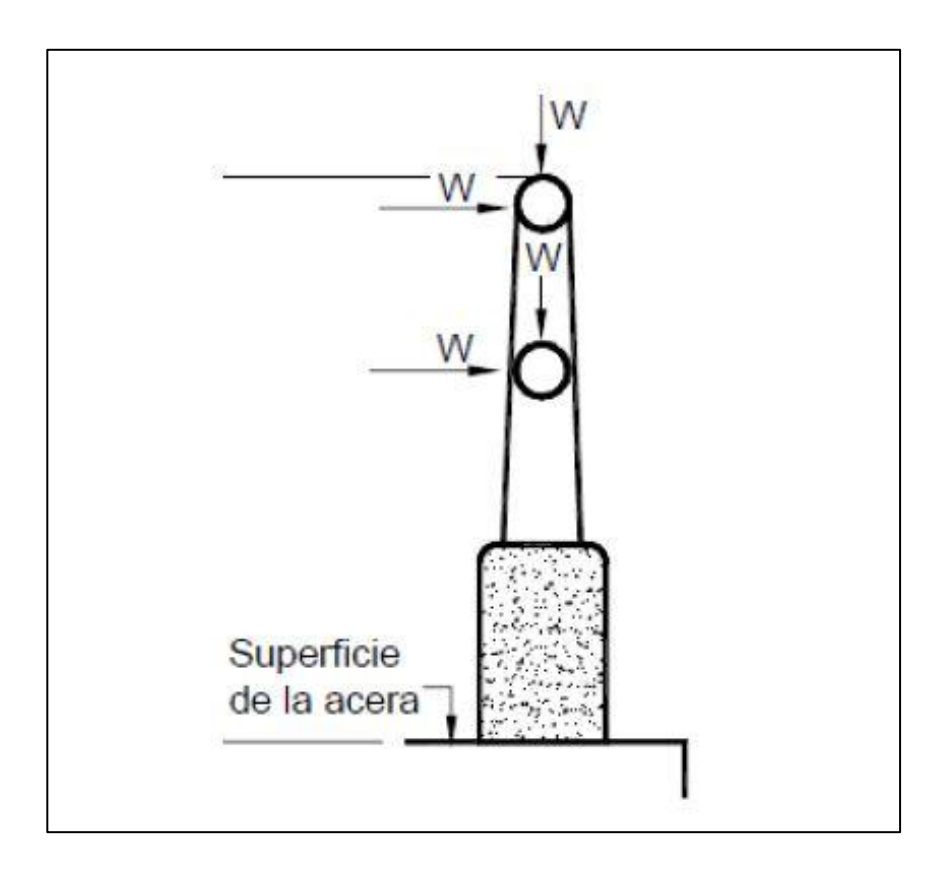

Fuente: Normas AASHTO 13.8.2. *Sobrecargas de diseño* p. 12.

PLL=890+0,73L PLL=890+0,73(1 500) PLL=1 985 N

Las fuerzas de diseño que se utilizarán para los rieles y los postes se clasifican por ensayos de impacto vehicular, para este diseño se utilizó el ensayo TL-2 puesto que la geometría de la carretera no permite velocidades altas para cuando se ingresa al puente vehicular. Los diferentes ensayos se describen a continuación tomados de la tabla A13.2-1 de las Normas AASHTO.

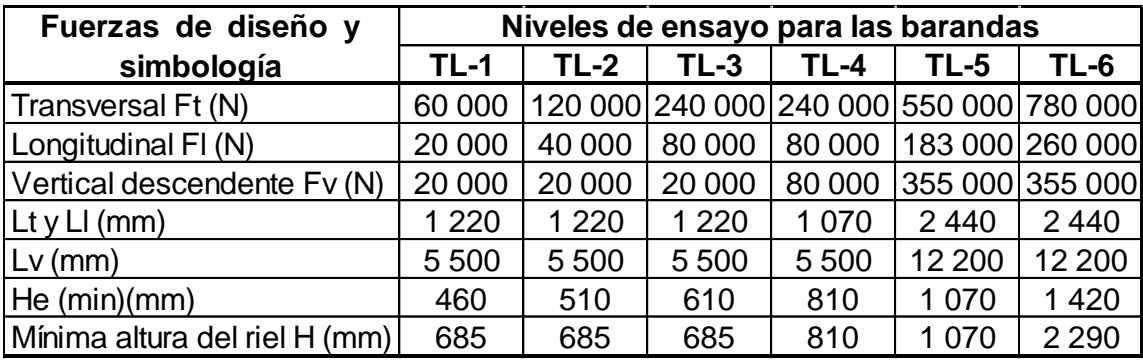

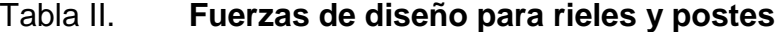

Fuente: Normas AASHTO A13.2-1. *Fuerzas de diseño para rieles y postes*. p. 21

Donde los valores de las fuerzas son:

Fuerza transversal  $F_t = 120 000 N$ 

Longitud transversal  $L_t = 1220$  mm

Fuerza longitudinal  $F_1 = 40 000 N$ 

Longitud de fuerza longitudinal  $L_1 = 1220$  mm

Fuerza vertical descendente  $F_v = 20000 \text{ N}$ 

Longitud de vertical  $L_v = 5500$  mm

#### **2.6.4.1. Diseño de rieles**

Los accidentes no han sido producto de la falta de resistencia de los y rieles, sino que la excesiva rigidez de estos, un diseño ha provocado graves accidentes en vehículos livianos.

$$
F_1 = \frac{40\ 000\ N}{9.81\ m/_{\rm s}^2} = 4\ 077.47\ kg
$$

$$
\frac{F_1}{L_1} = \frac{4.077,47 \text{ kg}}{1,22 \text{ m}} = 3.342,19 \frac{\text{kg}}{\text{m}}
$$

$$
M_{u} = \frac{ML^{2}}{16}
$$

Donde:

 $M_u$  = momento último (kg-m)  $M =$  momento actuante (kg/m)  $L =$  longitud de riel (m)

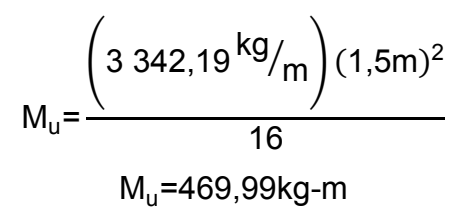

Cálculo del refuerzo 
$$
A_s
$$
:

$$
A_s = \left(bd - \sqrt{(bd)^2 - \frac{M_u b}{0.003825f_c}}\right) 0.85 \frac{f_c}{f_y}
$$

Donde:

 $A_{\rm S}$  = área de acero requerido (cm<sup>2</sup>) b = franja unitaria (cm)  $d =$  peralte (cm)  $M_u$  = momento último requerido (kg-m)  $\dot{\mathsf{f}}_\mathrm{c}$  = resistencia del concreto (kg/cm<sup>2</sup>)  $f_y$  = resistencia del acero (kg/cm<sup>2</sup>)

$$
A_{\rm S}=1,13\ \rm cm^2
$$

Cálculo de área de acero mínimo

$$
A_{min} = \frac{14,1}{f_y}bd
$$

Cálculo de área de acero máximo:

$$
A_{S \text{ max}} = 0.5 \rho_{b} \text{bd}
$$

$$
\rho_{b} = \frac{0.85 \times 0.85 \times f_{c} \times 6.115}{f_{y} (6.115 + f_{y})}
$$

Donde:

A<sub>mín</sub> = área de acero mínima (cm<sup>2</sup>) A $_{\rm s \, max}$  = área de acero máxima (cm $^2$ )  $f_c$  = resistencia del concreto (kg/cm<sup>2</sup>)  $f_y$  = resistencia del acero (kg/cm<sup>2</sup>)  $b = base (cm)$  $d =$  peralte (cm)

$$
A_{min} = \frac{14,1}{2810} (15)(17) = 1,28 \text{ cm}^2
$$

$$
\rho_b = 0,04950238
$$

$$
A_{s max} = 0,5(0,04950238)(15)(17) = 6,31 \text{ cm}^2
$$

Como el área de acero es menor al área de acero mínimo, se utiliza el área de acero mínimo.
$$
A_{s min} > A_s < A_{s max}
$$

Diseño de refuerzo para rieles

Se utilizará varilla N° 3 y estribos N° 2, entonces, el armado queda de la siguiente forma:

4 varilla N° 3 más estribos N° 2 @ 15 cm

## **2.6.4.2. Diseño de postes**

En estos casos el reglamento AASHTO, recomienda tomar la fuerza horizontal total, la misma que puede ser calculada con los parámetros que a continuación se mencionan.

 $B = 20$  cm  $D = 17$  cm  $H = 20$  cm  $Rec = 3$  cm  $H_{\text{poste}} = 1.1 \text{ m}$  Separación de postes = 1,5 m

Se analiza como una columna calculando primero su esbeltez por medio de los siguientes parámetros:

- $\bullet$  E<sub>s</sub> < 21, columna corta
- $\bullet$  Si 21<  $E_s$  < 100, columna intermedia
- $\bullet$  E<sub>s</sub> > 100, columna larga

$$
E_s = \frac{k^*L_u}{r}
$$

Donde:

 $E_s$  = esbeltez  $k =$  factor de pandeo = 1 por estar empotrado de un lado  $L_u = H_{\text{poste}}$ r = radio de giro de sección  $o$   $r = 0,30H$  para columnas cuadradas o rectangulares  $\circ$   $r = 0.25H$  para columnas circulares

$$
E_s = \frac{(1)(1,1 \text{ m})}{0,3(0,20 \text{ m})}
$$

$$
E_s = 18,33
$$

18 33 21 olumna corta

El área de acero longitudinal debe ser como mínimo el 1 por ciento del área gruesa, refiriéndose al área total de la columna; y el área de acero longitudinal debe ser como máximo el 6 por ciento del área gruesa, según ACI.

$$
A_g = (20 \text{cm})(20 \text{cm}) = 400 \text{cm}^2
$$

 $A_{s_{min}} = 0.01 A_g$  $\mathsf{A}_{\mathsf{s}_{\mathsf{min}}}$ =0,01 $($ 400cm $^2)$  $A_{s_{min}}$ =4cm<sup>2</sup>

$$
A_{smax} = 0,06Ag
$$

$$
A_{smax} = 0,06(400cm2)
$$

$$
A_{smax} = 24cm2
$$

Por lo que se propone un área de acero para refuerzo longitudinal de 7,92 centímetros cuadrados que es equivalente a 4 varillas N° 5 y está dentro del rango del área de acero mínimo y máximo encontrado por medio del ACI. Para detalles en armado de postes y rieles ver los planos adjuntos.

Armado: 4 varillas N° 5 más estribos N° 2 @ 10 centímetros

#### **2.6.5. Diseño de vigas**

Las vigas son los elementos más importantes de la superestructura puesto que transmiten las cargas extremas transversales de la carga muerta de la superestructura y de la carga viva así como las fuerzas por impacto producidas por el tránsito vehicular, provocando en la viga momentos flexionantes y fuerzas cortantes en su longitud. Las vigas, en combinación con los diafragmas, son los elementos encargados de estabilizar la superestructura para el tránsito vehicular, también proporcionar rigidez torsional para cargas laterales, como la carga sísmica.

El número de vigas a utilizar dependerá del ancho de calzada, para este caso, serán dos vigas simétricas en geometría con una luz libre de 1,40 metros. El cálculo de los momentos máximos por carga móvil ocurre en la carga más cercana al centro de gravedad cuando ésta se encuentra tan lejos del soporte como su centro de gravedad respecto al otro.

El peralte de la viga se dimensiona con base en la tabla 2.5.2.6.3-1 de las Normas AASHTO de la siguiente manera:

$$
H_V=0,065L
$$

44

Donde:

 $H_v =$  altura de la viga (m)  $L =$  longitud del tramo  $(m)$ 

Determinando el peralte de la viga:

$$
H_v=0.065(18)=1.17 \text{ m} \approx 1.20 \text{ m}
$$

Para la base de la viga se procura una relación de 2 a 1, así:

 $H = 2B$ 

Donde:

 $H_v =$  altura de la viga (m)  $B = base$  de la viga (m)

$$
B = \frac{H_V}{2} = \frac{1,20m}{2} = 0,60 m
$$

## **2.6.5.1. Cálculo del momento por carga muerta**

La principal carga muerta es el peso propio de la estructura. Sus valores se obtienen considerando el peso específico del material de la estructura y el volumen de la estructura.

Integración de cargas:

$$
\mathsf{W}_{\mathsf{losa\text{+}barandas}}\texttt{=801,6} \mathsf{\,kg}_{\mathsf{fm}}\mathsf{}
$$

$$
W_{\text{viga}} = (1,20)(0,60)(2\,400)
$$

$$
W_{\text{viga}} = 1\,728 \frac{\text{kg}}{\text{m}}
$$

$$
W_{d_{ext}} = (0,60)(0,30)(2\,400)(2)
$$
  
 $W_{d_{ext}} = 864 \frac{kg}{m}$ 

$$
W_{CM} = W_{losa + barandas} + W_{viga} + W_{d_{ext}}
$$
  
\n
$$
W_{CM} = 801.6 \frac{\text{kg}}{\text{m}} + 1.728 \frac{\text{kg}}{\text{m}} + 864 \frac{\text{kg}}{\text{m}}
$$
  
\n
$$
W_{CM} = 3.393.6 \frac{\text{kg}}{\text{m}}
$$

Cálculo de cargas producido por el diafragma interior:

$$
P_{d_{int}} = W_{d_{int}} \times S
$$

Donde:

 $P_{d \text{ int}} = \text{carga}$  producida por el diafragma interior (kg)  $W_{\text{d int}}$  = Peso de diafragma interior (kg/m) S = luz libre entre vigas (m)

$$
P_{d_{int}} = W_{d_{int}} \times S
$$
  
\n
$$
P_{d_{int}} = (0.90)(0.30)(2\ 400)(1.40)
$$
  
\n
$$
P_{d_{int}} = 907,2kg
$$

Cálculo del momento por carga muerta:

$$
M_{CM} = \frac{W_{CM} \times L^2}{8} + P_{d_{int}} \times a
$$

Donde:

 $M_{CM}$  = momento debido a la carga muerta (kg-m)  $W_{CM}$  = peso distribuido de la carga muerta (kg/m)  $L = \text{lux del puente (m)}$  $P_{\text{d int}}$  = carga producida por el diafragma interior (kg) a = distancia del diafragma interior a cualquier apoyo (m)

$$
M_{CM} = \frac{W_{CM} \times L^{2}}{8} + P_{d_{int}} \times a
$$
  

$$
M_{CM} = \frac{\left(3.393,6 \frac{kg}{m}\right)(18m)^{2}}{8} + (907,2kg)(9m)
$$
  

$$
M_{CM} = 145.605,6kg-m
$$

## **2.6.5.2. Cálculo del momento por carga viva**

Son aquellas debidas al uso u ocupación de la construcción y que la identifican. Incluyen personas, objetos móviles o divisiones que puedan cambiar de sitio.

#### Figura 3. **Características del camión de diseño HS15-44**

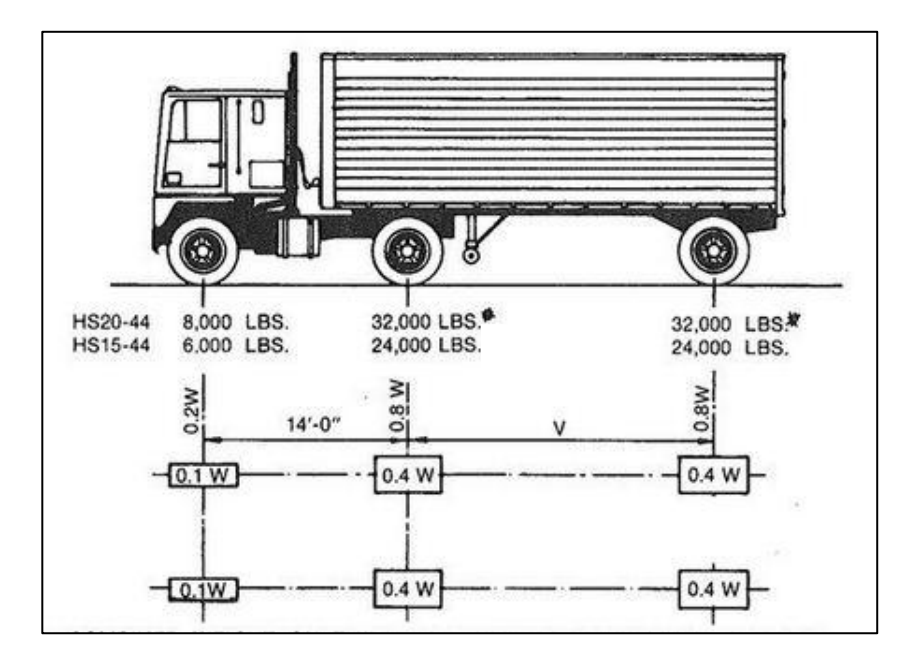

Fuente: Normas AASHTO.

El camión de diseño para el puente será el HS15-44 con las características mostradas en la figura 3, en donde el ancho promedio es de 6 pies y la distancia de los ejes traseros varía desde 14 pies hasta 30 pies. Para el diseño se escogió 14 pies o, el equivalente a metros de 4,27 metros puesto que es lo recomendado por las Normas AASHTO.

Fracción de carga (Fq)

Como la separación entre vigas es de  $S = 2$  m  $<$  1,80 m la carga sobre cada viga será la reacción de las cargas por rueda, según AASHTO 3.23.4.3.

$$
F_q = \frac{S}{1,75}
$$

Donde:

 $F_q$  = fracción de carga

 $S = Iuz$  libre entre vigas (m)

$$
F_q = \frac{S}{1,75} = \frac{1,40}{1,75} = 0,80
$$

Carga por eje:

$$
\mathbf{q}_{\mathrm{e}}\text{=}P\textbf{\times}\textbf{F}_{\mathrm{q}}
$$

Donde:

 $q_e$  = carga por eje (kg) P = carga de eje trasero o delantero (kg)  $F_q$  = fracción de carga

$$
q_{etransera} = 0,4WFq = 0,4(15 000)(0,80) = 4 800 kg
$$
  

$$
q_{edelantera} = 0,1WFq = 0,1(15 000)(0,80) = 1 200 kg
$$

El cálculo de los momentos máximos por carga móvil ocurre en la carga más cercana al centro de gravedad cuando ésta se encuentra tan lejos del soporte como su centro de gravedad respecto al otro, por lo tanto es necesario encontrar los valores de a y de x haciendo sumatoria de momentos en el centro de gravedad.

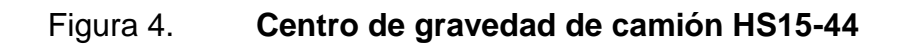

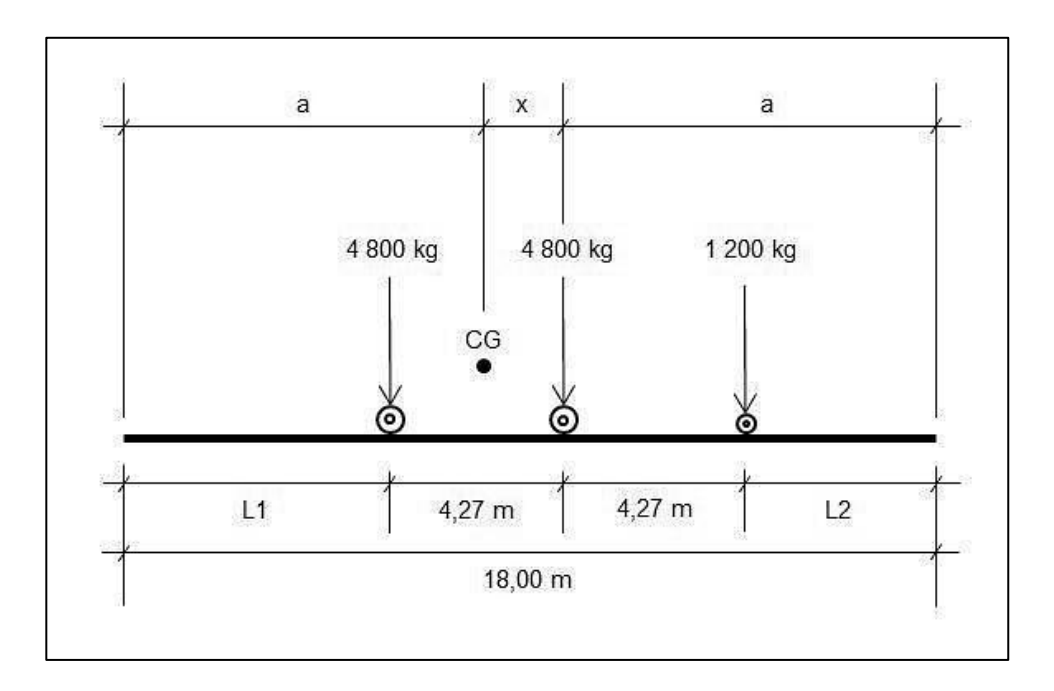

Fuente: elaboración propia, con programa AutoCAD.

Cálculo de x:

$$
\sum M_{CG} = 0 \text{ U+}
$$
  
(4 800)(x)+(1 200)(x+4,27)-(4 800)(4,27-x)=0  
10 800 x = 15 372  
x = 1,42 m

Cálculo de a:

$$
L = 2a+x
$$
  

$$
18 = 2a+1,42
$$
  

$$
a = 8,29 \text{ m}
$$

Cálculo de L1 y L2:

$$
L_1 = a + x - 4,27 = 8,29 m + 1,42 m - 4,27 m
$$
  

$$
L_1 = 5,44 m
$$
  

$$
L_2 = a - 4,27 = 8,29 m - 4,27 m
$$
  

$$
L_2 = 4,02 m
$$

Por lo que el eje trasero del camión semirremolque HS15-44 se encuentra a 5,44 metros de distancia del apoyo y el eje delantero se encuentra a 4,02 metros de distancia del otro apoyo, de donde se calcula las reacciones en los apoyos para determinar el diagrama de corte y momento en la viga, como se ilustra en la figura 5.

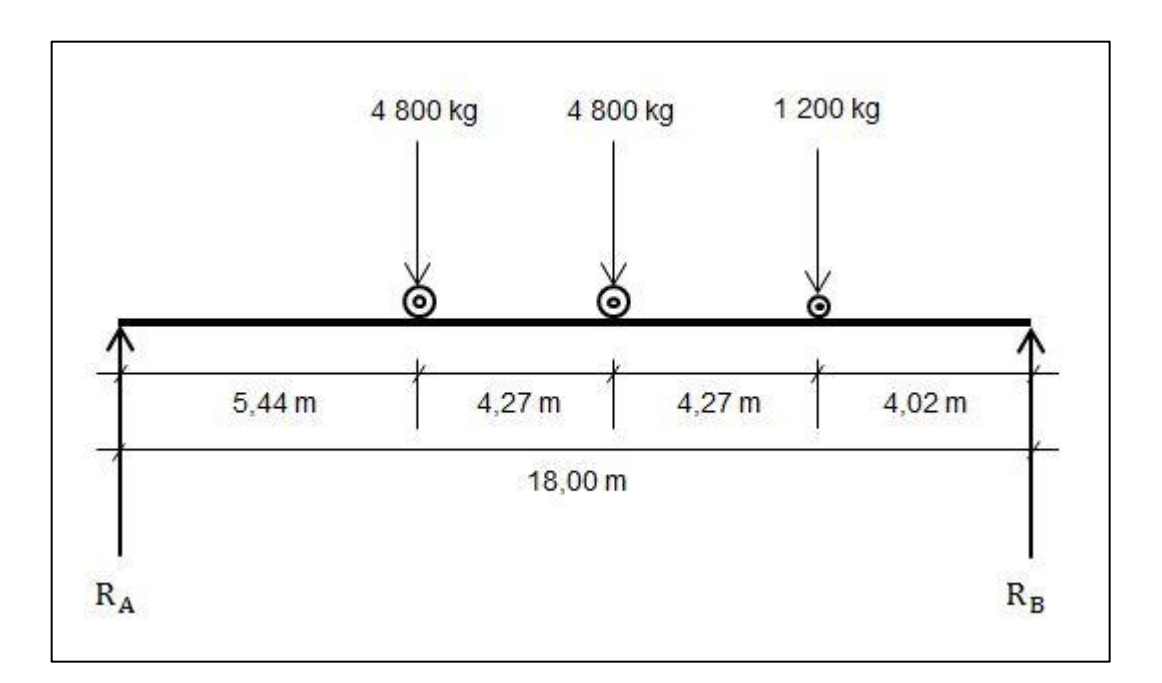

Figura 5. **Diagrama de carga viva sobre viga**

Fuente: elaboración propia, con programa AutoCAD.

Cálculo de las reacciones, sumatoria de momentos en  $R_B = 0$  y sumatoria de fuerzas verticales igual a cero.

$$
\sum F_Y = 0 \pm 1
$$
  
R<sub>A</sub>+R<sub>B</sub>=4 800+4 800+1 200  
R<sub>A</sub>+R<sub>B</sub>=10 800  

$$
\sum M_B = 0 \text{ U} +
$$
  
18R<sub>A</sub>-(4 800)(12,56)-(4 800)(8,29)-(1 200)(4,02)=0

 $R_A = 5828$  kg  $R_B = 4972$  kg

Con estos datos se encuentran los diagramas de corte y momento de carga viva, como se muestra en la siguiente figura.

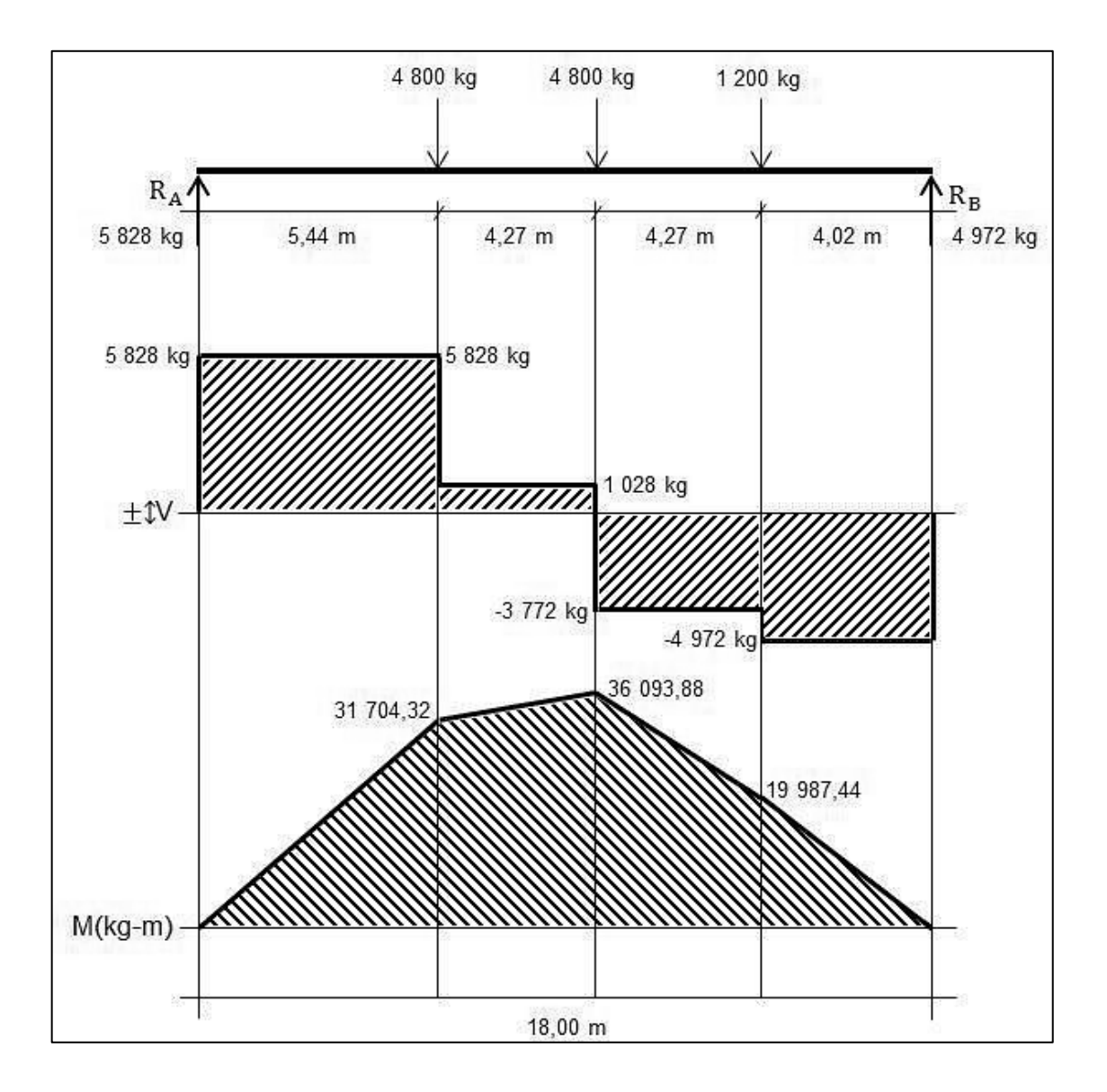

## Figura 6. **Diagrama de corte y momento de carga viva**

Fuente: elaboración propia, con programa de Microsoft Excel 2007.

Por lo que el momento máximo en la viga producido por la carga viva es de 36 093,88 kilogramos por metro.

$$
\rm M_{\rm CV}{=}M_{\rm max}{=}36~093{,}88~kg{\text{-}}m
$$

Determinación del factor de distribución

La fracción de la carga de la rueda que absorbe cada viga se determina mediante la posición del camión de diseño, AASHTO recomienda que esta posición sea a 600 milímetros desde la cara de la acera, como se aprecia en la siguiente figura:

Figura 7. **Análisis de diafragma para factor de distribución**

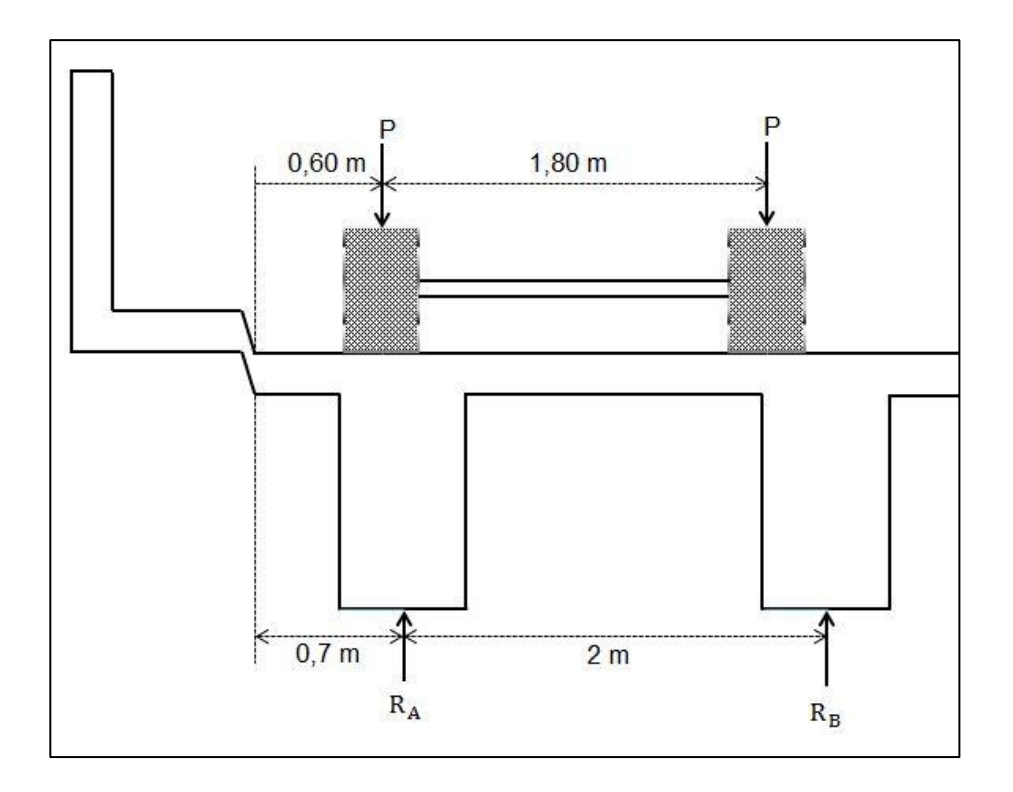

Fuente: elaboración propia, con programa AutoCAD.

Cálculo del factor de distribución, sumatoria de momentos en R<sub>B</sub>.

$$
\sum M_{R_B} = 0 \text{U} +
$$

$$
2R_A - (2, 1)P - (0, 3)P = 0
$$
  
\n
$$
R_A = \frac{2, 4}{2}P = 1, 2P
$$
  
\n
$$
\therefore R_A = F_d
$$
  
\n
$$
F_d = 1, 2
$$

## **2.6.5.3. Cálculo del momento por impacto**

Este momento está especificado como un porcentaje de la carga viva y debe ser menor o igual al 30 por ciento de la carga viva de acuerdo con AASHTO 3.8.2.1.

$$
I = \frac{15}{L + 38} \le 0,30
$$

Donde:

I = porcentaje de carga debido al impacto

 $L = \text{luz}$  libre de vigas (m)

$$
I = \frac{15}{L + 38} \le 0,30
$$
  

$$
I = \frac{15}{18 + 38} \le 0,30
$$
  

$$
I = 0,27 < 0,30
$$

#### **2.6.5.4. Cálculo del momento último**

Las especificaciones de los códigos imponen criterios de diseño que permiten que, a pesar de incrementar el armado de los puentes, se mantengan los niveles de ductilidad que son exigidos

$$
M_U=1.3\times\left(M_{CM}+\frac{5}{3}M_{CV}\times I\times F_D\right)
$$

Donde:

 $M_u$  = momento último (kg-m)  $M_{CM}$  = momento producido por la carga muerta (kg-m)  $M_{CV}$  = momento producido por la carga viva (kg-m)  $I =$  factor de incremento producido por el impacto vehicular  $(\%)$  $F_D$  = factor de distribución

$$
M_{U} = 1,3 \times \left( M_{CM} + \frac{5}{3} M_{CV} \times I \times F_{D} \right)
$$
  

$$
M_{U} = 1,3 \times \left( 145\ 605,6 + \frac{5}{3} (36\ 093,88)(1,27)(1,20) \right)
$$
  

$$
M_{U} = 308\ 469,27\ kg-m
$$

# **2.6.5.5. Cálculo refuerzo longitudinal y transversal en viga**

Para el buen desempeño sísmico de una estructura es necesario utilizar una cantidad y una distribución apropiada de acero. Se calcula para refuerzo longitudinal y refuerzo transversal de la viga, datos de diseño para refuerzo:

$$
f_c = 281 \text{ kg/cm}^2
$$
  
\n
$$
f_y = 4200 \text{ kg/cm}^2
$$
  
\n
$$
b = 60 \text{ cm}
$$
  
\n
$$
d = 120 \text{ cm} \cdot 5 \text{ cm} \cdot (1,27 \text{ cm}^2/2) = 114,36 \text{ cm}
$$
  
\n
$$
Mu = 308469,27 \text{ kg} \cdot \text{m}
$$

Para el cálculo del área de refuerzo se ha utilizado la siguiente fórmula:

$$
A_s = \left(bd - \sqrt{(bd)^2 - \frac{M_u b}{0.003825f_c}}\right) 0.85 \frac{f_c}{f_y}
$$

Donde:

 $A_{\rm S}$  = área de acero requerido (cm<sup>2</sup>) b = base de viga (cm) d = peralte efectivo (cm)  $M_u$  = momento último requerido (kg-m)  $\dot{\mathsf{f}}_\mathrm{c}$  = resistencia del concreto (kg/cm<sup>2</sup>)  $f_y$  = resistencia del acero (kg/cm<sup>2</sup>)

$$
A_s = \left( (60*114,36) - \sqrt{(60*114,36)^2 - \frac{(308469,27)(60)}{0,003825(281)}} \right) 0,85 \left( \frac{281}{4,200} \right)
$$
  

$$
A_s = 79,48 \text{cm}^2
$$

Cálculo de área de acero mínimo:

$$
A_{min} = \frac{14.1}{f_y}bd
$$

Cálculo de área de acero máximo:

$$
A_{S \text{ max}} = 0.5 \rho_{b} bd
$$
\n
$$
\rho_{b} = \frac{0.85 \times 0.85 \times f_{c} \times 6.115}{f_{y}(6.115 + f_{y})}
$$

Donde:

A<sub>mín</sub> = área de acero mínima (cm<sup>2</sup>) A $_{\rm s \, max}$  = área de acero máxima (cm $^2)$  $f_c$  = resistencia del concreto (kg/cm<sup>2</sup>)  $f_y$  = resistencia del acero (kg/cm<sup>2</sup>)  $b = base$  (cm)  $d =$  peralte (cm)

$$
A_{min} = \frac{14,1}{4\ 200} (60*114,36) = 23,04 \text{ cm}^2
$$

$$
\rho_b = 0,02865643
$$

$$
A_{s\ max} = 0,5(0,02865643)(60)(114,36) = 98,31 \text{ cm}^2
$$

 $\mathsf{A}_{\mathsf{s}_{\mathsf{min}}}$ < $\mathsf{A}_{\mathsf{s}}$ < $\mathsf{A}_{\mathsf{s}_{\mathsf{m}\acute{a}}}$ 23,04cm<sup>2</sup><79,48cm<sup>2</sup><98,31cm<sup>2</sup>

Diseño de refuerzo para acero a tensión (cama inferior)  $A_s = 79,48$  cm<sup>2</sup>.

Armado: Usando 4 varillas N° 11,  $A_s = 40,24$  cm<sup>2</sup> Usando 3 varillas N° 10,  $A_s = 24,57$  cm<sup>2</sup> Usando 3 varillas N° 8, A<sub>s</sub> = 15,21 cm<sup>2</sup> Total área de acero cubierto =  $80,02$  cm<sup>2</sup> Diseño de refuerzo para acero a compresión A<sub>sc</sub> (cama superior)

Para el refuerzo a compresión se utilizará el 33 por ciento del área de acero a tensión, que se deberá chequear con el área de acero mínimo.

$$
A_{s_c} = 0.33A_s
$$
  
\n
$$
A_{s_c} = 0.33(79.48 \text{ cm}^2)
$$
  
\n
$$
A_{s_c} = 26.23 \text{ cm}^2
$$

Chequeo con  $A_{s min}$ :

$$
A_{s_c} \ge A_{s_{min}}
$$
  
26,23 cm<sup>2</sup> > 23,04 cm<sup>2</sup>

Armado: 5 varillas N° 8

Diseño de refuerzo adicional (intermedio)

No se debe dejar espacios mayores a un pie entre las camas de refuerzo superior e inferior por lo que debe de agregarse refuerzo adicional en la zona intermedia y se calcula de la siguiente manera:

5,29 centímetros cuadrados por cada metro de alto, entonces:

$$
A_{s_{int}} = \frac{1, 2m^{*}5, 29cm^{2}}{1m}
$$

$$
A_{s_{int}} = 6, 35 \text{ cm}^{2}
$$

Armado: 4 varillas N° 5

Cálculo del refuerzo transversal

Cálculo del cortante por carga muerta

El esfuerzo cortante máximo se obtiene en los apoyos y se calcula mediante la siguiente fórmula:

$$
V_{CM} = W_{CM} \times \frac{L}{2} + \frac{\sum P^{'}}{N}
$$

Donde:

 $V_{CM}$  = corte por carga muerta (kg)  $W_{CM}$  = peso de carga muerta (kg/m) L= luz entre apoyos (m) ∑P' = sumatoria de carga muerta de diafragmas (kg) N = número de apoyos

$$
V_{CM} = W_{CM} \times \frac{L}{2} + \frac{\sum P^2}{N}
$$
  
\n
$$
V_{CM} = (3\ 393.6) \left(\frac{18}{2}\right) + \frac{1\ 209.6 + 907.2}{2}
$$
  
\n
$$
V_{CM} = 31\ 600.8\ \text{kg}
$$

Cálculo del corte por sobrecarga

El corte máximo por sobrecarga ocurre cuando la carga mayor del camión HS15-44 se encuentra sobre el apoyo por lo que se hace sumatoria de momentos en la reacción en B, como se muestra en la figura 8.

$$
\sum M_{R_B} = 0U +
$$
  
18R<sub>A</sub> – (4 800)(18) – (4 800)(9,46+4,27) – (1 200)(9,46) = 0  
R<sub>A</sub> = 9 092 kg  

$$
\sum F_Y = 0 \pm \hat{I}
$$
  
R<sub>A</sub> + R<sub>B</sub> – 4 800 – 4 800 – 1 200 = 0  
R<sub>B</sub> = 1 708 kg  

$$
V_{cu\,cv} = 9 092 \text{ kg}
$$

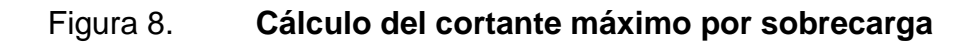

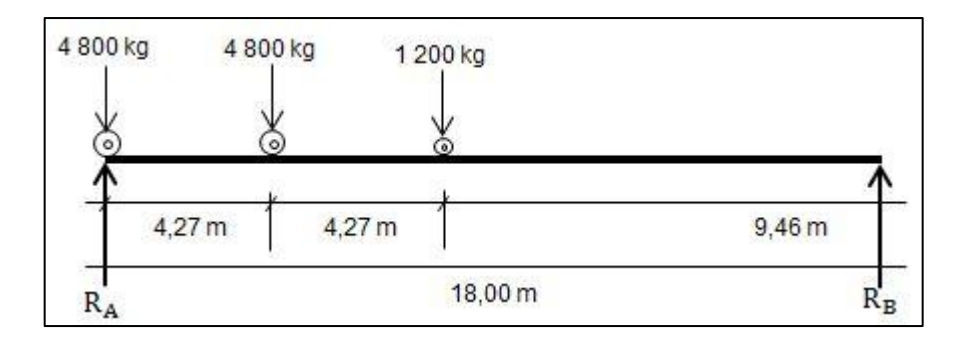

Fuente: elaboración propia, con programa AutoCAD.

Cálculo de corte por impacto

$$
I = \frac{15}{L + 38} \le 0,30
$$
  

$$
I = \frac{15}{18 + 38} \le 0,30
$$
  

$$
I = 0,27 < 0,30
$$

Cálculo cortante último:

$$
V_{U} = 1,30 \left( V_{CM} + \frac{5}{3} V_{CV} I \right)
$$
  
\n
$$
V_{U} = 1,30 \left( 31\ 600,8 + \frac{5}{3} \left( 9\ 092 \right) \left( 1,27 \right) \right)
$$
  
\n
$$
V_{U} = 66\ 099,19\ kg
$$

Cálculo del corte que resiste el concreto:

$$
V_{C_{\text{max}}}=0.85\times0.53\times\sqrt{f_c}\times b\times d
$$

Donde:

 $V_{C \text{max}} =$  cortante máximo del concreto (kg)  $\dot{\mathsf{f}}_\mathrm{c}$  = resistencia del concreto a compresión (kg/cm $^2$ )  $b = base (cm)$  $d =$  peralte (cm)

$$
V_{C_{\text{max}}} = 0.85 \times 0.53 \times \sqrt{f_c} \times b \times d
$$
  
\n
$$
V_{C_{\text{max}}} = 0.85 \times 0.53 \times \sqrt{281} \times 60 \times 114.36
$$
  
\n
$$
V_{C_{\text{max}}} = 51.817.13 \text{ kg}
$$

Chequeo al refuerzo cortante:

$$
V_{\text{U}}\text{-}\!\,V_{C_{\text{max}}}
$$

 $V_U > V_{C_{\text{max}}}$ 66 099,19 kg > 51 817,13kg

Como el corte último producido por el paso del vehículo es mayor al corte máximo que resiste la viga, se debe de diseñar refuerzo para corte.

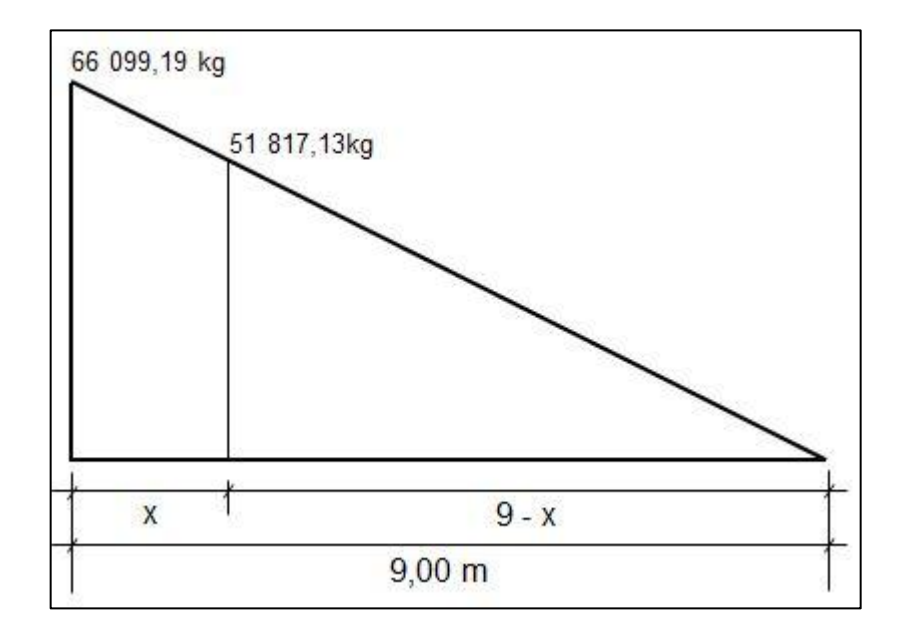

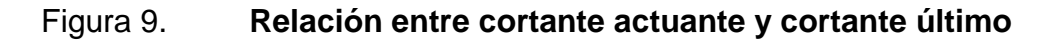

Fuente: elaboración propia, con programa AutoCAD.

X es la distancia que el concreto no resiste el corte actuante o último, (9 – x) es la distancia que resiste por sí solo el corte, en donde se diseña con As<sub>mín.</sub> Entonces, por relación de triángulos, se obtiene las distancias para diseñar el refuerzo a corte que se produce en la viga.

$$
\frac{9}{66\ 099,19} = \frac{9-x}{51\ 817,13}
$$
  
x=1,95m

Espaciamiento máximo con estribos N° 4

$$
S_{\text{max}} = \frac{d}{2} = \frac{114,36}{2} = 57,18 \approx 55 \text{ cm}
$$

Espaciamiento donde el concreto no resiste el corte actuante:

$$
S = \frac{A_V f_y d}{V_n - V_r}
$$

Donde:

S = espaciamiento de estribos (cm)  $A_V$  = dos veces área de varilla para estribo (varilla N° 4)  $F_y$  = resistencia última requerida a tensión del acero (kg/cm<sup>2</sup>)  $D =$  peralte (cm)  $V_r$  = corte máximo resistente (kg)  $V_n$  = esfuerzo de corte nominal (kg)

En donde  $V_n$  es igual a:

$$
V_n = \frac{V_a}{0.85}
$$

Donde:

 $V_n$  = esfuerzo de corte nominal (kg)  $V_a$  = esfuerzo de corte máximo actuante (kg)

$$
V_n = \frac{V_a}{0.85}
$$

$$
V_n = \frac{66\,099,19}{0,85}
$$

$$
V_n = 77 763,75kg
$$

$$
S = \frac{2A_V f_y d}{V_n - V_r}
$$

S 2(1 27)(4 200)(114 36) 77 763 75 51 817 13

#### S=47,02cm~45cm

Los dos valores encontrados de espaciamiento, sobrepasan los límites establecidos para corte en vigas de gran peralte por lo que se utilizará un S de 30 centímetros como lo establece la norma ACI 318-05 en sección 21.3.3.2. Se debe tener en cuenta que el primer estribo cerrado de confinamiento, debe estar situado a no más de 50 milímetros de la cara del elemento de apoyo, según ACI 318-05 en la sección 21.3.3.2.

Armado refuerzo transversal:

Se colocarán estribos N° 4 @ 10 centímetros en un espacio de 2,5 metros en ambos extremos de las vigas del puente; para el resto de la viga se colocará estribos N° 4 @ 30 centímetros y el primer estribo cerrado de confinamiento N° 4 se ubicará a no más de 5 centímetros de la cara del elemento de apoyo, o sea, para los cuatro apoyos de las dos vigas.

Para tener mejor referencia de la ubicación de estribos, ver los planos adjuntos del proyecto.

#### **2.6.6. Diseño de diafragmas**

Los diafragmas se pueden clasificar como diafragmas internos y diafragmas externos y para el diseño de estos se consideró las normas AASHTO 5.13.2.2.

- Si la luz entre los apoyos es mayor a 40 pies (12,19 m) se debe colocar diafragmas en el punto medio o en los tercios de la luz.
- Se colocará diafragmas en los extremos de las vigas T y de las vigas rectangulares para resistir cargas laterales y mantener la geometría de la sección.
- El ancho normal para los diafragmas interiores y exteriores será de 30 centímetros.
- El alto del diafragma interior deberá ser 3/4 de la altura de la viga principal y no menos que 50 centímetros.
- El alto del diafragma exterior deberá ser 1/2 de la altura de la viga principal y no menos que 50 centímetros.

#### **2.6.6.1. Diseño de diafragma interno**

La principal función de los diafragmas es proveer rigidez torsional a la sección transversal del puente, ayudar a distribuir las cargas laterales, como la carga de viento y la carga sísmica, y mantener la geometría de la sección.

$$
H_{d_{int}} = \frac{3}{4} H_V
$$

Donde:

 $H_{\text{d int}}$  = altura de diafragma interno (m)

 $H_V$  = altura de viga (m)

$$
H_{d_{int}} = \frac{3}{4} H_V
$$
  
\n
$$
H_{d_{int}} = \frac{3}{4} (1,20)
$$
  
\n
$$
H_{d_{int}} = 0,90 \text{ m}
$$
  
\nB=0,30 m

La función de los diafragmas internos es de aportar rigidez torsional y mantener la geometría de la estructura por lo que no se considera que soporten cargas verticales, entonces, se diseñan con acero mínimo.

Cálculo de área de acero mínimo:

$$
A_{min} = \frac{14.1}{f_y}bd
$$

Donde:

As  $_{\text{min}}$  = área de acero mínimo (cm<sup>2</sup>)  $f_y$  = resistencia del acero (kg/cm<sup>2</sup>)  $b = base$  (cm)  $d =$  peralte (cm)

$$
A_{min} = \frac{14.1}{f_y}(30)(85)
$$

$$
A_{min} = 12,8 \text{ cm}^2
$$

Propuesta armado refuerzo longitudinal: colocar 2 varillas N° 9 en cama superior y cama inferior.

Diseño de refuerzo adicional (intermedio)

No se debe dejar espacios mayores entre las camas de refuerzo superior e inferior por lo que debe de agregarse refuerzo adicional en la zona intermedia y se calcula de la siguiente manera:

5,29 centímetros cuadrados por cada metro de alto, entonces:

 $A_{\rm S_{int}}$ =  $0,9m*5,29cm<sup>2</sup>$ 1m  $A_{s_{int}} = 4,76$  cm<sup>2</sup>

Armado: 2 varillas N° 6

Refuerzo a corte

Según Código ACI 318-05, sección 21.3.3, se debe considerar que cuando no se requiere estribos cerrados de confinamiento, deben colocarse estribos con ganchos sísmicos en ambos extremos, espaciados a no más de d/2 en toda la longitud del elemento. El refuerzo de espaciamiento a corte también será el mínimo a espaciamiento máximo permitido, de la siguiente manera:

$$
S_{\text{max}} = \frac{d}{2}
$$

Donde:

 $S<sub>máz</sub> =$  espaciamiento máximo permitido (cm)  $d =$  peralte (cm)

$$
S_{\text{max}} = \frac{d}{2}
$$

$$
S_{\text{max}} = \frac{85}{2}
$$

$$
S_{\text{max}} = 42.5 \text{ cm}
$$

Armado: estribos más eslabones N° 3 @ 35 centímetros

## **2.6.6.2. Diseño de diafragma externo**

La función de los diafragmas externos es de aportar rigidez torsional y mantener la geometría de la estructura por lo que no se considera que soporten cargas verticales, entonces, se diseñan con acero mínimo.

$$
H_{d_{ext}} = \frac{1}{2} H_v
$$

Donde:

 $H_{d \text{ ext}}$  = altura de diafragma externo (m)  $H_V$  = altura de viga (m)

$$
Hdext = \frac{1}{2}H_V
$$
  

$$
Hdext = \frac{1}{2}(1,20)
$$

 $\overline{1}$ 

 $H_{d_{ext}} = 0,60 \text{ m}$  $B=0,30 \; m$ 

Cálculo de área de acero mínimo:

$$
A_{min} = \frac{14.1}{f_y}bd
$$

Donde:

As 
$$
m_{\text{in}} = \text{área de acero mínimo (cm}^2)
$$
  
f<sub>y</sub> = resistencia del acero (kg/cm<sup>2</sup>)  
b = base (cm)  
d = peralte (cm)

$$
A_{min} = \frac{14,1}{f_y}(30)(55)
$$

$$
A_{min} = 8,28 \text{ cm}^2
$$

Propuesta armado refuerzo longitudinal: colocar 2 varillas N° 8 en cama superior y cama inferior.

Diseño de refuerzo adicional (intermedio)

No se debe dejar espacios mayores entre las camas de refuerzo superior e inferior por lo que debe de agregarse refuerzo adicional en la zona intermedia y se calcula de la siguiente manera:

5,29 centímetros cuadrados por cada metro de alto, entonces:

$$
A_{\text{S}_{\text{int}}} = \frac{0.6 \text{m} \cdot 5.29 \text{cm}^2}{1 \text{m}}
$$

$$
A_{\text{S}_{\text{int}}} = 3.17 \text{cm}^2
$$

Armado: 2 varillas N° 6

Refuerzo a corte

Según Código ACI 318-05, sección 21.3.3, se debe considerar que cuando no se requiere estribos cerrados de confinamiento, deben colocarse estribos con ganchos sísmicos en ambos extremos, espaciados a no más de d/2 en toda la longitud del elemento. El refuerzo de espaciamiento a corte también será el mínimo a espaciamiento máximo permitido, de la siguiente manera:

$$
S_{\text{max}} = \frac{d}{2}
$$

Donde:

 $S<sub>máz</sub> =$  espaciamiento máximo permitido (cm)  $d =$  peralte (cm)

$$
S_{\text{max}} = \frac{d}{2}
$$

$$
S_{\text{max}} = \frac{55}{2}
$$

$$
S_{\text{max}} = 27,5 \text{ cm}
$$

Armado: estribos más eslabones N° 3 @ 25 centimetros

## **2.7. Diseño de la subestructura**

Se define como el conjunto de elementos estructurales diseñados para transmitir las cargas al suelo y para proporcionar estabilidad en toda la estructura, los elementos que componen la subestructura son la cortina, viga de apoyo y los estribos de concreto ciclópeo. Estos elementos se diseñan para soportar los empujes de tierra, la carga muerta, la carga viva, carga de sismo; la integración de las cargas actuantes proporciona los datos para el correcto diseño de los elementos mencionados arriba.

### **2.7.1. Diseño de la cortina**

Se diseña la cortina empotrada sobre la viga de apoyo, se diseña a flexión como viga en voladizo y corte. Las fuerzas que actúan sobre la cortina son: empuje de tierra, fuerza longitudinal y fuerza de sismo y las combinaciones de cargas para el momento crítico serán las del grupo III y del grupo VII de las Normas AASHTO 3.22.1ª. El valor de x debe ser de 2 centímetros por cada metro longitudinal del puente.

> $x=0,02L$  $x=0.02(18 \text{ m})$  $x=0.36$  m + 3,8 cm=0,398 m  $\approx$  0,40 m

La base de la cortina debe ser como mínimo de 30 centímetros, la altura de la cortina deber ser igual a la altura de la viga principal más el apoyo elastómero.

$$
H_C = H_V + H_E
$$

$$
H_C=1,20 \text{ m}+3,8 \text{ cm}=1,238 \text{ m} \approx 1,24 \text{ m}
$$

La altura de la viga de apoyo debe ser como mínimo de 40 centímetros.

## **2.7.1.1. Cálculo de empuje de tierra en la cortina**

Se procede a calcular el momento de volteo que produce el empuje de la tierra, según AASHTO 3.20 se debe considerar una sobrecarga del suelo del equivalente líquido de 2 pies (0,61 m) de alto, con una presión de 480 kilogramos por metro cúbico.

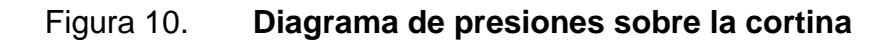

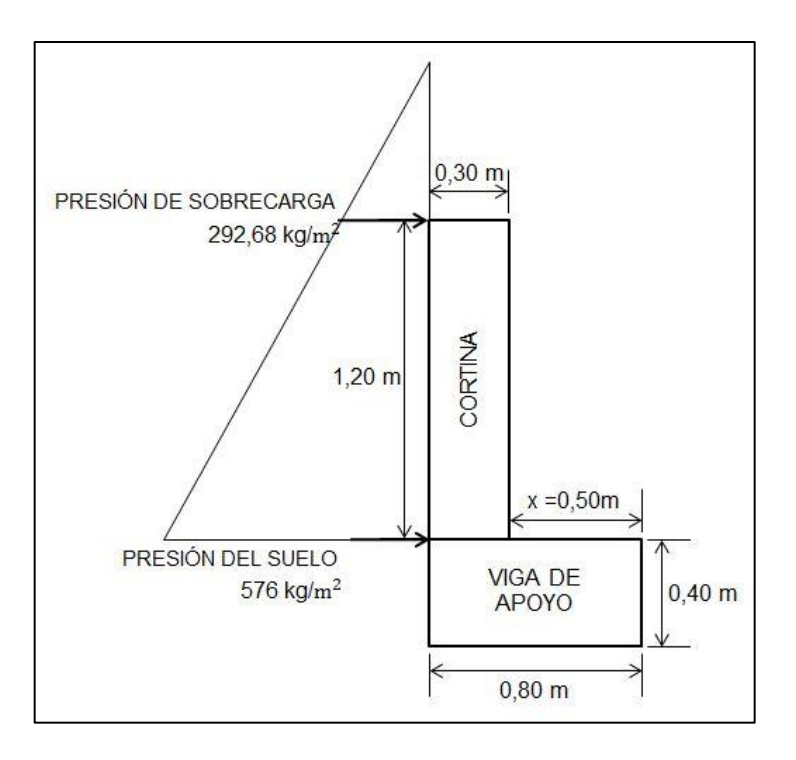

Fuente: elaboración propia, con programa AutoCAD.

El empuje se calculará a como el empuje de la sobrecarga  $(P_{sob})$ calculando a 2 pies a lo largo de todo el alto de la misma más el empuje del suelo (P<sub>s</sub>) en la base aplicado al centro de la cortina.

 $F=E<sub>sob</sub>+E<sub>s</sub>$ 

Donde:

F = empuje sobre la cortina Esob = empuje de la sobrecarga  $E_s$  = empuje del suelo

$$
\text{E}_{\text{sob}}\text{=}\text{P}_{\text{sob}}\text{xH}
$$

Donde:

Esob = empuje de la sobrecarga Psob = presión de sobrecarga  $H =$  altura de cortina

$$
E_s = P_s \times \frac{H}{2}
$$

Donde:

 $E_s$  = empuje por el suelo

P<sup>s</sup> = presión de suelo

 $H =$ altura de cortina

Cálculo de empujes:

$$
E_{\text{sob}} = P_{\text{sob}} \times H = \left(292,68 \frac{\text{kg}}{\text{m}^2}\right) \times (1,24 \text{m}) = 362,92 \frac{\text{kg}}{\text{m}}
$$

$$
E_{\text{s}} = P_{\text{s}} \times \frac{H}{2} = \left(595,2 \frac{\text{kg}}{\text{m}^2}\right) \times \left(\frac{1,24 \text{m}}{2}\right) = 369,02 \frac{\text{kg}}{\text{m}}
$$

$$
F = E_{\text{sob}} + E_{\text{s}} = 362,92 \frac{\text{kg}}{\text{m}} + 369,02 \frac{\text{kg}}{\text{m}} = 731,94 \frac{\text{kg}}{\text{m}}
$$

Cálculo de momentos del empuje:

$$
M_{E_{sob}} = (362,92) \times \frac{1}{2} = 181,46 \text{kg-m}
$$
  

$$
M_{E_s} = (369,02) \times \frac{1}{3} = 123 \text{kg-m}
$$

## **2.7.1.2. Cálculo de fuerza longitudinal**

Esta fuerza es producida por las llantas del camión HS15-44 en el aproche y transmitidas hacia la cortina. Debe ser un 5 por ciento de la carga viva y su centro de gravedad a 1,83 metros sobre la capa de rodadura.

$$
FL = \frac{0,05P}{2H}
$$

Donde:

FL = fuerza longitudinal

 $P = HS15-44$  peso del camión, actúa a 6' (1,83 m) sobre el piso de manera que el brazo es 6'+H

 $H =$  altura de cortina

$$
FL = \frac{0,05(15\ 000)}{2(1,24)}
$$
  
FL = 302,5<sup>kg</sup>/<sub>m</sub> × 1m = 302,5kg

$$
Brazo=1,83+1,24=3,07m
$$

Cálculo del momento longitudinal:

 $M_{FL} = (302, 5kg)(3, 07m) = 928, 68 kg-m$ 

## **2.7.1.3. Cálculo de sismo**

Se usa un coeficiente sísmico entre 8 y 12 por ciento del peso propio de la cortina, el cual fue estimado por la sección de estudio de puentes de la Dirección General de Caminos de Guatemala. Para este diseño se usará 12 por ciento para un metro lineal de la cortina puesto que es una zona de alto riesgo sísmico.

$$
S=0,12W_c
$$

Donde:

 $S = \text{carga por sismo}$  $W_c$  = peso de la cortina para 1 metro lineal

$$
S=0,12(1,24m)(0,30m)(1m)\left(2\ 400\frac{kg}{m^3}\right)
$$
  

$$
S=107,14kg
$$

$$
Brazo = \frac{H}{2}
$$
  
Brazo =  $\frac{1,24m}{2}$   
Brazo=0,62m

Cálculo del momento producido por sismo:

 $M_s = S \times Brazo$  $M_s = (107, 14kg)(0, 62m)$  $M_s = 66,42kg-m$ 

## **2.7.1.4. Cálculo de momentos finales**

Según las especificaciones de las Normas AASHTO, se debe de combinar las cargas para momentos de los grupos III y VII para aplicar la combinación más crítica.

$$
\begin{aligned} \text{Grupo III:} & 1,3(M_{E_{sob}} + M_{E_s} + M_{FL}) \\ \text{Grupo VII:} & 1,3(M_{E_{sob}} + M_{E_s} + M_S) \end{aligned}
$$

Donde:

MEsob = momento producido por el empuje de la sobrecarga (kg-m)

 $M<sub>Es</sub>$  = momento producido por el empuje del suelo (kg-m)

 $M_{FL}$  = momento producido por la fuerza longitudinal (kg-m)

 $M<sub>S</sub>$  = momento producido por sismo (kg-m)

Grupo III: 1,3(181,46+123+928,68)
### 1 603,08 kg-m

 rupo : 1 3(181 46 123 66 42) 482 14 kg m

Momento máximo crítico = momento por grupo III = 1 603,08 kg-m.

#### **2.7.1.5. Datos de diseño para refuerzo**

Se procede a calcular el momento de volteo que produce el empuje de la tierra sobre el estribo y el momento estabilizante que produce el peso de la estructura y el peso que otros elementos pueden producirle.

 $f_c = 281 \text{ kg/cm}^2$  f<sub>y</sub> = 2 810 kg/cm<sup>2</sup> Mu = 1 603,08 kg-m  $d = 25$  cm  $b = 100$  cm

Para el cálculo del área de refuerzo se ha utilizado la siguiente fórmula:

$$
A_s = \left(bd - \sqrt{(bd)^2 - \frac{M_u b}{0.003825f_c}}\right) 0.85 \frac{f_c}{f_y}
$$

Donde:

 $A_S = \hat{a}$ rea de acero requerido (cm<sup>2</sup>)

b = 1 metro lineal de la cortina

 $d =$  peralte efectivo (cm)

$$
M_u
$$
 = momento último requiredo (kg-m)

 $f_c$  = resistencia del concreto (kg/cm<sup>2</sup>)

 $f_y$  = resistencia del acero (kg/cm<sup>2</sup>)

$$
A_s = 2,56 \text{ cm}^2
$$

Cálculo de área de acero mínimo:

$$
A_{\min} = \frac{14,1}{f_y} \text{bd}
$$

Donde:

A<sub>mín</sub> = área de acero mínima (cm<sup>2</sup>)  $f_c$  = resistencia del concreto (kg/cm<sup>2</sup>)  $f_y$  = resistencia del acero (kg/cm<sup>2</sup>)  $b = base (cm)$  $d =$  peralte (cm)

$$
A_{min} = \frac{14,1}{2.810} (100*25) = 12,54 \text{ cm}^2
$$

Como  $As<sub>min</sub> > As$ , entonces usar área de acero mínimo.

Armado: utilizar 4 varillas N° 5 y 4 varillas N° 6

#### **2.7.1.6. Refuerzo a corte**

Para determinar el refuerzo por corte, según las Normas AASHTO, se debe usar las siguientes ecuaciones para encontrar el esfuerzo por corte producido en la cortina.

rupo : 1 3

Grupo VII: 1,3(F+S)

Donde:

F = empuje de tierras FL = fuerza longitudinal  $S =$  sismo

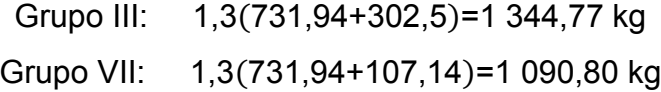

Utilizar el esfuerzo por corte producido por la ecuación del grupo III que es igual a  $V_a = 1.344,77$  kg.

Cálculo del corte que resiste el concreto:

$$
V_{C_{\text{max}}}=0.85\times0.53\times\sqrt{f_c}\times b\times d
$$

Donde:

VC máx = cortante máximo del concreto (kg)  $\dot{\mathsf{f}}_\mathrm{c}$  = resistencia del concreto a compresión (kg/cm<sup>2</sup>)

 $b = base$  (cm)

 $d =$  peralte (cm)

$$
V_{C_{max}}=0.85\times0.53\times\sqrt{f_c}\times b\times d
$$
  
\n
$$
V_{C_{max}}=0.85\times0.53\times\sqrt{(281)}\times100\times25
$$
  
\n
$$
V_{C_{max}}=18.879.39 \text{ kg}
$$

Esfuerzo de corte nominal  $(V_n)$  en donde  $V_n$  es igual a:

$$
V_n = \frac{V_a}{0.85}
$$

Donde:

 $V_n$  = esfuerzo de corte nominal (kg)  $V_a$  = esfuerzo de corte máximo actuante (kg)

$$
V_{n} = \frac{V_{a}}{0.85}
$$
  
\n
$$
V_{n} = \frac{1.344,77 \text{ kg}}{0.85}
$$
  
\n
$$
V_{n} = 1.582,08 \text{ kg}
$$
  
\n
$$
V_{C_{max}} > V_{n}
$$
  
\n18.879,39kg>1.582,08 kg

Por lo que el concreto resiste todo el esfuerzo a corte, por lo que se puede diseñar los estribos con el espaciamiento máximo.

$$
S_{\text{max}} = \frac{d}{2} = \frac{25}{2} = 12.5 \text{ cm}
$$

Armado: utilizar estribos N° 3 @ 12 centímetros.

### **2.7.2. Diseño de la viga de apoyo**

La viga de apoyo es un elemento estructural que soporta las cargas transmitidas por la superestructura y la cortina, como está empotrada en los

estribos, no soporta flexión por lo que el diseño de la viga de apoyo depende totalmente de la compresión y no flexión, por lo tanto, en refuerzo longitudinal se calcula con refuerzo mínimo y el refuerzo transversal se calcula de la misma forma en que se calcula el estribo en la cortina.

Dimensionamiento

Los parámetros hacen referencia a que la base debe estar relacionado a la longitud del puente, esto es, por cado metro lineal del puente la base de la viga de apoyo será 2 centímetros más la base de la cortina de apoyo y la altura será como mínimo de 40 centímetros, el dimensionamiento es el siguiente:

H= 40 cm B= 70 cm Longitud viga de apoyo= 5 m

## **2.7.2.1. Cálculo de refuerzo longitudinal**

Luego se debe calcular el acero de refuerzo longitudinal, que estará colocado junto al acero de refuerzo en la cama inferior, dicha cantidad de acero se calcula utilizando la siguiente fórmula:

$$
A_{min} = \frac{14.1}{f_y}bd
$$

Donde:

$$
A_{\text{min}} = \text{área de acero mínima (cm}^2)
$$
\n
$$
f_c = \text{resistencia del concreto (kg/cm}^2)
$$
\n
$$
f_y = \text{resistencia del acero (kg/cm}^2)
$$
\n
$$
b = \text{base (cm)}
$$
\n
$$
d = \text{peralte (cm)}
$$

$$
A_{min} = \frac{14,1}{2.810} (70*35) = 12,30 \text{ cm}^2
$$

Armado: usar 6 varillas N° 5

## **2.7.2.2. Cálculo de refuerzo transversal**

El refuerzo transversal lo constituyen los estribos, la carga muerta total de la superestructura es de 106 661 kilogramos por lo que se distribuye este peso para cada viga de apoyo de la siguiente forma:

Peso distribuido = 
$$
\frac{\text{carga muerta}}{N^{\circ} \text{ de apoyos}}
$$

\nPeso distribuido =  $\frac{106661 \text{ kg}}{2}$ 

\nPeso distribuido = 53 330,5  $kg$ /por apoyo

\n $W_{\text{cortina}} = (0,30)(1,20)(5)(2,400) = 4,320 \text{ kg}$ 

\n $CM_{\text{dist}} = \frac{\text{peso distribuido} + W_{\text{cortina}}}{L_{\text{viga de apoyo}}}$ 

\n $CM_{\text{dist}} = \frac{53,330,5 \text{ kg} + 4,464 \text{ kg}}{5 \text{ m}} = 11,558.9 \text{ kg/m}$ 

Para la carga viva se debe utilizar la carga máxima que sea producida por el eje más pesado del camión de diseño, de la siguiente manera:

$$
CVeje más pesado = 0,8 W
$$
  

$$
CVeje más pesado = 0,8 (15 000 kg)
$$
  

$$
CVeje más pesado = 12 000 kg
$$

Para obtener la carga viva total, se debe distribuir ésta sobre toda la longitud de la viga de apoyo y después aplicar los factores de carga, como se describe a continuación:

$$
CV_{\text{distribuida}} = \frac{CV_{\text{eje más pesado}}}{L_{\text{viga de apoyo}}}
$$

$$
CV_{\text{distribuida}} = \frac{12\ 000\ \text{kg}}{5\ \text{m}}
$$

$$
CV_{\text{distribuida}} = 2\ 400\ \text{kg/m}
$$

$$
CV_{\text{total}} = 1,09[1,75(CV)]
$$

$$
CV_{\text{total}} = 1,09\left[1,75\left(2\ 400\ \text{kg/m}\right)\right]
$$

$$
CV_{\text{total}} = 4\ 578\ \text{kg/m}
$$

Carga última, que también es el cortante último:

$$
C_{u} = CM_{total} + CV_{total}
$$
  
\n
$$
C_{u} = 11\,558.9 \frac{\text{kg}}{\text{m}} + 4\,578 \frac{\text{kg}}{\text{m}}
$$
  
\n
$$
C_{u} = 16\,136.9 \frac{\text{kg}}{\text{m}}
$$
  
\n
$$
V_{u} = 16\,136.9 \frac{\text{kg}}{\text{m}}
$$
  
\n
$$
V_{n} = \frac{V_{u}}{0.85}
$$
  
\n
$$
V_{n} = \frac{16\,136.9}{0.85}
$$

$$
V_n = 18984,59 \text{ kg}
$$

Cálculo del corte que resiste el concreto para la viga de apoyo:

$$
V_{C_{\text{max}}}=0.85\times0.53\times\sqrt{f_c}\times b\times d
$$

Donde:

 $V_{C \text{max}}$  = cortante máximo del concreto (kg)  $\overrightarrow{\mathsf{f}}_\mathrm{c}$  = resistencia del concreto a compresión (kg/cm $^2$ )  $b = base$  (cm)  $d =$  peralte (cm)

$$
V_{C_{\text{max}}} = 0.85 \times 0.53 \times \sqrt{f_c} \times b \times d
$$
  
\n
$$
V_{C_{\text{max}}} = 0.85 \times 0.53 \times \sqrt{(281)} \times 70 \times 37.46
$$
  
\n
$$
V_{C_{\text{max}}} = 19.802.22 \text{ kg}
$$

Como el corte que resiste el concreto de la viga de apoyo es mayor al cortante nominal producido por las cargas de diseño, el refuerzo transversal se diseña con espaciamiento máximo.

$$
S_{\text{max}} = \frac{d}{2} = \frac{37,46}{2} = 18,73 \text{ cm}
$$

Armado: utilizar estribos N° 3 @ 15 centímetros.

#### **2.7.3. Diseño de neopreno**

Los apoyos elastoméricos proveen de una conexión que permite controlar en un puente o en una determinada estructura, la interacción de las cargas y movimientos entre las vigas y las vigas de apoyo. Transmite las cargas verticales del peso propio de la estructura y las cargas del tráfico libres de tensiones hacia los apoyos.

Los apoyos elastoméricos son parte de un conjunto estructural del puente que permite el desplazamiento normal y absorbe parcialmente la energía de:

- La contracción y dilatación térmica de las vigas del puente
- El peso y la inercia del paso de los vehículos
- Esfuerzos ocasionales sobre la superestructura como colisiones
- Acción de los elementos de la naturaleza
- Desplazamiento durante sismos

De no existir los apoyos, esta energía podría transmitirse a las vigas de apoyo y concentrar esfuerzos en las vigas principales. Estos esfuerzos de tensión, compresión y flexión reducen la vida útil del puente por efecto de la fatiga mecánica de los materiales. La sección vertical del apoyo soporta las cargas verticales, y la horizontal soporta las longitudinales, transversales y rotacionales. Esto último lo hace trabajando en cortante contra las distintas fuerzas que actúan sobre el apoyo distorsionándose lateralmente para permitir el desplazamiento de la viga en cada dirección.

Según el capítulo 14 de las Normas AASHTO, las condiciones de apoyo para un puente, está en función de la longitud de su claro. Para apoyos fijos de claros de 50 pies (15,24 m), no es necesario hacer consideraciones por deflexión, mientras que para claros mayores o iguales a 50 pies, deberán proveerse algún tipo de apoyo especial que tolere mayores niveles de rotación.

Los puentes con claros menores de 50 pies, también pueden apoyarse en dispositivos móviles, consistentes en placas de acero con superficies tersas que tampoco toman en cuenta la deflexión. De acuerdo con el tipo de material del que están hechos, los apoyos pueden clasificarse en metálicos y elastómeros. El uso de apoyos metálicos generalmente se limita a puentes con superestructura de base metálica, mientras que los apoyos elastoméricos se usan independientemente en puentes con superestructura de concreto o metálicas.

En el diseño del puente, se utilizarán apoyos elastoméricos, que se refieren a un mecanismo constituido parcial o totalmente de elastómeros, pueden ser sencillos (que tienen una sola placa de elastómero) laminados (son varias capas de elastómero restringidas entre sus caras mediante láminas de acero integralmente sujetas o con refuerzo de fábrica) en adición a cualquier refuerzo interno, los apoyos pueden tener una placa externa de acero, unida a la placa inferior o superior del elastómero.

Las especificaciones AASHTO para el diseño de apoyos elastoméricos, en relación con los materiales y los esfuerzos, toman en cuenta los siguientes aspectos:

87

 Propiedades de los materiales: dependen de sus elementos constituyentes. Una de las propiedades más importantes del elastómero es su módulo de cortante, el cual puede definirse como la fuerza por pulgada cuadrada del cojinete (área de contacto) necesaria para deformar una cantidad igual a su espesor. Cuando sea especificado o se conozca el módulo de cortante del elastómero del que está hecho cada uno de los apoyos, este valor deberá ser utilizado para el diseño; de lo contrario, los valores usados serán aquellos del rango aplicable según la tabla siguiente:

### Tabla III. **Módulo de cortante para diferente dureza de elastómero**

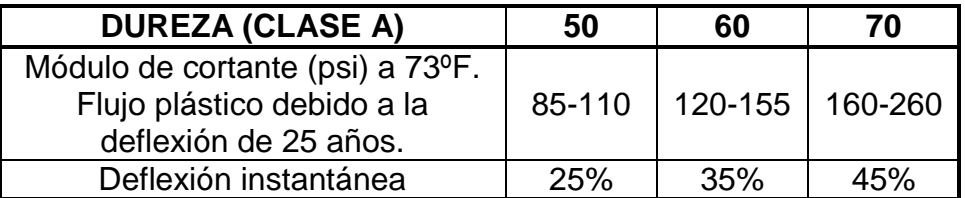

Fuente: Normas AASHTO capítulo 14 p. 344.

 Revisión de esfuerzos por compresión: si no se previene la deformación por corte, el esfuerzo de compresión promedio δo en cualquier capa no deberá exceder de 1 000 libras por pulgada cuadrada para apoyos reforzados de acero; 800 libras por pulgada cuadrada para apoyos reforzados con acero laminado o cojinetes sencillos.

Figura 11. **Detalle de placas de elastómero**

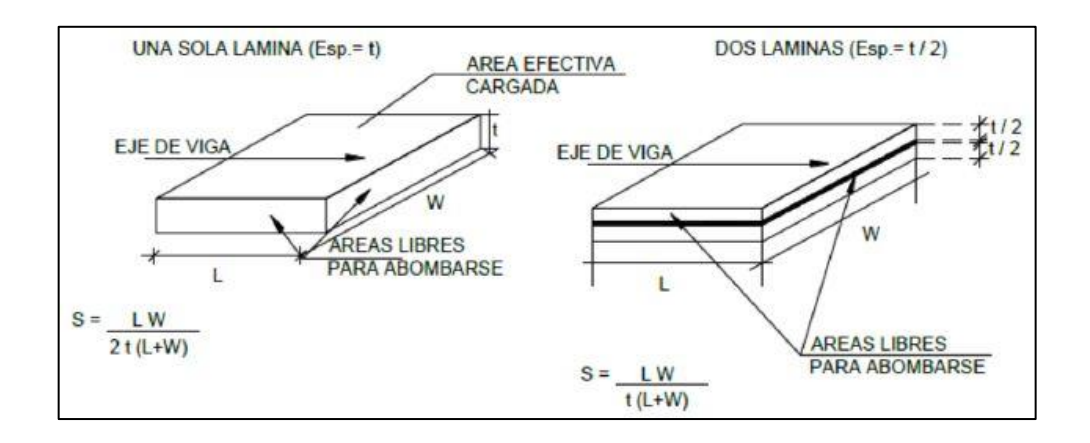

Fuente: CHINCHILLA LÓPEZ, Alexis. *Análisis y diseño estructural de subestructuras para puentes de claros cortos según normas AASHTOS*. p. 149.

### **2.7.3.1. Predimensionamiento**

Se realiza con base a recomendaciones y normas ya establecidas, el diseño del apoyo de neopreno está basado en el método A sección 14 de las normas AASHTO.

Datos de diseño

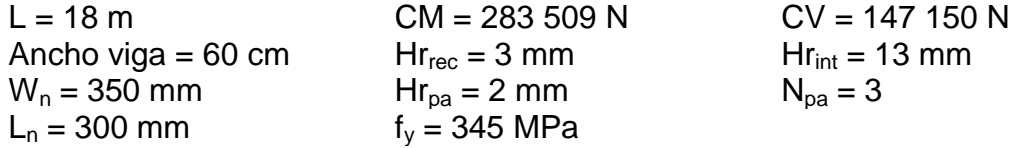

Propiedades del material de apoyo del neopreno:

- Dureza del elastómero  $H_{\text{shore A}} = 60$
- Módulo de corte según tabla 14.7.5.2-1, normas AASHTO, G = 0,90 Mpa.
- $Cd = 0,35$
- Esfuerzo admisible del acero,  $F_y = 345$  MPa.

El espesor del elastómero exterior o de recubrimiento no debe de ser mayor al 70 por ciento del espesor del elastómero interior:

$$
Hr_{rec}=0,70Hr_{int}
$$

Donde:

Hrrec = espesor del elastómero exterior o de recubrimiento (mm) Hr<sub>int</sub> = espesor del elastómero interior (mm)

> $Hr_{rec} = 0,70 Hr_{int}$  $Hr_{rec} = 0,70(13mm)$  $Hr_{rec} = 9,1$ mm

Por lo que el espesor asumido es correcto porque es menor al 70 por ciento del espesor del elastómero interior.

> $Hr_{reC<sub>asumido</sub>} = Hr_{reC<sub>max</sub>}$ 3 mm<9,1mm

Cálculo del factor de forma:

$$
S = \frac{L_n \times W_n}{2 \times H_r \times (L_n + W_n)}
$$

Donde:

 $S =$  factor de forma  $L_n$  = longitud de neopreno (mm)  $W_n$  = ancho de neopreno (mm)

Hr = espesor de neopreno, interior y de recubrimiento (mm)

$$
S_{rec} = \frac{300 \times 350}{2 \times 3 \times (300 + 350)}
$$

$$
S_{rec} = 6,21
$$

$$
S_{int} = \frac{300 \times 350}{2 \times 13 \times (300 + 350)}
$$

$$
S_{int} = 26,92
$$

### **2.7.3.2. Cálculo de la deformación por compresión**

Se realiza con base a recomendaciones y normas ya establecidas, el chequeo a compresión se calcula por medio de AASHTO 14.7.6.3.2 de donde se compara con los rangos siguientes:

 $\sigma_s \ge 7MPa$   $\sigma_s \le 1.0 \times G \times S$ 

La fórmula para la compresión es la siguiente:

$$
\sigma_s = \frac{CM+CV}{L_n+W_n}
$$

### Donde:

 $\sigma_s$  = compresión del apoyo elastómero (MPa)  $CM+CV = \text{cargas} \text{ totals} (N)$  $L_n$  = longitud de neopreno (m)  $W_n$  = ancho de neopreno (m)

> $\sigma_{\rm s}$ = 283 509 147 150  $0, 3 \times 0, 35$  $\sigma_s$ =4 101 514,29 Pa≈4,1MPa  $\sigma_s$ =1,0×G×S=1,0(0,90)(6,21)=5,50MPa

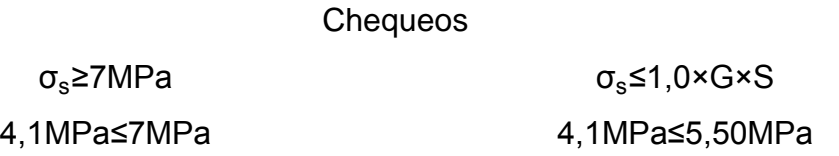

## **2.7.3.3. Cálculo de la deformación por cortante**

Se debe calcular el esfuerzo cortante total, para ello se calcula la deformación por corte y se hace uso de la fórmula de las normas AASHTO sección 14.7.6.3.2:

$$
hr_{total} \geq 2\Delta_s
$$

Donde:

 $hr_{total}$  = espesor de elastómero interior y de recubrimiento (mm)  $\Delta_s$  = factor de tasa de cambio (mm)

 $hr_{total} = (2 \times 3) + (2 \times 13) = 32$  mm  $\Delta_t = T_{\text{asumido}} - (-18\degree C) = 25\degree C + 18\degree C = 43\degree C$  $\Delta_{\mathsf{contr}}$ =ε× $\Delta_{\mathsf{t}}$ ×L= $\big($ 11,7×10 $^{-6}\big)(43^\circ\text{C})(18$  000 mm)=9,05 mm  $\Delta$ <sub>s</sub>= $V_{\text{T11}}$ × $\Delta$ <sub>contr</sub> = (1,20)(9,05 mm) = 10,87 mm  $2\Delta$ <sub>s</sub>=2(10,87 mm) = 21,73 mm

> Chequeo:  $hr_{\text{total}} \geq 2\Delta_{\text{s}}$ 32 mm ≥21,73 mm

#### **2.7.3.4. Verificación de estabilidad**

Es importante que la estructura sea estable para que funciones correctamente. Para el cálculo de la estabilidad se usa la fórmula del Código AASHTO sección 14.7.6.3.7:

$$
hr_{\text{total}} \le \frac{L_n}{3} \qquad hr_{\text{total}} \le \frac{W_n}{3}
$$

hrtotal (2placasrec 3 mm 1 placa<sub>rec</sub>  $\big)$  +  $\big($  2placas $\frac{1}{100}$ 13 mm 1placa<sub>int</sub>  $+$  (3placas $_{\mathrm{acero}}$ \* 2 mm 1placa<sub>acero</sub> )  $hr_{\text{total}} = 6$  mm + 26 mm + 6 mm  $hr_{\text{total}} = 38$  mm  $L_{n}$ 3  $=$ 300 mm 3 100 mm  $\mathsf{W}_{\mathsf{n}}$ 3  $=$ 350 mm 3 =116,67 mm **Chequeos** 

hr<sub>total</sub>≤  $L_{n}$ 3

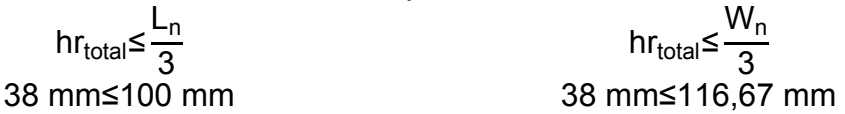

## **2.7.3.5. Verificación del refuerzo**

Para calcular el refuerzo que debe llevar la estructura se debe chequear el estado límite de servicio y el estado límite de fatiga, como lo propone las Normas AASHTO sección 14.7.6.3.7:

Estado límite de servicio:

$$
h_s \ge \frac{3 \times h_{\text{max}} \times \sigma_s}{f_y}
$$
  
3×13 mm×4,10 MPa  
345 MPa = 0,46 mm  
2 mm≥0,46 mm

Estado límite de fatiga:

$$
h_s \ge \frac{2 \times h_{\text{max}} \times \sigma_L}{f_y}
$$
  
2×13 mm×2,1 MPa =0,33 mm  
165 MPa =0,33 mm

La base será de neopreno de 0,30 metros x 0,35 metros con una dureza shore 60. Se utiliza 2 placas internas de elastómero de 13 milímetros cada una, más 3 placas de acero de 2 milímetros cada una, más 2 placas de recubrimiento o externas de 3 milímetros cada una para un total de apoyo de 38 milímetros o 3,8 centímetros.

#### **2.7.4. Diseño del estribo**

El diseño de las cimentaciones se basa en la interacción del esfuerzo cortante entre la estructura apoyada sobre el terreno para soportar las cargas aplicadas. Para el diseño de la cimentación se debe tomar en cuenta las fuerzas actuantes en dirección vertical hacia abajo debido a las cargas impuestas factoradas usadas en el diseño del puente, estas cargas factoradas se equilibran por una distribución de presiones hacia arriba y ejercidas por los materiales de cimentación y distribuidas sobre el área de cimentación.

Los estribos son los apoyos externos del puente, que además de soportar las fuerzas ejercidas por la superestructura debe de contener el material de relleno de los terraplenes de acceso hacia el puente que, a su vez, provoca el empuje del suelo. Los estribos por gravedad cumplen satisfactoriamente la demanda en el diseño puesto que la altura total del puente no supera los 6 metros. Además, se diseñó para un metro lineal en el sentido perpendicular al tráfico para ser de concreto ciclópeo debido a los costos y por el hecho de que trabajan como muros de gravedad.

Datos de diseño:

Presión de sobrecarga de relleno: 480 kilogramos por metro cúbico Peso de concreto armado: 2 400 kilogramos por metro cúbico Peso de concreto ciclópeo: 2 700 kilogramos por metro cúbico Peso del suelo: 1 530 kilogramos por metro cúbico Esfuerzo cortante del suelo ( $V_s$ ): 35 556,45 kg/m<sup>2</sup> W<sub>t</sub>: 26 774,20 kg/m Wcm: 22 196,20 kg/m  $W_{\text{cv}}$ : 4 578 kg/m

95

### Tabla IV. **Geometría para estribos del puente**

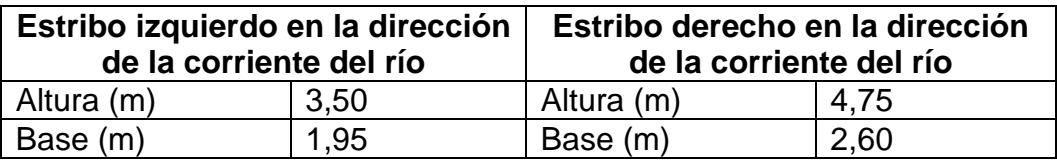

Fuente: elaboración propia.

Los cálculos para el estribo del puente se han hecho para un metro lineal perpendicular a la viga de apoyo.

Para cualquiera de las combinaciones de cargas en el estribo, se utilizarán las siguientes fórmulas para verificar que los valores obtenidos estén dentro de los rangos presentados por cada combinación, las fórmulas son las siguientes:

Estabilidad de la estructura al volcamiento

$$
\frac{M_E}{M_v}\text{>1,50}
$$

Donde:

 $M<sub>E</sub>$  = momento de estabilizante (kg-m)  $M_v$  = momento de volteo (kg-m)

Estabilidad de la estructura al deslizamiento

$$
\frac{0,50 \times W}{E} > 1,50
$$

Donde:

W = peso de la subestructura (kg)  $E =$  empuje (kg)

Presiones sobre el terreno

$$
P = \frac{W}{A} \left( 1 \pm \frac{6 \times e}{b} \right)
$$

$$
P_{min} > 0
$$

$$
P_{max} < V_s
$$

Donde:

W = peso de la subestructura (kg) A = área (m<sup>2</sup>)  $e =$  excentricidad  $(m)$  $b = base$  (m)

> **2.7.4.1. Diseño del estribo izquierdo conforme a la dirección de la corriente del río**

El momento de volteo es producido por el empuje de tierras sobre el estribo colocando un pivote en el extremo derecho sobre la cimentación para hacer los cálculos del momento estabilizante. Como se muestra en la figura 12.

# Figura 12. **Geometría y diagrama de presiones en estribo izquierdo**

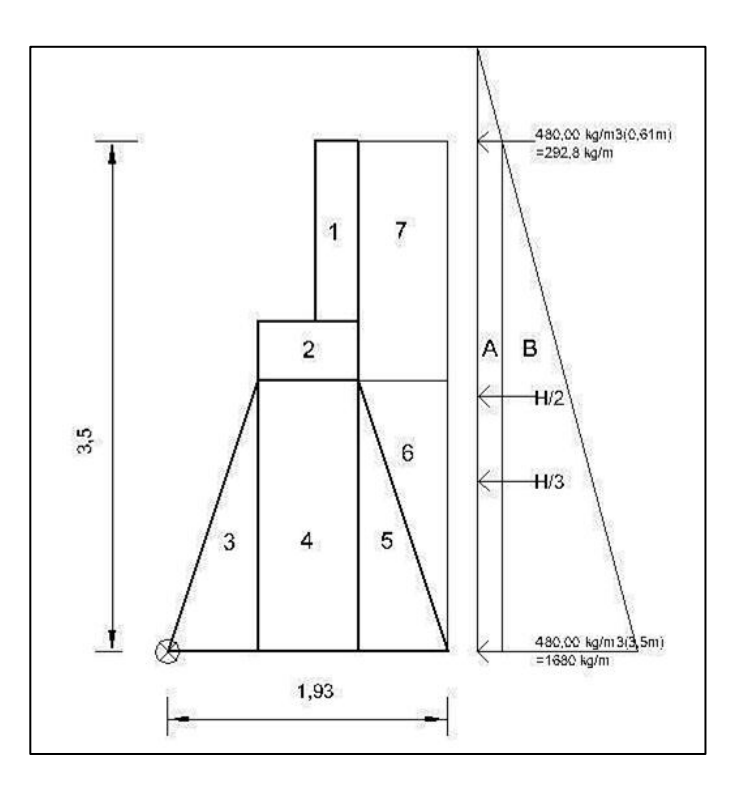

Fuente: elaboración propia, con programa AutoCAD.

# Tabla V. **Momento de volteo en estribo izquierdo**

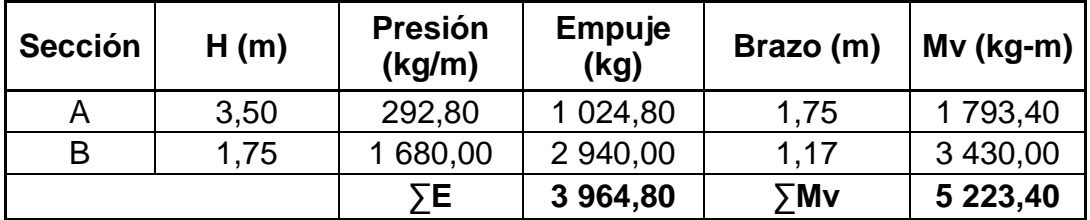

Fuente: elaboración propia.

| <b>Sección</b> | <b>Dimensiones</b> |      | <b>Area</b><br>(m2) | P Vol          | Peso W<br>(kg) | <b>Brazo</b><br>(m) | Me<br>$(kg-m)$ |
|----------------|--------------------|------|---------------------|----------------|----------------|---------------------|----------------|
| 1              | 0,30               | 1,24 | 0,37                | 2 400,00       | 892,80         | 1,16                | 1 037,88       |
| 2              | 0,70               | 0,40 | 0,28                | 2 400,00       | 672,00         | 0,96                | 646,80         |
| 3              | 0,61               | 1,86 | 0,57                | 2 700,00       | 1 537,99       | 0,41                | 628,01         |
| 4              | 0,70               | 1,86 | 1,30                | 2 700,00       | 3 515,40       | 0,96                | 3 383,57       |
| 5              | 0,61               | 1,86 | 0,57                | 2 700,00       | 1 537,99       | 1,52                | 2 3 3 2, 61    |
| 6              | 0,61               | 1,86 | 0,57                | 1 530,00       | 871,53         | 1,72                | 1 499,75       |
| 7              | 0,61               | 1,64 | 1,00                | 530,00         | 536,89         | 1,62                | 2 487,83       |
|                |                    |      |                     | 5 <sub>W</sub> | 10 564,59      | $\sum$ Me           | 12 016,46      |

Tabla VI. **Momento estabilizante en estribo izquierdo**

Fuente: elaboración propia.

# **2.7.4.1.1. Diseño del estribo izquierdo sin superestructura**

Se analiza como muro de contención por gravedad sin contar las cargas que se produzcan en la superestructura, como la carga muerta por el peso propio de la superestructura y la carga viva producida por automotores.

Verificación del diseño por deslizamiento

Designicance = 
$$
\frac{W}{E} > 1,50
$$

\nDesignicance =  $\frac{10,554,59}{3,964,80}$ 

\nDesignicance =  $2,66$ 

\n2,66 > 1,50

Verificación del diseño por volteo

\n
$$
\text{Volteo} = \frac{M_E}{M_V} > 1,50
$$
\n

\n\n $\text{Volteo} = \frac{12\,016,46}{5\,223,40}$ \n

\n\n $\text{Volteo} = 2,30$ \n

\n\n $\text{2,30} > 1,50$ \n

## Verificación del diseño por presión

Se analiza la excentricidad en la transmisión de las presiones hacia el suelo, por lo que existirá una diferencia de presiones en el mismo, como se observa en la figura 13.

$$
a = \frac{M_E - M_V}{W}
$$

Donde:

a = distancia de la excentricidad (m)  $M_E$  = momento estabilizante (kg-m)  $M_V$  = momento de volteo (kg-m) W = peso de la subestructura (kg)

# Figura 13. **Diagrama de excentricidad del estribo**

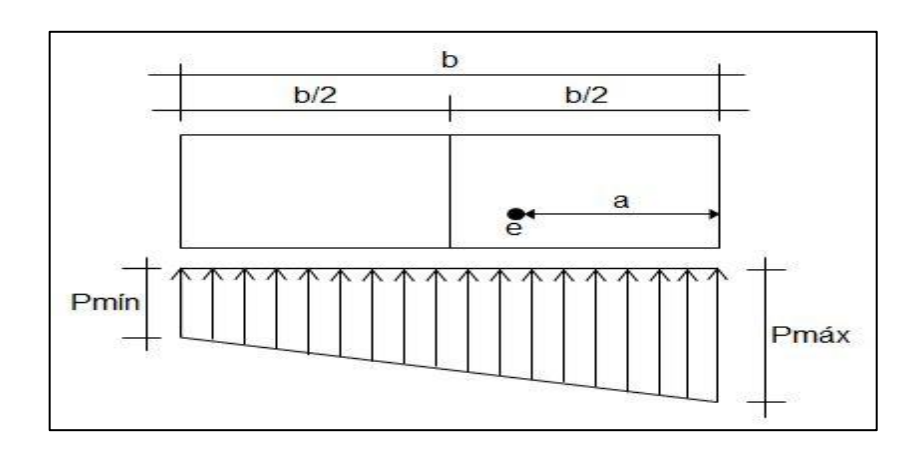

Fuente: elaboración propia, con programa AutoCAD.

$$
a = \frac{M_E - M_V}{W}
$$
  

$$
a = \frac{12016,46 - 5223,40}{10564,59}
$$
  

$$
a = 0,64 \text{ m}
$$

Chequeo  $3a$  -b

Donde:

a= distancia de la excentricidad (m) b = base del estribo (m)  $3a$  b  $3(0, 64)$  > 1,92 1,93>1,92

Cálculo de la excentricidad:

$$
e=\frac{b}{2}-a
$$

Donde:

e = excentricidad (m)

b = base del estribo (m)

a = distancia de la excentricidad (m)

$$
e = \frac{b}{2} - a
$$
  
\n
$$
e = \frac{1,92}{2} - 0,64
$$
  
\n
$$
e = 0,32 \text{ m}
$$
  
\n
$$
P = \frac{W}{A} \left(1 \pm \frac{6 \times e}{b}\right)
$$
  
\n
$$
P_{min} = \frac{W}{A} \left(1 - \frac{6 \times e}{b}\right) > 0
$$
  
\n
$$
P_{min} = \frac{10,564,59}{1,92 \times 1,00} \left(1 - \frac{6 \times 0,32}{1,92}\right)
$$
  
\n
$$
P_{min} = 22,86 \text{ kg/m}^2
$$
  
\n
$$
22,86 \text{ kg/m}^2 > 0
$$
  
\n
$$
P_{max} = \frac{W}{A} \left(1 + \frac{6 \times e}{b}\right) < V_s
$$
  
\n
$$
P_{max} = \frac{10,564,59}{1,92 \times 1,00} \left(1 + \frac{6 \times 0,32}{1,92}\right)
$$

$$
P_{\text{max}} = 10\,953,33 \frac{\text{kg}}{\text{m}^2}
$$
\n
$$
10\,953,33 \frac{\text{kg}}{\text{m}^2} < 35\,556,45 \frac{\text{kg}}{\text{m}^2}
$$

# **2.7.4.1.2. Diseño del estribo izquierdo con superestructura**

Definida la geometría del estribo, se procede a diseñarlo. Se debe tomar en cuenta la carga viva y la carga muerta para verificar si el muro resiste al agregarle el peso de las cargas que tendrá que soportar.

$$
M_{W_t} = W_t \times \text{brazo}
$$
\n
$$
M_{W_t} = 26774.20 \times \left(\frac{1.92}{2}\right)
$$
\n
$$
M_{W_t} = 25770.17 \text{ kg-m}
$$

Momento estabilizante 2 ( $M<sub>E2</sub>$ ):

 $M_{E_2} = M_{W_t} +$ M<sub>E2</sub>=25 770,17 kg-m+12 016,46 kg-m M<sub>E2</sub>=37 786,63 kg-m

Verificación del diseño por deslizamiento

 esli amiento ( <sup>t</sup> ) 1 50 esli amiento (26 774 20 10 564 59) 3 964 80 esli amiento 9 42

# $9,42 > 1,50$

Verificación del diseño por volteo

\n
$$
\text{Volteo} = \frac{M_{E_2}}{M_V} > 1,50
$$
\n

\n\n $\text{Volteo} = \frac{37 \, 786,63}{5 \, 223,40}$ \n

\n\n $\text{Volteo} = 7,23$ \n

\n\n $\text{7,23} > 1,50$ \n

Verificación del diseño por presión

3a>b  
\na=
$$
\frac{M_{E_2}-M_V}{W_t+W}
$$
  
\na= $\frac{37 786,63-5 223,40}{26 774,20+10 564,59}$   
\na=0,87  
\n3(0,87)>1,92  
\n2,62>1,92  
\ne= $\frac{b}{2}$ -a  
\ne= $\frac{1,92}{2}$ -0,87  
\ne=0,09

$$
P = \frac{W_t + W}{A} \left( 1 \pm \frac{6e}{b} \right)
$$

$$
P_{min} = \frac{W_t + W}{A} \left( 1 - \frac{6e}{b} \right) > 0
$$
  
\n
$$
P_{min} = \frac{26774,20 + 10564,59}{1,92 \times 1,00} \left( 1 - \frac{6(0,09)}{1,92} \right)
$$
  
\n
$$
P_{min} = 13931,54 \frac{kg}{m^2}
$$
  
\n13931,54  $\frac{kg}{m^2} > 0$ 

$$
P_{\text{max}} = \frac{W_t + W}{A} \left( 1 + \frac{6e}{b} \right) < V_s
$$
\n
$$
P_{\text{max}} = \frac{26774,20 + 10564,59}{1,92 \times 1,00} \left( 1 + \frac{6(0,09)}{1,92} \right)
$$
\n
$$
P_{\text{max}} = 24862,01 \frac{\text{kg}}{\text{m}^2}
$$
\n
$$
24862,01 \frac{\text{kg}}{\text{m}^2} < 35556,45 \frac{\text{kg}}{\text{m}^2}
$$

**2.7.4.1.3. Diseño del estribo izquierdo verificación por sismo**

Estas verificaciones se efectúan para el muro únicamente, el muro con superestructura y carga viva; y la verificación por sismo en donde no se considera carga viva.

$$
CM=22\ 196,20
$$
  

$$
W_{SUB}=10\ 564,59
$$
  

$$
W_3=32\ 760,79\ kg
$$

$$
\textsf{ME}_3\textsf{=}\textsf{CM}^*\textsf{Brazo}_{\textsf{W}_3}
$$

ME<sub>3</sub>=22 196,20\* 1,92 2  $ME<sub>3</sub>=21 363,84 Kg-m$ 

 $MET = ME<sub>3</sub>+ME$ MET=21 363,84+12 016,46 MET=33 380,30 Kg-m

Fuerza horizontal (FH)

$$
FH=1,08E+0,08W_3
$$
  
FH=1,08(3 964,80)+0,08(32 760,79)  
FH=6 902,85 kg

# Tabla VII. **Resultado del momento de volteo en el estribo izquierdo sentido horizontal**

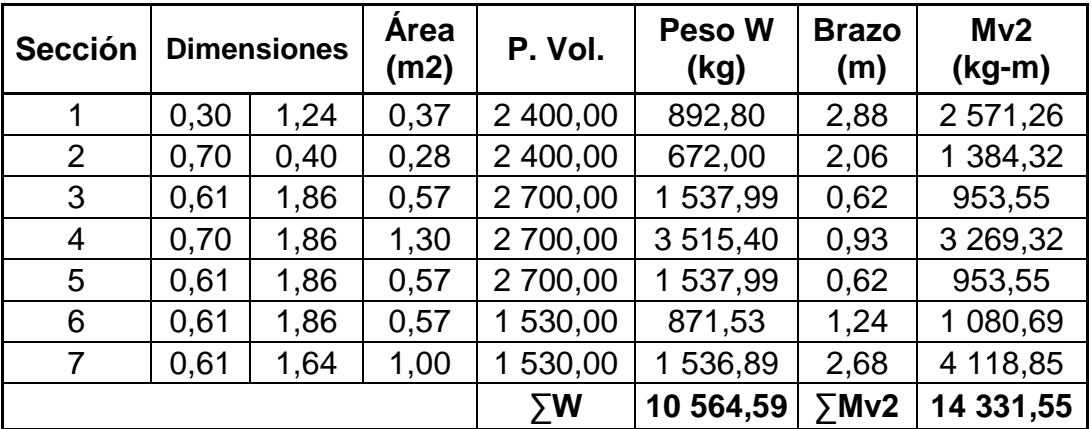

Fuente: elaboración propia.

Momento estabilizante por sismo ( $M_{E_8}$ )

$$
M_{E_S} = 0.08 M_{V_2}
$$
  
\n
$$
M_{E_S} = 0.08(14\ 331.55)
$$
  
\n
$$
M_{E_S} = 1\ 146.52\ kg\ m
$$

Momento de volteo por sismo  $(M_{VS})$ 

$$
M_{V_S} = 1,08M_V + 0,08W_{CM}H_{total} + M_{E_S}
$$
  
\n
$$
M_{V_S} = 1,08(5\ 223,40) + 0,08(22\ 196,20)(3,5-1,24) + 1\ 146,52
$$
  
\n
$$
M_{V_S} = 10\ 800,87\ kg-m
$$

Verificación del diseño por deslizamiento

Designation to: 
$$
\frac{W_3}{FH} > 1,50
$$

\nDesignation to:  $\frac{32,760,79}{6,902,85}$ 

\nDesignation to:  $= 4,75$ 

\nAgain,  $4,75 > 1,50$ 

Verificación del diseño por volteo

Volteo = 
$$
\frac{\text{MET}}{\text{MV}_\text{S}} > 1,50
$$

\nVolteo =  $\frac{33\,380,30}{10\,800,87}$ 

\nVolteo = 3,09

\n3,09 > 1,50

Verificación del diseño por presión

$$
3a > b
$$
\n
$$
a = \frac{MET-M_{V_{S}}}{W_{3}}
$$
\n
$$
a = \frac{33\,380,30-10\,800,87}{32\,760,79}
$$
\n
$$
a = 0,69
$$
\n
$$
3(0,69) > 1,92
$$
\n
$$
2,07 > 1,92
$$

$$
e = \frac{b}{2} - a
$$
  

$$
e = \frac{1,92}{2} - 0,69
$$
  

$$
e = 0,27
$$

$$
P = \frac{W_3}{A} \left( 1 \pm \frac{6e}{b} \right)
$$

$$
P_{min} = \frac{W_3}{A} \left( 1 - \frac{6e}{b} \right) > 0
$$
  
\n
$$
P_{min} = \frac{32 \cdot 760.79}{1.92 \times 1.00} \left( 1 - \frac{6(0.27)}{1.92} \right)
$$
  
\n
$$
P_{min} = 2 \cdot 522.54 \, \frac{kg}{m^2}
$$
  
\n
$$
2 \cdot 522.54 \, \frac{kg}{m^2} > 0
$$

$$
P_{\text{max}} = \frac{W_3}{A} \left( 1 + \frac{6e}{b} \right) < V_s
$$

$$
P_{\text{max}} = \frac{32\,760,79}{1,92 \times 1,00} \left(1 + \frac{6(0,27)}{1,92}\right)
$$

$$
P_{\text{max}} = 31\,514,64 \frac{\text{kg}}{\text{m}^2}
$$

$$
31\,514,64 \frac{\text{kg}}{\text{m}^2} < 35\,556,45 \frac{\text{kg}}{\text{m}^2}
$$

# **2.7.4.2. Diseño del estribo derecho conforme a la dirección de la corriente del río**

Se procede a calcular el momento de volteo que produce el empuje de la tierra sobre el estribo y el momento estabilizante que produce el peso de la estructura y el peso que otros elementos pueden producirle.

## Figura 14. **Geometría y diagrama de presiones en estribo derecho**

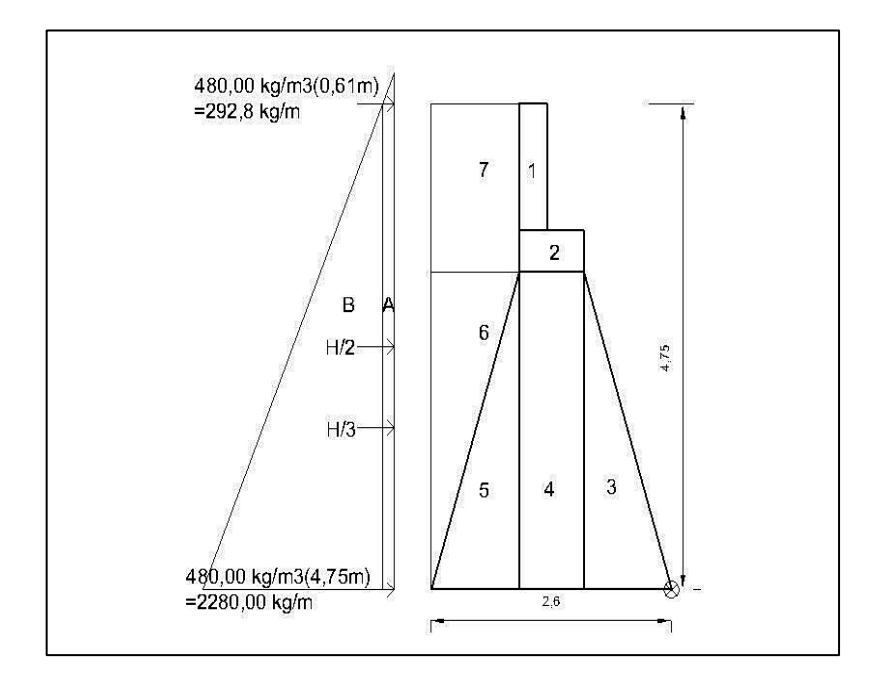

Fuente: elaboración propia, con programa AutoCAD.

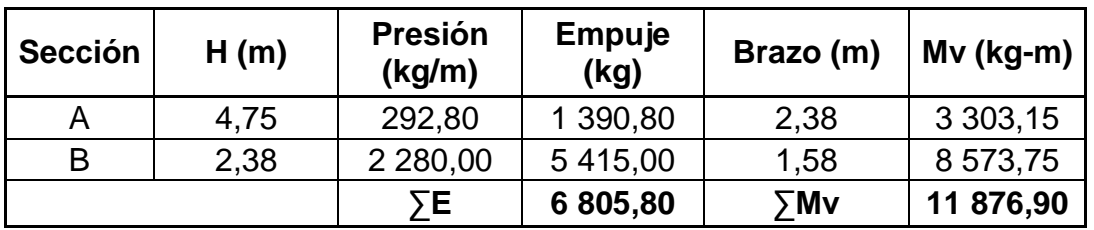

### Tabla VIII. **Momento de volteo en estribo derecho**

Fuente: elaboración propia.

### Tabla IX. **Momento estabilizante en estribo derecho**

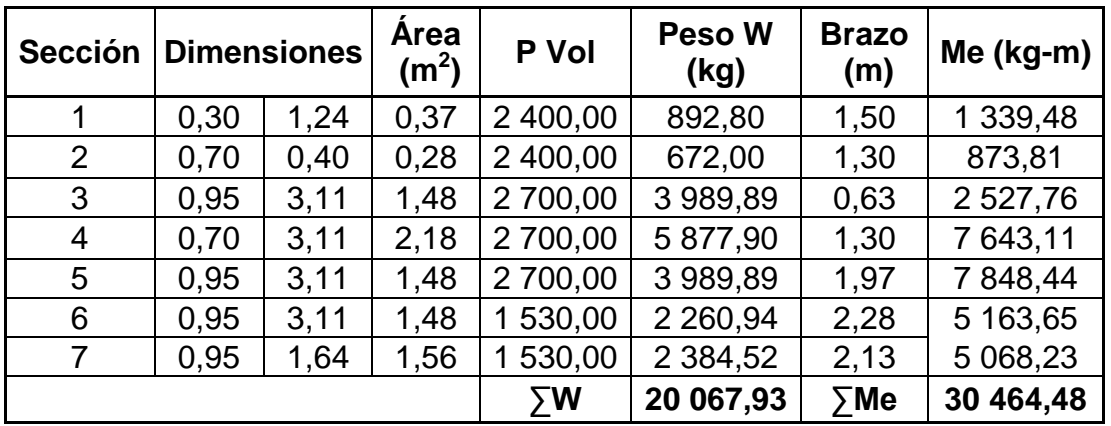

Fuente: elaboración propia.

# **2.7.4.2.1. Diseño del estribo derecho sin superestructura**

Calculados los momentos se procede a efectuar el diseño correspondiente, y se toma en cuenta los parámetros que se mencionan a continuación:

Verificación del diseño por deslizamiento

 esli amiento 1 50 esli amiento 20 067 93 6 805 80 esli amiento 2 95 2 95 1 50

Verificación del diseño por volteo

\n
$$
\text{Volteo} = \frac{M_E}{M_V} > 1,50
$$
\n

\n\n $\text{Volteo} = \frac{30,464,48}{11,876,90}$ \n

\n\n $\text{Volteo} = 2,57$ \n

\n\n $\text{2,57} > 1,50$ \n

Verificación del diseño por presión

$$
3a > b
$$
\n
$$
a = \frac{M_E - M_V}{W}
$$
\n
$$
a = \frac{30\,464,48 - 11\,876,90}{20\,067,93}
$$
\n
$$
a = 0,93\,m
$$
\n
$$
3(0,93) > 2,60
$$
\n
$$
2,78 > 2,60
$$

$$
e=\frac{b}{2}-a
$$

$$
e = \frac{2,60}{2} - 0,93
$$
  

$$
e = 0,37
$$

$$
P_{min} = \frac{W}{A} \left( 1 - \frac{6 \times e}{b} \right) > 0
$$
  
\n
$$
P_{min} = \frac{20.067,93}{2,60 \times 1,00} \left( 1 - \frac{6 \times 0,37}{2,60} \right)
$$
  
\n
$$
P_{min} = 1.056,76 \frac{\text{kg}}{\text{m}^2}
$$

$$
1\ 056{,}76 \frac{\text{kg}}{\text{m}^2} > 0
$$

$$
P_{\text{max}} = \frac{W}{A} \left( 1 + \frac{6 \times e}{b} \right) < V_{\text{S}}
$$

$$
P_{\text{max}} = \frac{20.067,93}{2,60 \times 1,00} \left( 1 + \frac{6 \times 0,37}{2,60} \right)
$$

$$
P_{\text{max}} = 14.376,41 \text{ kg/m}^2
$$

$$
14\frac{376,41}{kg}
$$
 $\frac{kg}{m^2}$ < 35\frac{556,45}{kg}

# **2.7.4.2.2. Diseño del estribo derecho con superestructura**

La metodología aquí presentada cumple con todas las especificaciones recomendadas por la AASHTO, en lo que a puentes de concreto con sección en viga y losa se refiere y con las Normas del ACI para el diseño de estructuras de concreto reforzado.

$$
M_{W_t} = W_t \times \text{brazo}
$$

$$
M_{W_t} = 26\,774,20 \times \left(\frac{2,60}{2}\right)
$$
  

$$
M_{W_t} = 34\,814,83\,kg\text{-m}
$$

Momento estabilizante 2 ( $M_{E2}$ ):

$$
M_{E_2} = M_{W_t} + M_E
$$
  
\n
$$
M_{E_2} = 34814,83 \text{ kg} - m + 30464,48 \text{ kg} - m
$$
  
\n
$$
M_{E_2} = 65279,30 \text{ kg} - m
$$

Verificación del diseño por deslizamiento

Deslizamiento= $\frac{(W_t+W)}{F}$ E  $>1,50$ Deslizamiento= (26 774, 20 + 20 067, 93) 6 805 80 Deslizamiento=6,88  $6,88 > 1,50$ 

Verificación del diseño por volteo

$$
Volteo = \frac{M_{E_2}}{M_V} > 1,50
$$
  
\n
$$
Volteo = \frac{65\ 279,30}{11\ 876,90}
$$
  
\n
$$
Volteo = 5,50
$$
  
\n
$$
5,50 > 1,50
$$
Verificación del diseño por presión

$$
3a > b
$$
\n
$$
a = \frac{M_{E_2} - M_V}{W_t + W}
$$
\n
$$
a = \frac{65\,279,30 - 11\,876,90}{26\,774,20 + 20\,067,93}
$$
\n
$$
a = 1,14
$$
\n
$$
3(1,14) > 2,60
$$
\n
$$
3,42 > 2,60
$$

$$
e=\frac{b}{2}-a
$$
  

$$
e=\frac{2,60}{2}-1,14
$$
  

$$
e=0,16
$$

$$
P = \frac{W_t + W}{A} \left( 1 \pm \frac{6e}{b} \right)
$$

$$
P_{min} = \frac{W_t + W}{A} \left( 1 - \frac{6e}{b} \right) > 0
$$
\n
$$
P_{min} = \frac{267742042006793}{260 \times 100} \left( 1 - \frac{6(0.16)}{260} \right)
$$
\n
$$
P_{min} = 1135205 \, \text{kg/m}^2
$$
\n
$$
1135205 \, \text{kg/m}^2 > 0
$$

$$
P_{\text{max}} = \frac{W_t + W}{A} \left( 1 + \frac{6e}{b} \right) < V_s
$$

$$
P_{\text{max}} = \frac{26\,774,20+20\,067,93}{2,60\times1,00} \left(1 + \frac{6(0,16)}{2,60}\right)
$$

$$
P_{\text{max}} = 24\,671,70\,\text{kg}\big/_{\text{m}^2}
$$

$$
24\,671,70\,\text{kg}\big/_{\text{m}^2} < 35\,556,45\,\text{kg}\big/_{\text{m}^2}
$$

#### **2.7.4.2.3. Diseño del estribo derecho verificación por sismo**

Se deben calcular los momentos producidos utilizando los grupos de cargas mostrados y se toma el máximo, dicho momento se utilizará para el diseño del estribo.

> CM=22 196,20  $W_{\text{SUB}} = 200067,93$  $W_3 = 42 264, 13 Kg$

$$
ME_3 = CM^*Brazo_{W_3}
$$
  

$$
ME_3 = 22 196, 20^* \frac{2, 60}{2}
$$
  

$$
ME_3 = 28 862, 00 \text{ Kg-m}
$$

$$
MET=ME3+ME
$$
  
\n
$$
MET=28 862,00+30 464,48
$$
  
\n
$$
MET=59 326,47 Kg-m
$$

Fuerza horizontal (FH):

$$
\rm FH\texttt{=1,08E\texttt{+0,08W}}_3
$$

115

#### FH=1,08(6 805,80)+0,08(42 264,13) FH=10 731,39 kg

#### Tabla X. **Resultado del momento de volteo en el estribo derecho sentido horizontal**

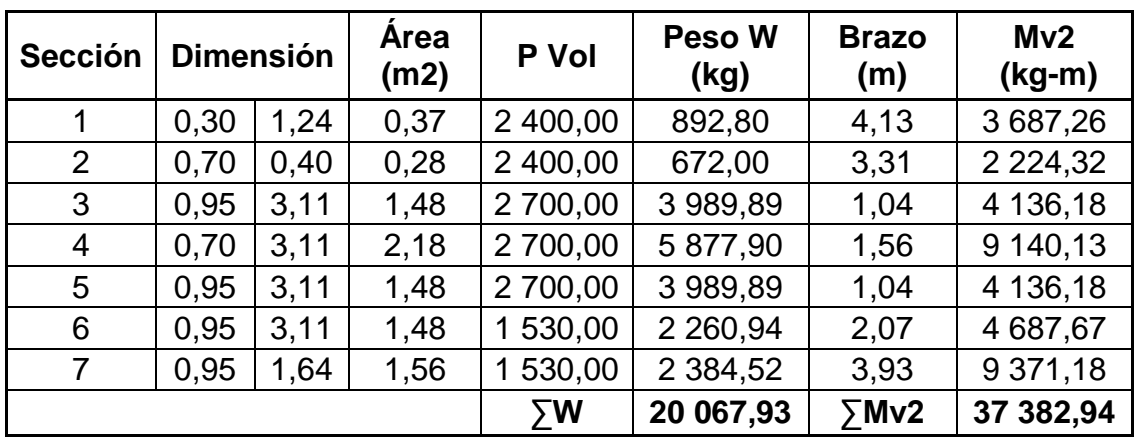

Fuente: elaboración propia.

Momento estabilizante por sismo ( $M_{E_8}$ ):

 $\rm M_{E_S}$ =0,08 $\rm M_{V_2}$  $M_{E_8}$ =0,08(37 382,94)  $M_{E_8}$ =2 990,64 kg-m

Momento de volteo por sismo  $(M_{VS})$ :

$$
M_{V_S} = 1,08M_V + 0,08W_{CM}H_{total} + M_{E_S}
$$
  
\n
$$
M_{V_S} = 1,08(11\ 876,90) + 0,08(20\ 067,93)(4,75-1,24) + 2\ 990,64
$$
  
\n
$$
M_{V_S} = 22\ 050,38\ kg\ m
$$

Verificación del diseño por deslizamiento

Designicance = 
$$
\frac{W_3}{FH}
$$
 > 1,50

\nDesignicance =  $\frac{42264,13}{10731,39}$ 

\nDesignicance = 3,94

\n3,94 > 1,50

Verificación del diseño por volteo

Volteo = 
$$
\frac{\text{MET}}{\text{MV}_\text{S}} > 1,50
$$

\nVolteo =  $\frac{59\,326,47}{22\,050,38}$ 

\nVolteo = 2,69

\n2,69 > 1,50

Verificación del diseño por presión

$$
3a > b
$$
  
\n
$$
a = \frac{MET-M_{V_{S}}}{W_{3}}
$$
  
\n
$$
a = \frac{59326,47-22050,38}{42264,13}
$$
  
\n
$$
a = 0,88
$$
  
\n
$$
3(0,88) > 2,60
$$
  
\n
$$
2,65 > 2,60
$$

$$
e=\frac{b}{2}-a
$$

$$
e = \frac{2,60}{2} - 0,88
$$
  

$$
e = 0,42
$$
  

$$
P = \frac{W_3}{A} \left(1 \pm \frac{6e}{b}\right)
$$
  

$$
P_{min} = \frac{W_3}{A} \left(1 - \frac{6e}{b}\right) > 0
$$

$$
P_{min} = \frac{42\ 264,13}{2,60 \times 1,00} \left(1 - \frac{6(0,42)}{2,60}\right)
$$

$$
P_{min} = 566,33 \frac{\text{kg}}{\text{m}^2} > 0
$$

$$
P_{\text{max}} = \frac{W_3}{A} \left( 1 + \frac{6e}{b} \right) < V_s
$$
\n
$$
P_{\text{max}} = \frac{42 \ 264.13}{2.60 \times 1.00} \left( 1 + \frac{6(0.42)}{2.60} \right)
$$
\n
$$
P_{\text{max}} = 31 \ 936.73 \frac{\text{kg}}{\text{m}^2}
$$
\n
$$
31 \ 936.73 \frac{\text{kg}}{\text{m}^2} < 35 \ 556.45 \frac{\text{kg}}{\text{m}^2}
$$

#### **2.8. Aproches y obras de protección**

Son todos aquellos elementos destinados a proteger y mantener la integridad del puente ante cualquier eventualidad, puede ser para proteger los estribos ante la saturación del relleno, proteger la superestructura ante cualquier colisión vehicular; también se debe tomar en cuenta la señalización apropiada a cada lado del puente con toda la información pertinente con respecto al ancho de calzada de un solo carril.

#### **2.8.1. Alas**

Se considera como muros laterales a los estribos, se diseña y construye como muro de contención de los rellenos y encauzamiento del agua pluvial, para este diseño se tomarán como una proyección de los estribos con un ángulo de 30 grados sobre el eje x de los estribos, o sea, perpendicular al tránsito vehicular y también se construirán con concreto ciclópeo por fines constructivos.

#### **2.8.2. Losa de entrada o aproche**

La losa de entrada hace referencia a la estructura o relleno que conecta la carretera con el puente, se diseña con concreto armado 4 000 libras por pulgada cuadrada y el espesor será de 20 centímetros y se proyectarán conforme a la proyección de las alas, en ambos lados externos del puente.

#### **2.8.3. Baranda de seguridad**

Se refiere a la baranda que se construye sobre el ala y así evitar colisiones directas en cualquier parte de la superestructura, su diseño será proyectado conforme a las barandas de la superestructura y finalizará en donde finalice la losa de entrada y el ala.

#### **2.9. Elaboración de planos**

Se incluye todos los planos pertinentes al proyecto, dentro de estos están la planta y perfil del puente, localización con respecto a las curvas de nivel, así como detalles de armado de toda la estructura del puente, vigas principales, losa de rodamiento, viga de apoyo más cortina, elastómero, estribos, barandal, acera.

#### **2.10. Presupuesto**

Por lo que el presupuesto asciende a la cantidad de un millón quinientos cuarenta mil setecientos nueve con noventa y tres centavos (Q. 1 540 709,93) y el costo por metro lineal para las especificaciones y planos de este puente en particular asciende a la cantidad de ochenta y un mil ochenta y nueve con noventa y nueve centavos (Q. 81 089,99/ metro lineal).

| Cuadro de cantidades de trabajo                                                             |                           |          |                        |            |               |
|---------------------------------------------------------------------------------------------|---------------------------|----------|------------------------|------------|---------------|
| PROYECTO: Diseño de puente vehicular sobre el río Saquitzá, aldea El Progreso, Mazatenango, |                           |          |                        |            |               |
| Suchitepéquez                                                                               |                           |          |                        |            |               |
| No                                                                                          | Renglón                   | Cantidad | <b>Unidad</b>          | Costo      | Sub total     |
| 1                                                                                           | Trabajos preliminares     | 300      | m <sub>2</sub>         | Q111,41    | Q33 422,21    |
| 3                                                                                           | Excavación                | 90       | m <sub>3</sub>         | Q1 058,60  | Q95 274       |
| $\overline{4}$                                                                              | Estribos más alas         | 73       | m <sub>3</sub>         | Q6 677.08  | Q487 426.60   |
| 5                                                                                           | Viga de apoyo más cortina | 8        | M <sub>3</sub>         | Q13 234.89 | Q105 879,17   |
| $\overline{7}$                                                                              | vigas principales         | 38       | ml                     | Q17 364.90 | Q659 866,30   |
| 8                                                                                           | diafragmas                |          | m <sub>3</sub>         | Q36 262.15 | Q36 262.15    |
| 10                                                                                          | losa más banqueta         | 15       | m <sub>3</sub>         | Q8 171.90  | Q122 578.50   |
| 13                                                                                          | limpieza final            |          | global                 | Q3 348,21  | Q3 348.21     |
|                                                                                             |                           |          |                        | Total      | Q1 540 709.93 |
|                                                                                             |                           |          | Costo por metro lineal |            | Q81 089.99    |

Tabla XI. **Presupuesto general**

Fuente: elaboración propia.

#### **2.11. Estudio de Impacto Ambiental (EIA)**

Toda actividad realizada por el ser humano genera cierto tipo de degradación en el ambiente, esto incluye desde obras de inversión e infraestructura hasta actividades cotidianas como trasladarse en automotores. El objetivo principal de cualquier estudio de impacto ambiental es determinar qué grado de impacto se genera en el ambiente o componentes ambientales circunvecinos al lugar, y sí este genera algún impacto positivo, negativo irreversible, negativo con medidas de mitigación o neutro.

Guatemala cuenta con leyes ambientales, así como también protocolos para el desarrollo de los estudios de impacto ambiental, dentro de estos protocolos; el primero se define como el impacto no significativo o evaluación rápida y el segundo corresponde al impacto significativo o evaluación general.

El estudio de impacto ambiental caracterizado como impacto ambiental no significativo, consiste en un breve estudio realizado mediante una visita de observación al sitio del proyecto, por parte de técnicos en ambiente, aprobados por el Ministerio de Ambiente y Recursos Naturales (MARN) y por parte del interesado; el criterio se basa en proyectos de las mismas características en cuanto a tamaño, ubicación y otros indicadores que se consideren pertinentes según sea el caso.

El estudio de impacto ambiental significativo generalmente se desarrolla en dos fases, en donde la primera fase se caracteriza por ser la fase preliminar o de factibilidad, la cual debe contener lo siguiente:

- Datos de la persona interesada, individual o jurídica.
- Descripción del proyecto y escenario ambiental (natural y social).
- Principales impactos y medidas de mitigación
- Sistemas de disposición de desechos
- Plan de contingencia
- Plan de seguridad humana
- Otros datos que se consideren necesarios

La fase completa que se entiende como la primera y segunda fase, generalmente se aplica a proyectos de gran envergadura o con impactos ambientales significativos, tal es el caso de las industrias extractivas o minería. Las fases deben ser lo más completas posibles y que responda a las siguientes interrogantes:

- ¿Qué le sucederá al medio ambiente como resultado de la ejecución del proyecto?
- ¿Cuál es el alcance de los cambios que sucederán?
- ¿Qué importancia tienen los cambios?
- ¿Qué puede hacerse para prevenir o evitar los cambios al medio ambiente?
- ¿Qué opciones o posibilidades son factibles?
- ¿Qué piensa la comunidad del proyecto?

Cualquier estudio de impacto ambiental derivado de un proyecto en donde se vea afectado el ambiente o componentes ambientales circunvecinos, a dicho proyecto deberá ser autorizado por las autoridades competentes, Ministerio de Ambiente y Recursos Naturales, y debe garantizar su cumplimiento por parte de la persona interesada, individual o jurídica, por medio de una fianza impuesta y determinada por el mismo Ministerio.

#### **2.11.1. Plan de gestión ambiental para la construcción del puente vehicular sobre el río Saquitzá, aldea el Progreso, Mazatenango, Suchitepéquez**

Para la construcción de un puente vehicular los impactos ambientales se consideran poco significativos puesto que no suelen ser proyectos de gran tamaño y, especialmente, para este caso, no se construirá dentro de algún área protegida por el Estado de Guatemala, por lo que se puede realizar una evaluación rápida; dicha evaluación debe contener información básica y establecer con suficiente detalle los impactos negativos previstos con sus respectivas medidas de mitigación.

Evaluación rápida

Información sobre el proyecto

Nombre de la comunidad: aldea El Progreso Municipio: Mazatenango Departamento: Suchitepéquez

Tipo de proyecto

Puente vehicular de una vía de concreto armado y estribos de concreto ciclópeo.

#### Consideraciones especiales

Todos los parámetros ambientales pertinentes al área de construcción del puente vehicular serán identificados por el Departamento de Planificación o durante las visitas de campo previo a la planificación del proyecto.

Consideraciones sobre áreas protegidas

Áreas que se encuentran incluidas dentro del Sistema Guatemalteco de Áreas Protegidas (SIGAP).

¿Se ubica el proyecto dentro de un área protegida legalmente establecida?

R/ no

Nombre del área protegida:

R/ no aplica

Categoría de manejo del área protegida:

R/ no aplica

Base legal de la declaratoria del área protegida:

R/ no aplica

Ente administrador del área protegida:

R/ no aplica

Ubicación del proyecto dentro de la zonificación de áreas protegidas:

R/ el proyecto no se ubica dentro de un área protegida

Por la ubicación del proyecto dentro de áreas del SIGAP:

R/ el proyecto no se ubica dentro de un área protegida de las áreas del SIGAP

Consideraciones sobre ecosistemas naturales:

R/ no

¿Cruza el proyecto un ecosistema terrestre natural? R/ no aplica Estado actual del ecosistema: R/ no aplica

#### Otras consideraciones

Consideraciones si el proyecto se encuentra o cruza alguna de las siguientes zonas:

Zona de alto valor escénico: no Área turística: no Sitio ceremonial: no Sitio arqueológico: no Área de protección agrícola: no Área de asentamiento humano: no Área de producción forestal: no Área de producción pecuaria: no

Identificación de impactos ambientales

Se presenta como la proyección de impactos durante la construcción y operación del puente vehicular así como las medidas de mitigación específicas que deberán ser implementadas por los entes involucrados.

#### Tabla XII. **Impactos negativos generados durante la ejecución**

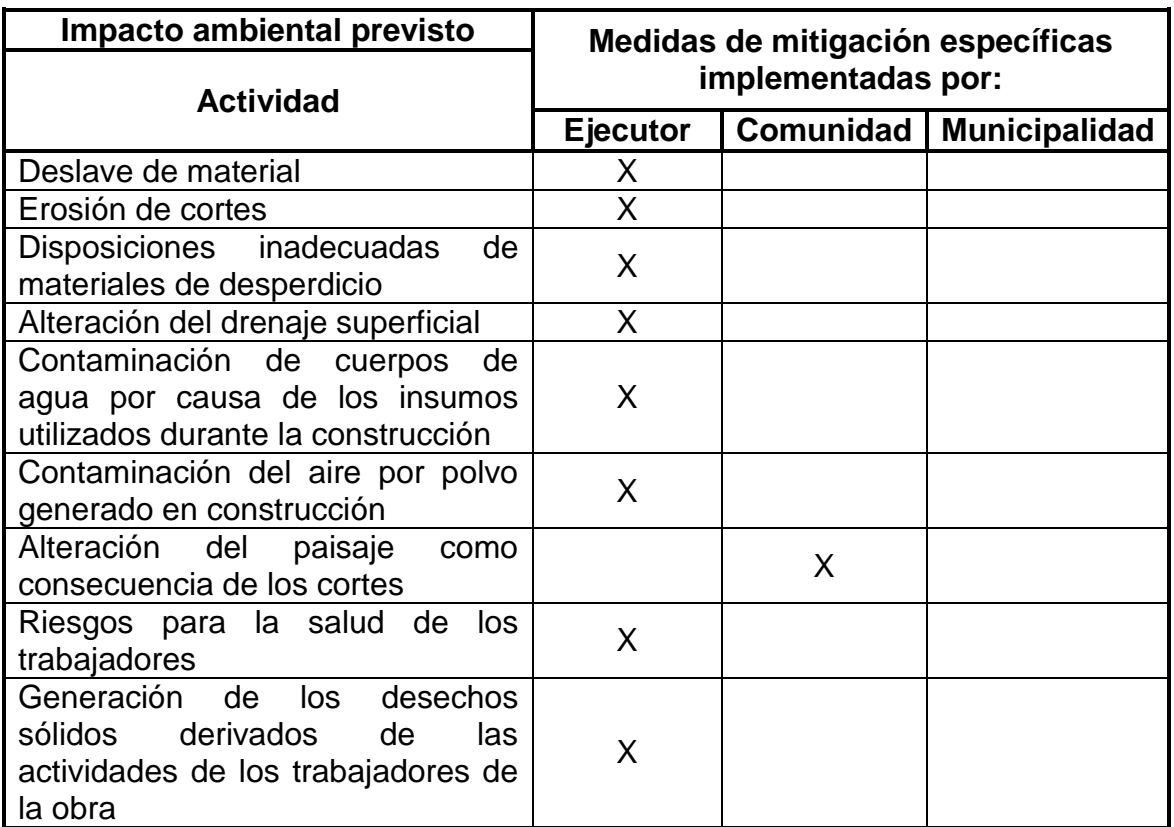

Fuente: elaboración propia.

#### Tabla XIII. **Impactos negativos generados durante la operación**

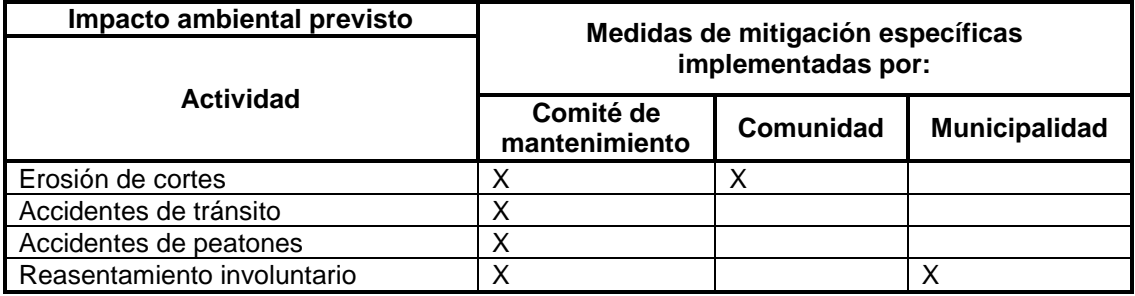

Fuente: elaboración propia.

#### **CONCLUSIONES**

- 1. El diseño del puente vehicular sobre el río Saquitzá depende exclusivamente de los parámetros de diseño tomados de las diferentes normas aplicables a los puentes, así como de los estudios preliminares realizados, por lo que se espera un buen funcionamiento del puente ya construido.
- 2. Al finalizar la ejecución del proyecto del puente vehicular se espera incentivar la economía local de la aldea con los diferentes poblados circunvecinos, así como tener otra vía de acceso intermunicipal entre el municipio de Mazatenango y Santo Domingo, ambos del departamento de Suchitepéquez.
- 3. Dentro del análisis preliminar se tomó en cuenta la crecida máxima del río Saquitzá en un período de 100 años, por lo que se disminuye el riesgo para los peatones que actualmente transitan el puente peatonal existente, además, se toma también en cuenta el paso del tránsito vehicular por lo que el puente será de doble funcionalidad.
- 4. La construcción del puente vehicular no se considera como un generador de impacto ambiental significativo al ecosistema, puesto que no es de un área considerablemente grande y tampoco se reduce la ribera del río sin justificación técnica con el fin de ahorrar costos.

5. La capacitación en supervisión del personal técnico de la Municipalidad de Mazatenango es primordial por ser el ente encargado de financiar el proyecto, garantizando así la compatibilidad de la construcción del puente vehicular con el diseño del mismo.

#### **RECOMENDACIONES**

- 1. Previo a la construcción del puente vehicular es necesario el replanteo topográfico para la correcta ubicación de los elementos estructurales del puente con lo descrito en los planos.
- 2. Gestionar más fuentes de apoyo económico externas a la Municipalidad de Mazatenango, por parte de los pobladores de la aldea El Progreso para facilitar la ejecución del proyecto y así darle viabilidad al mismo.
- 3. Incluir a la población de la aldea El Progreso con experiencia en el campo de la construcción como observadores *ad honorem* en la ejecución del proyecto, con el fin de tener más garantías de que se cumpla con todas las especificaciones y requerimientos contenidos en los planos y para que se verifique que los materiales a utilizarle sean los adecuados y cumplan con las normas de calidad.
- 4. Orientar a la población para que haga buen uso del proyecto para garantizar el buen funcionamiento del mismo.
- 5. Dar a conocer a los pobladores de la aldea El Progreso un cronograma de ejecución para evitar posibles problemas entre el ejecutor y la población.

#### **BIBLIOGRAFÍA**

- 1. AASHTO. *Especificaciones LRFD AASHTO para el diseño de puentes*. Estados Unidos: AASHTO, 2002. 1201 p.
- 2. American Concrete Institute*. Requisitos de Reglamentos para Concreto Estructural ACI (318S-05).* Michigan. Estados Unidos: ACI 2005, 200 p.
- 3. Dirección General de Caminos. *Especificaciones generales para la construcción de carreteras y puentes.* Ministerio de Comunicaciones, Infraestructura y Vivienda. República de Guatemala: Diciembre 2000. 690 p.
- 4. BRAJA M., Das. *Fundamentos de ingeniería de cimentaciones*. 7a ed. Cengage Learning, 2011. 536 p.
- 5. TRUJILLO OROZCO, José Eusebio. *Diseño de puentes de concreto reforzado*. 2a ed. Bucaramanga, Colombia: Ediciones, 1993. 215 p.

**APÉNDICES** 

#### Apéndice 1. **Presupuesto desglosado del puente vehicular**

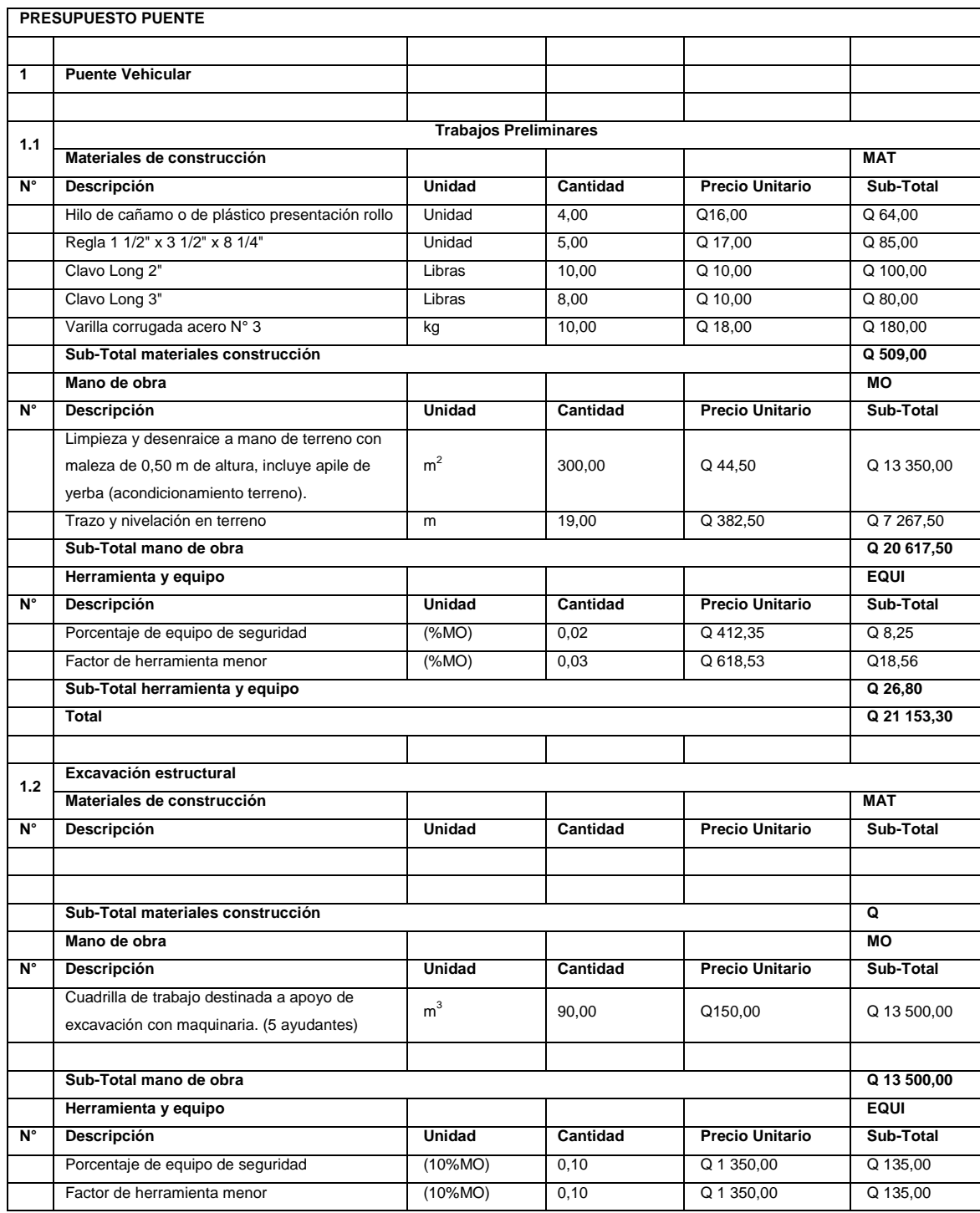

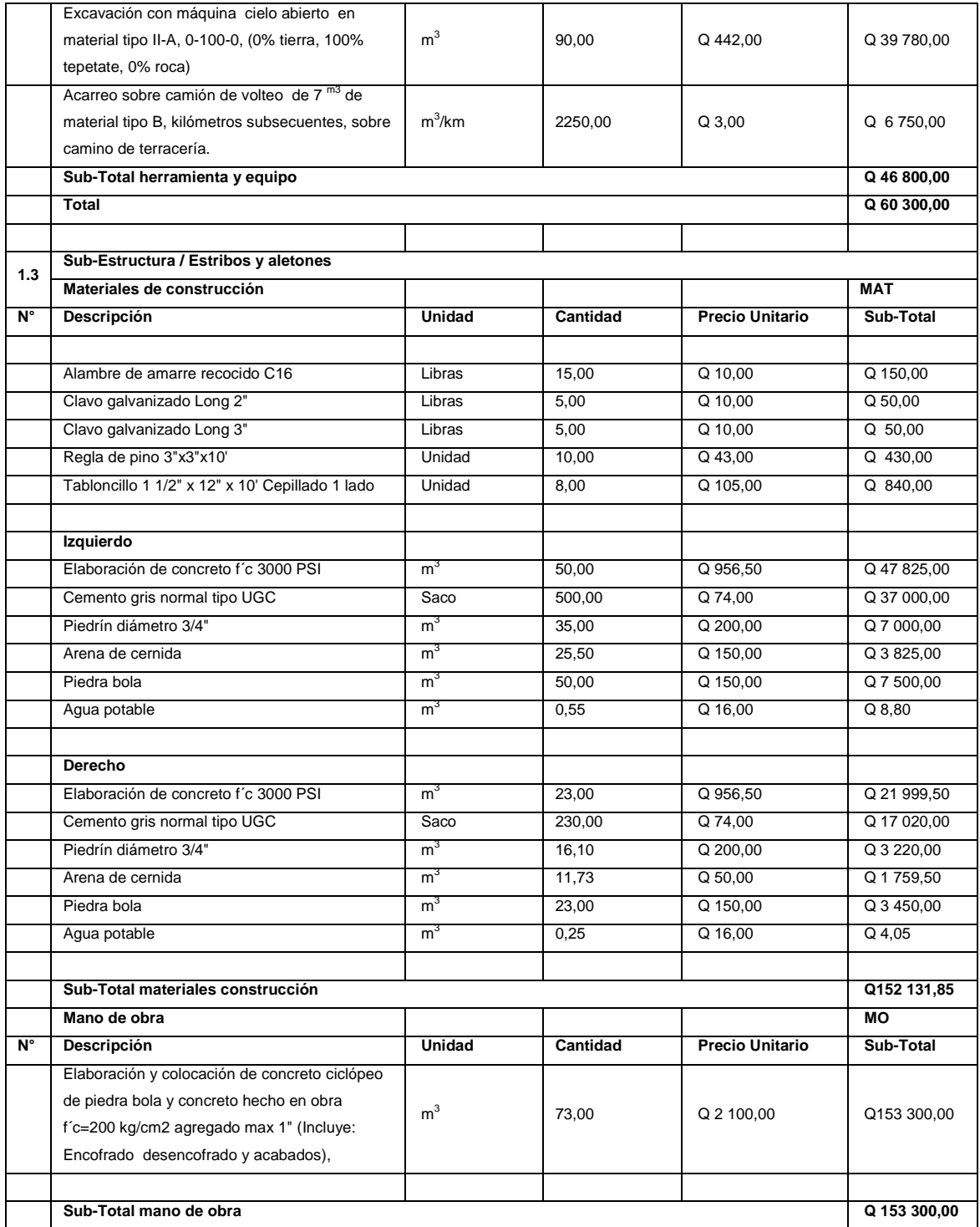

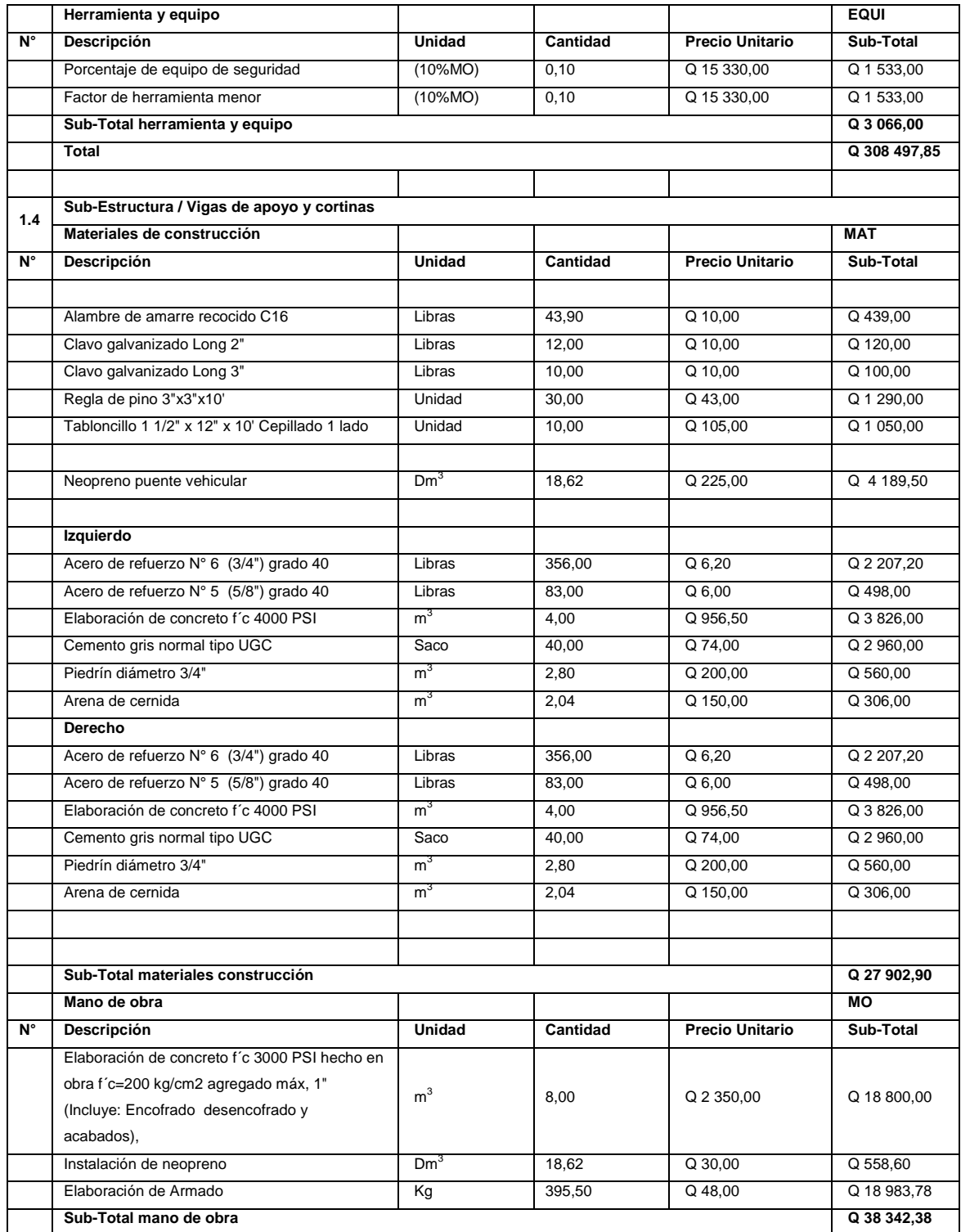

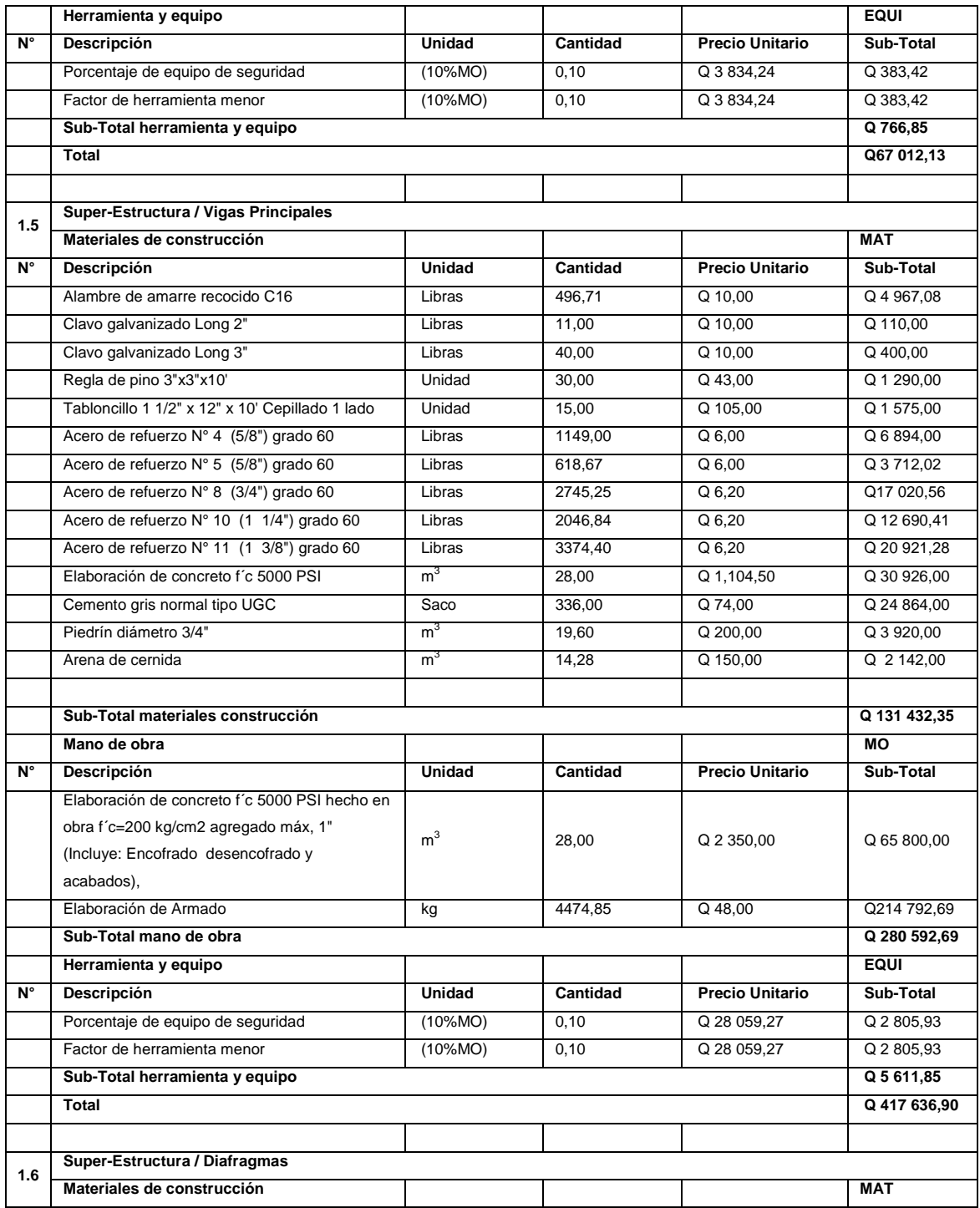

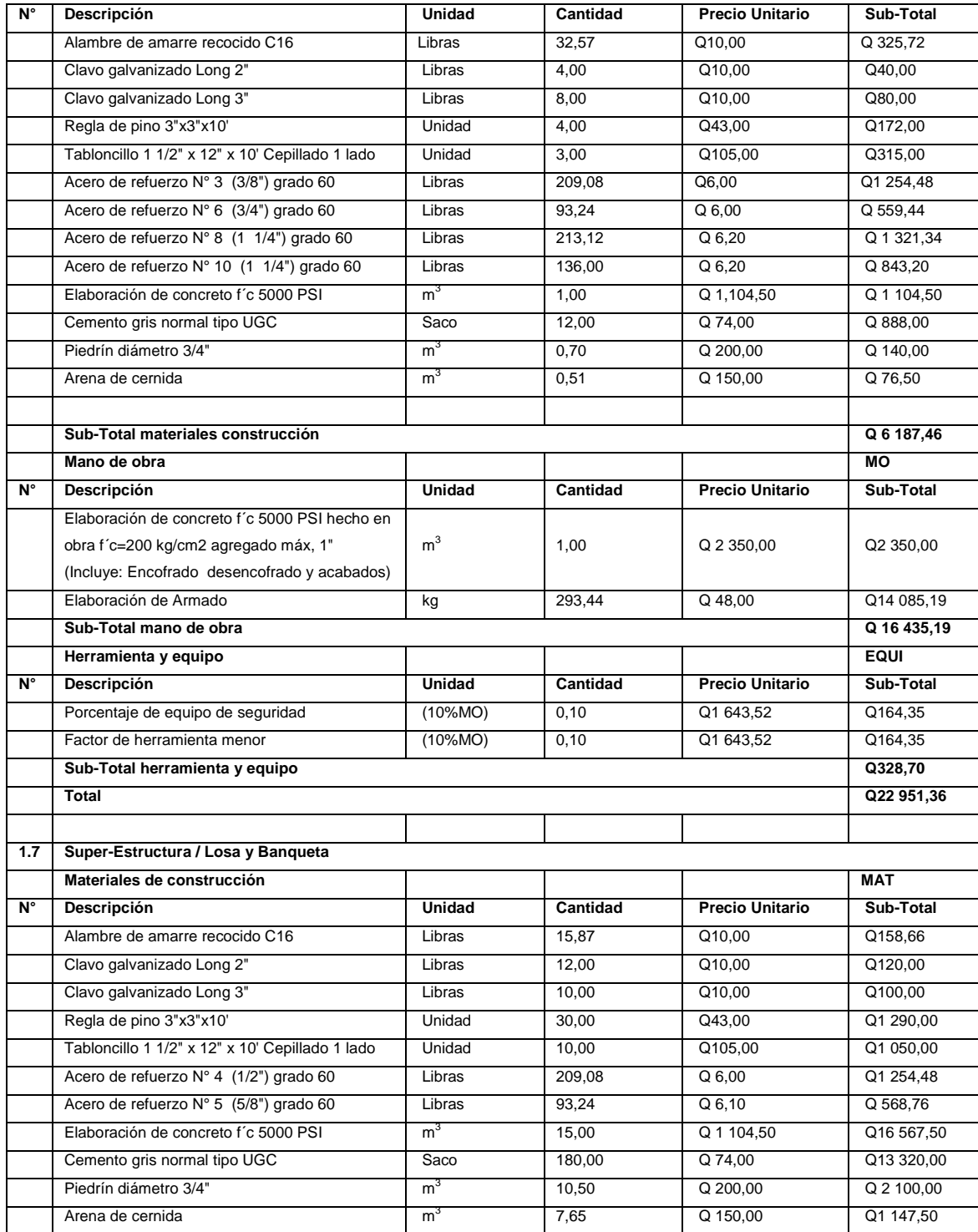

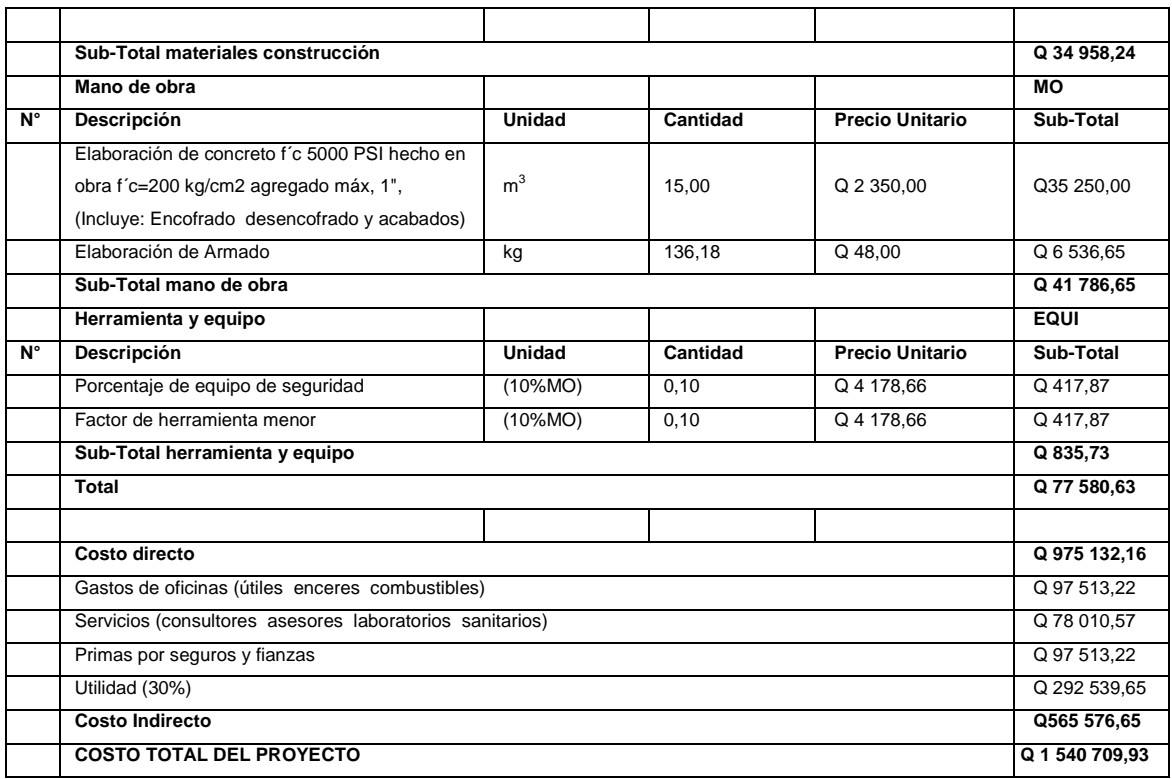

Fuente: elaboración propia.

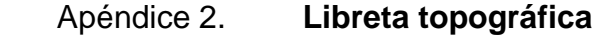

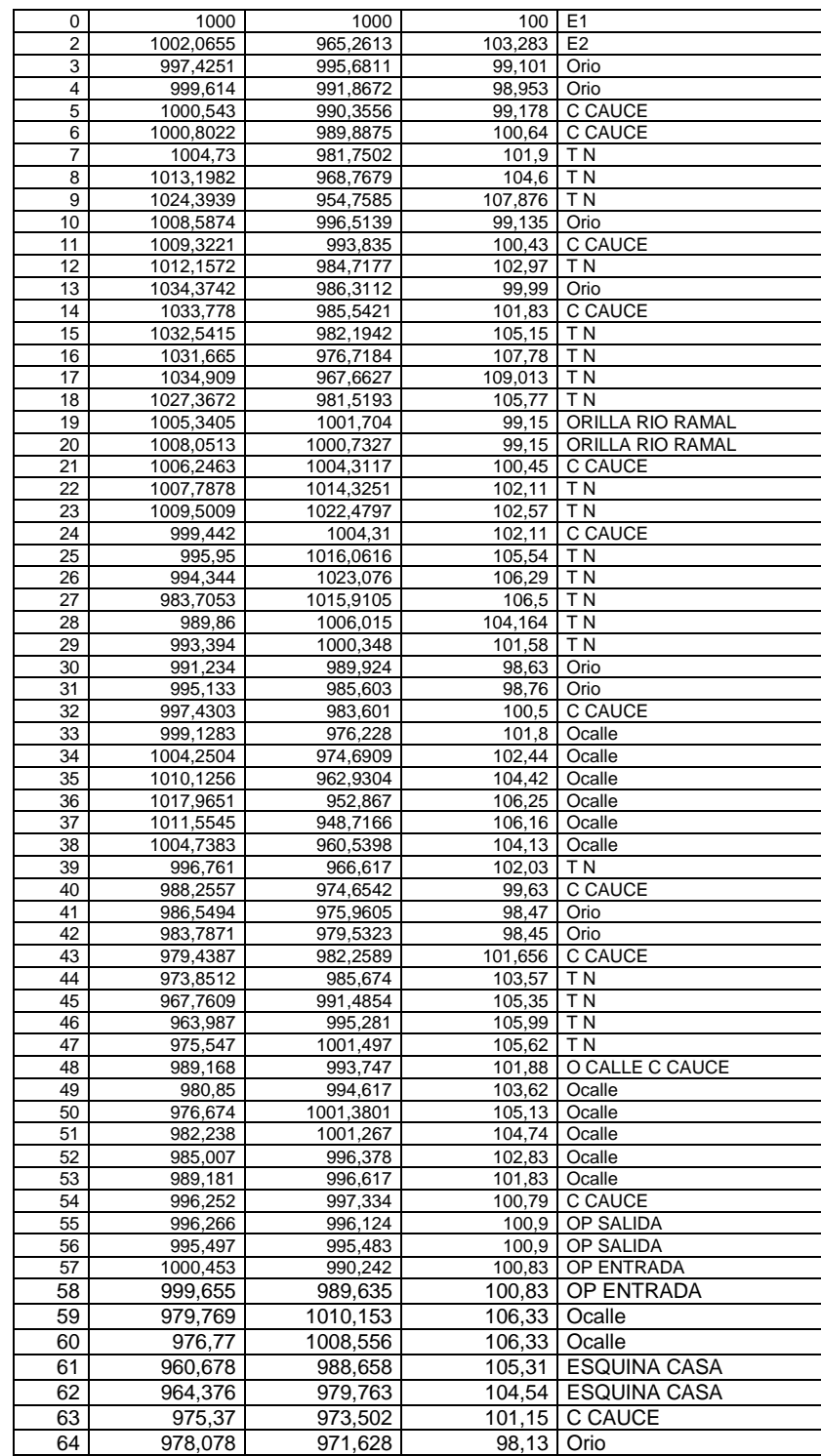

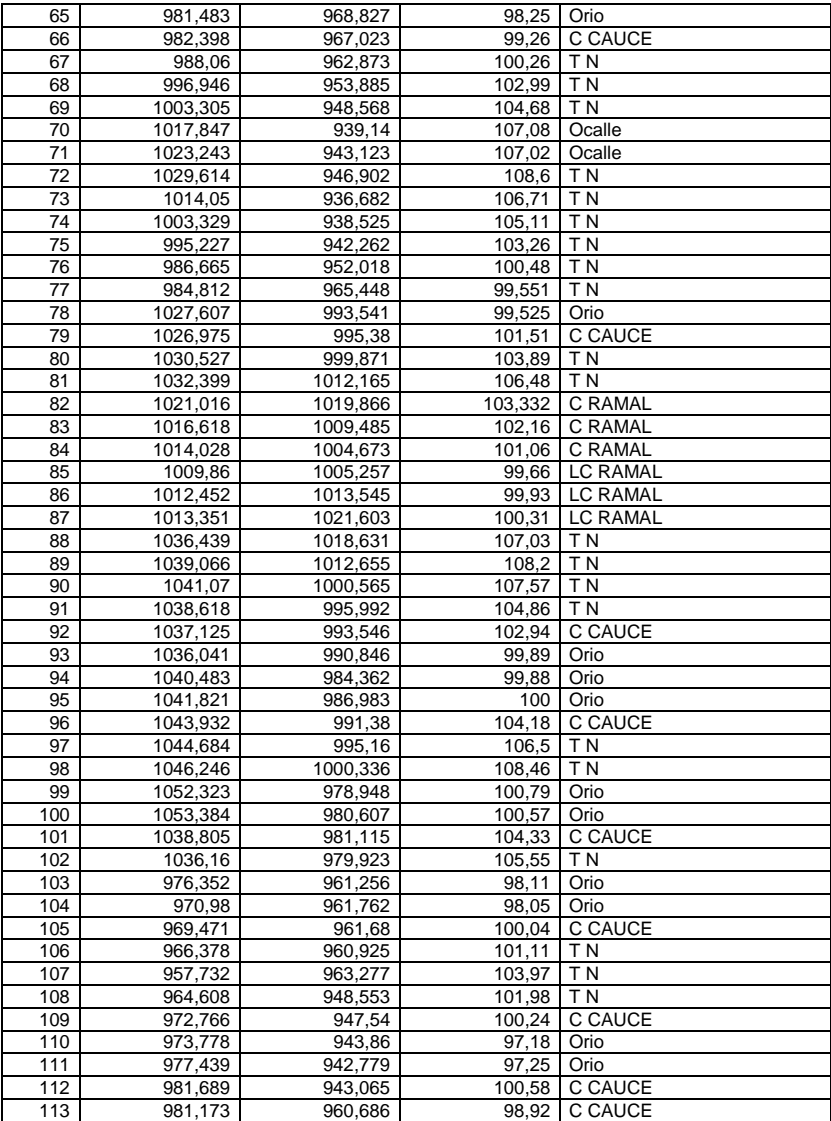

Fuente: elaboración propia.

**ANEXOS** 

#### Anexo 1. **Informe ensayo de compresión triaxial, diagrama de Mohr**

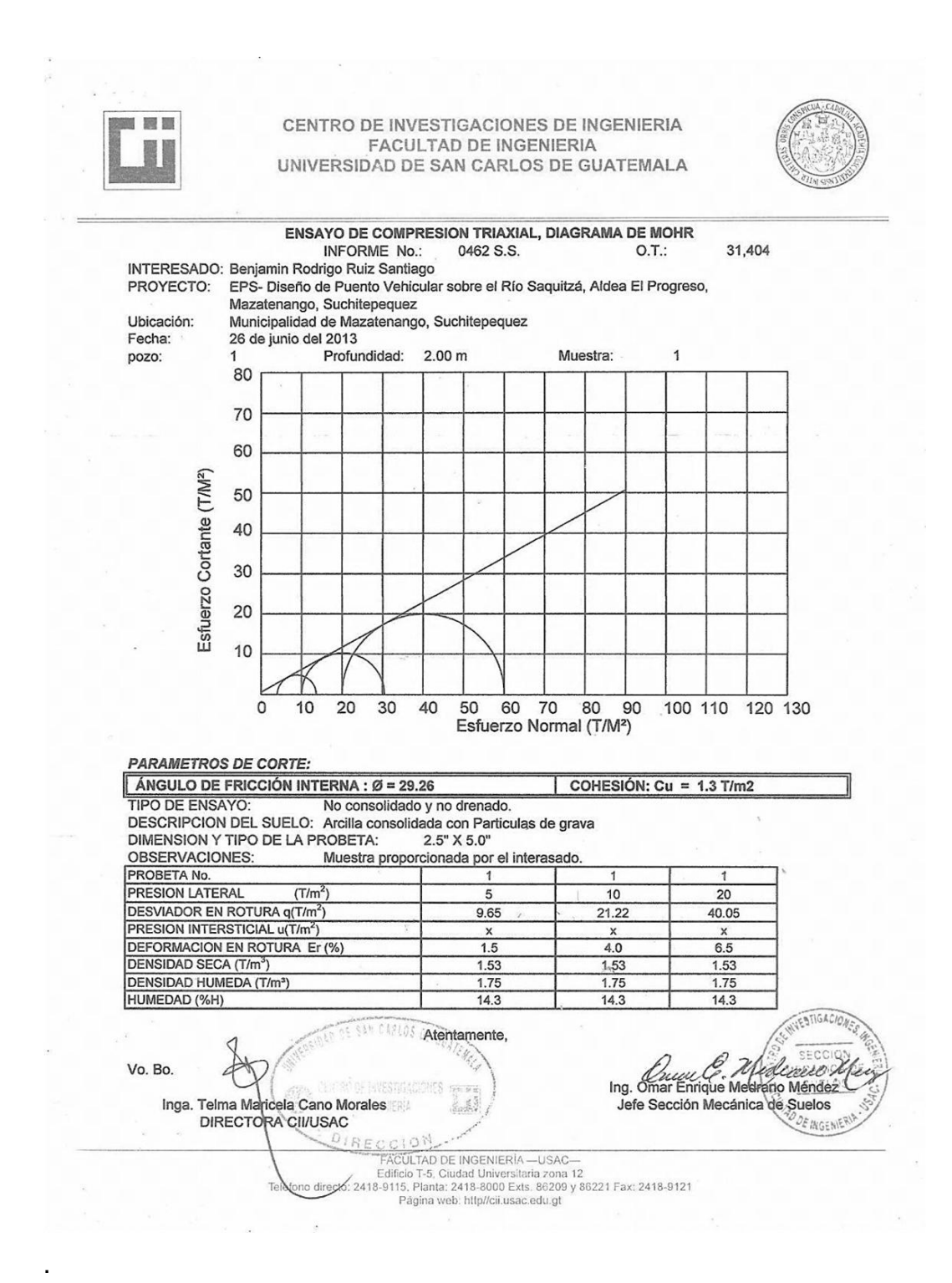

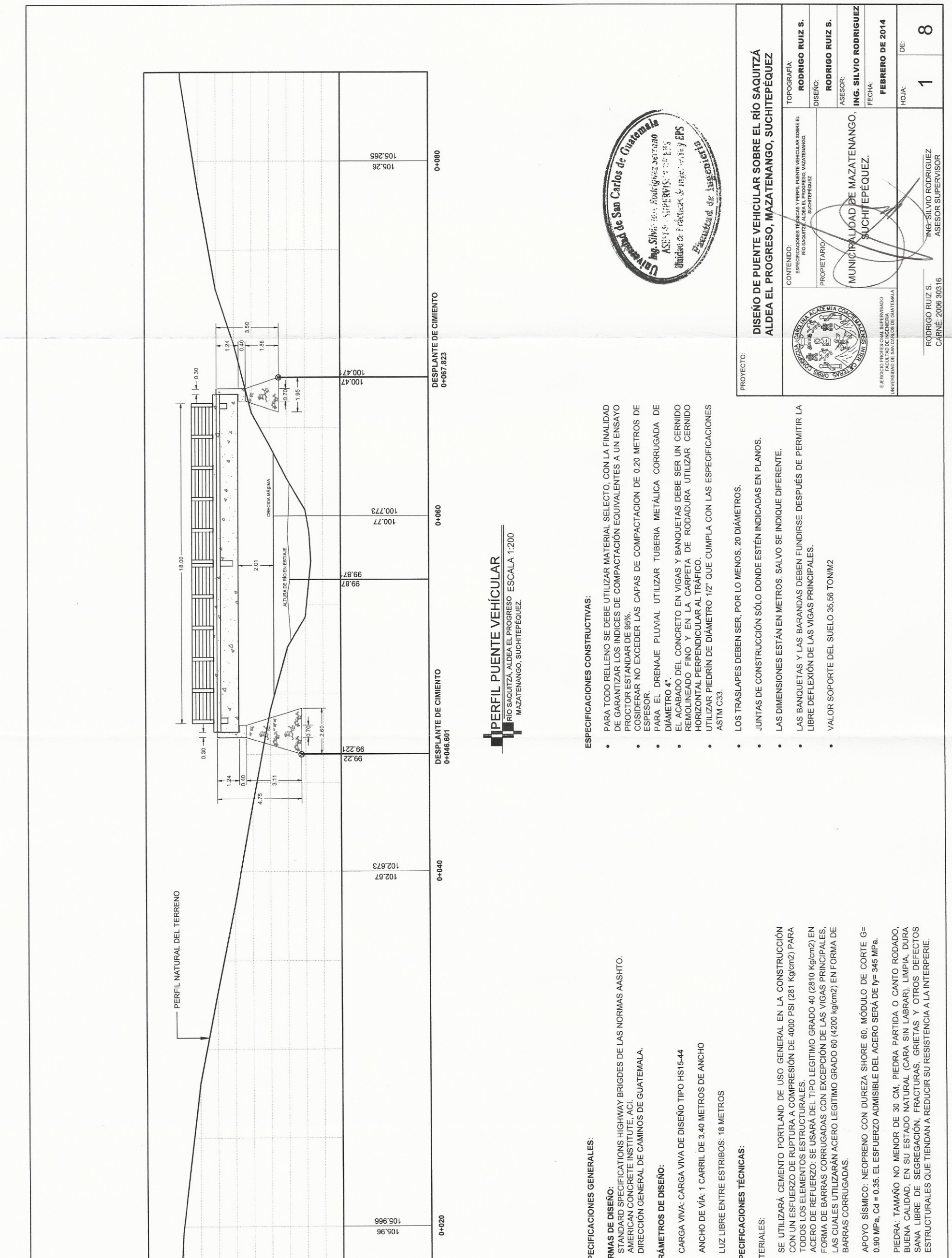

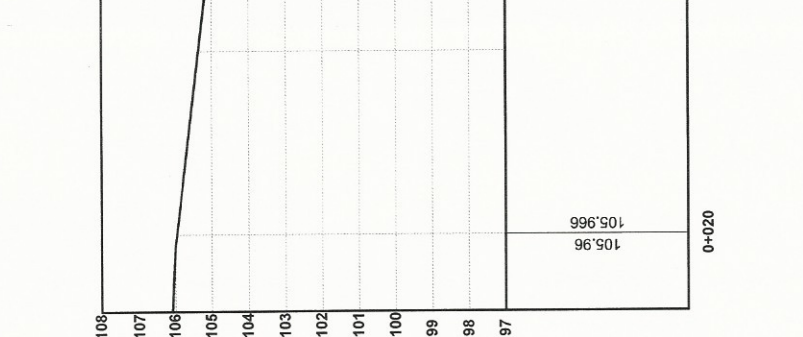

# ESPECIFICACIONES GENERALES:

- NORMAS DE DISEÑO:
- $\bullet$
- $\ddot{\phantom{0}}$
- 

### PARÁMETROS DE DISEÑO

- · CARGA VIVA: CARGA VIVA DE DISEÑO TIPO HS15-44
- ANCHO DE VÍA: 1 CARRIL DE 3.40 ME
- 
- LUZ LIBRE ENTRE ESTRIBOS: 18 METROS  $\ddot{\phantom{0}}$

## ESPECIFICACIONES TÉCNICAS:

### MATERIALES:

- 
- BARRAS CORRUGADAS
- .
- $\bullet$

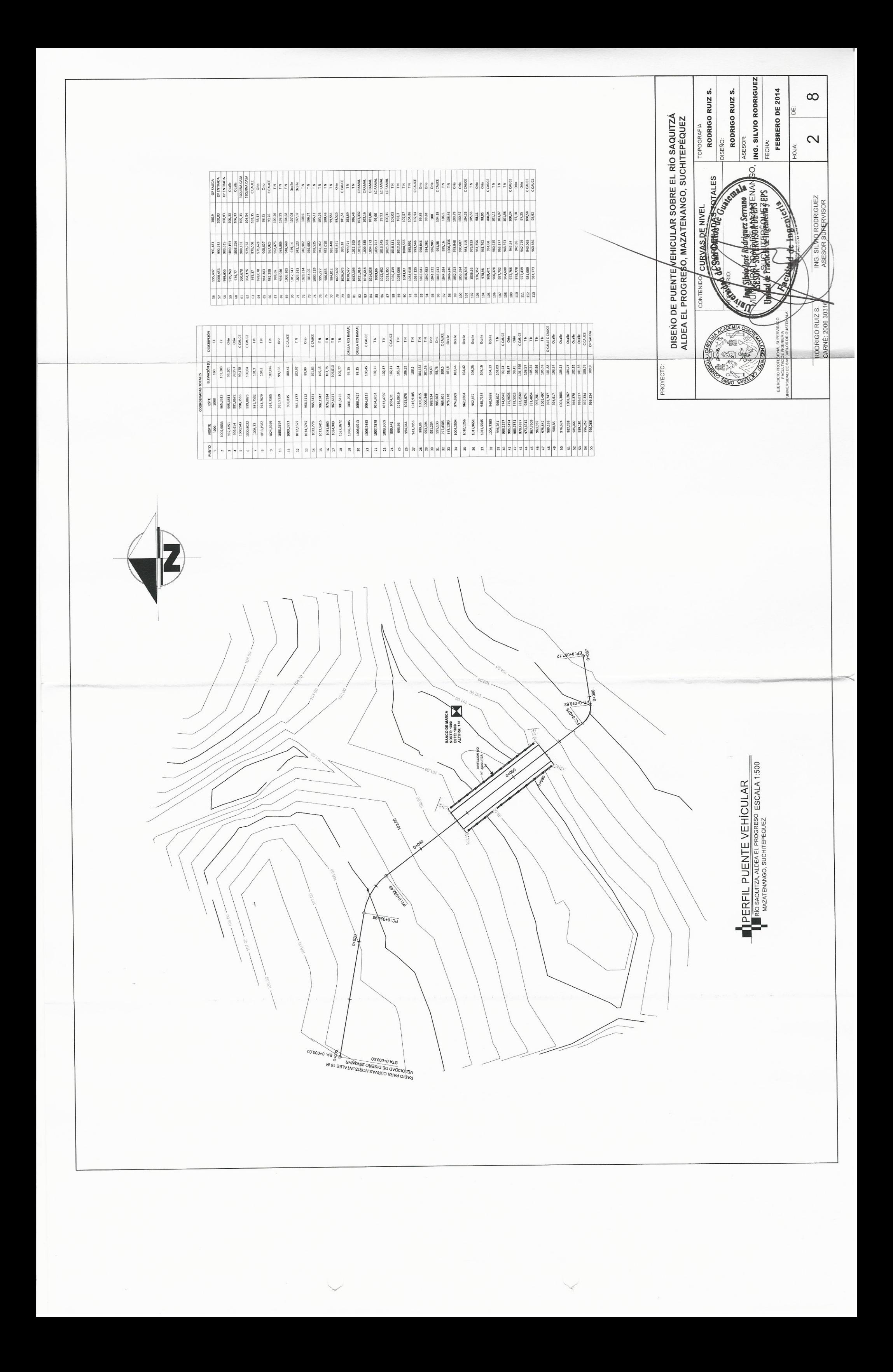

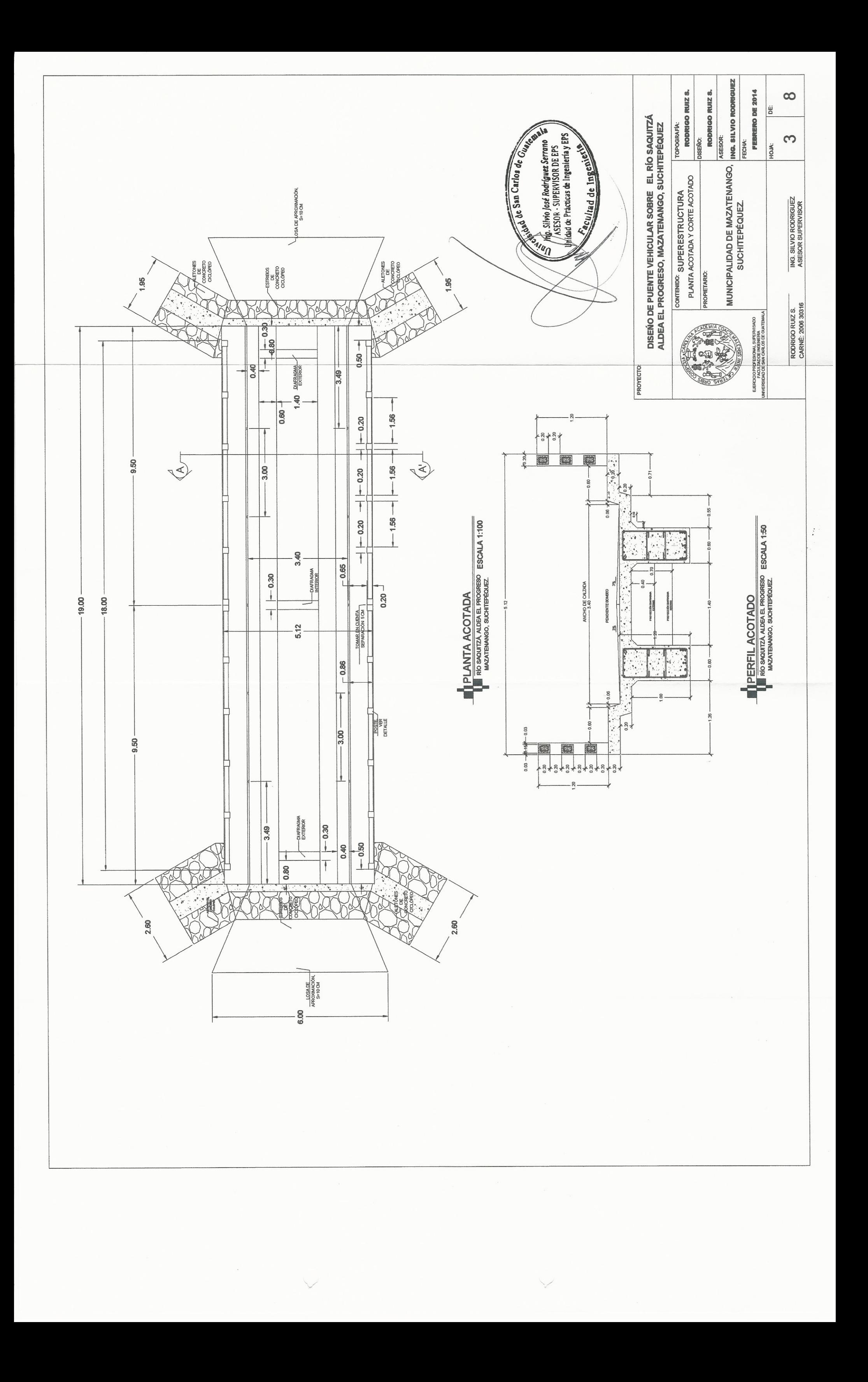
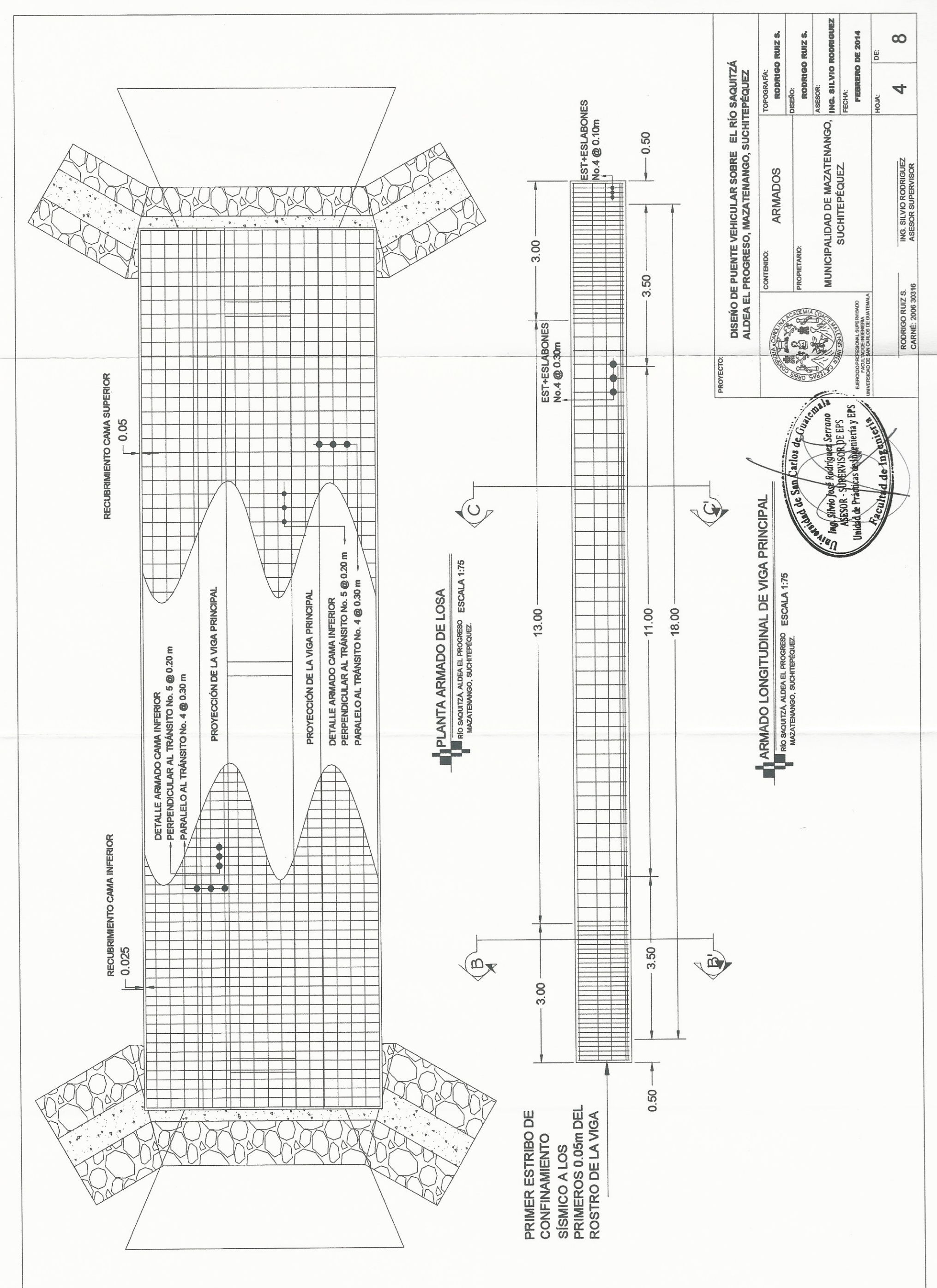

V

 $\begin{matrix} \end{matrix}$ 

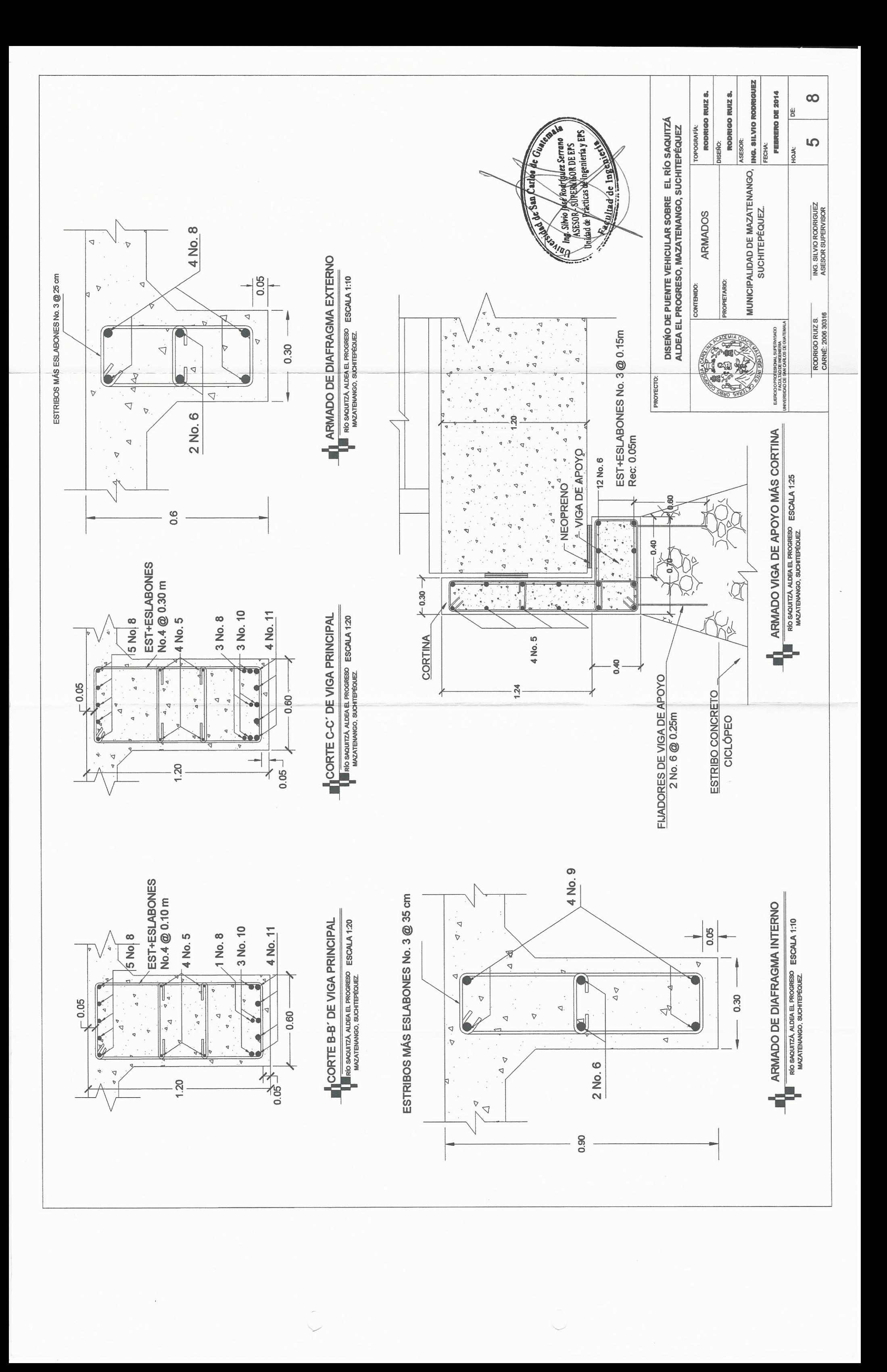

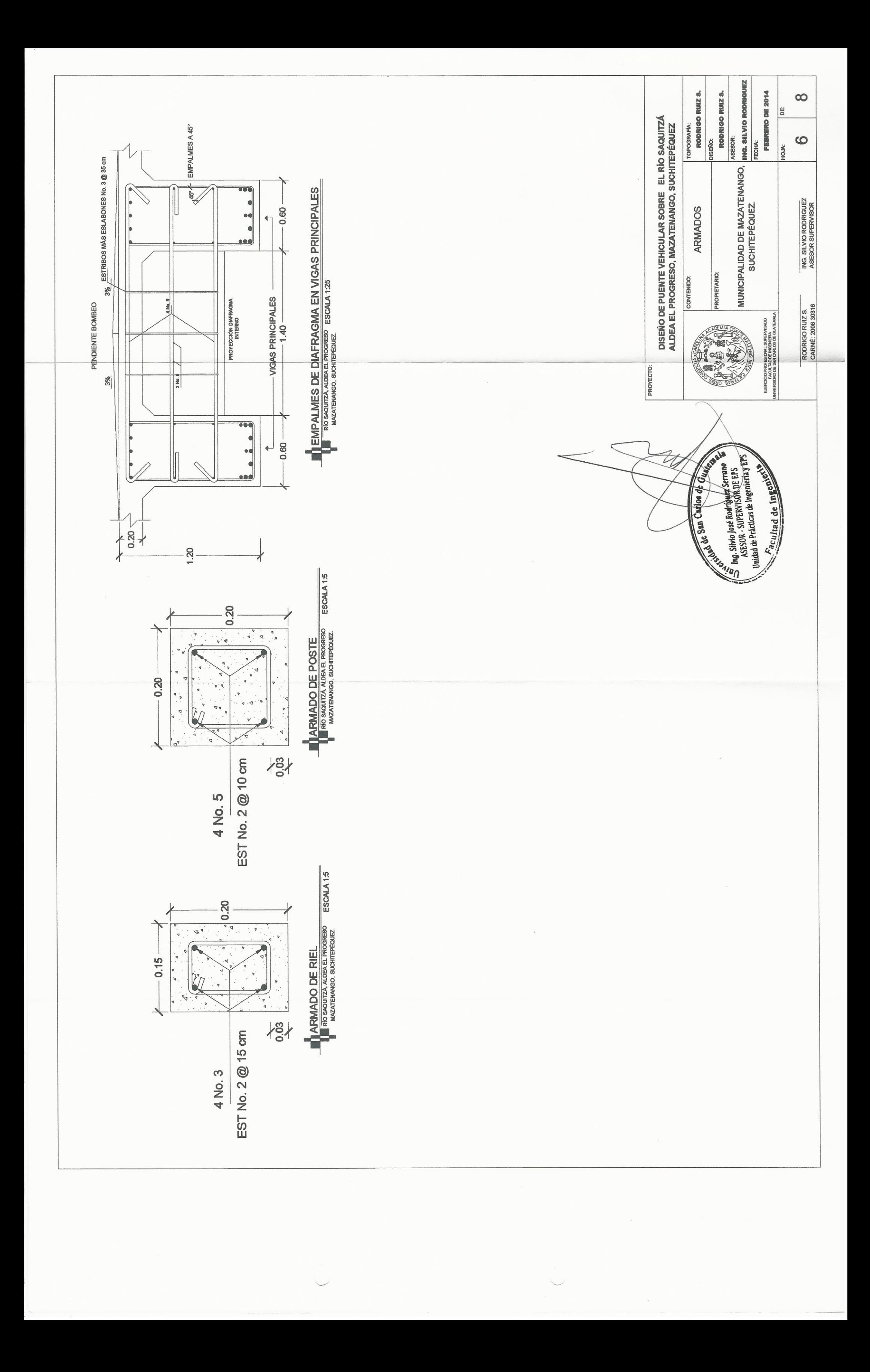

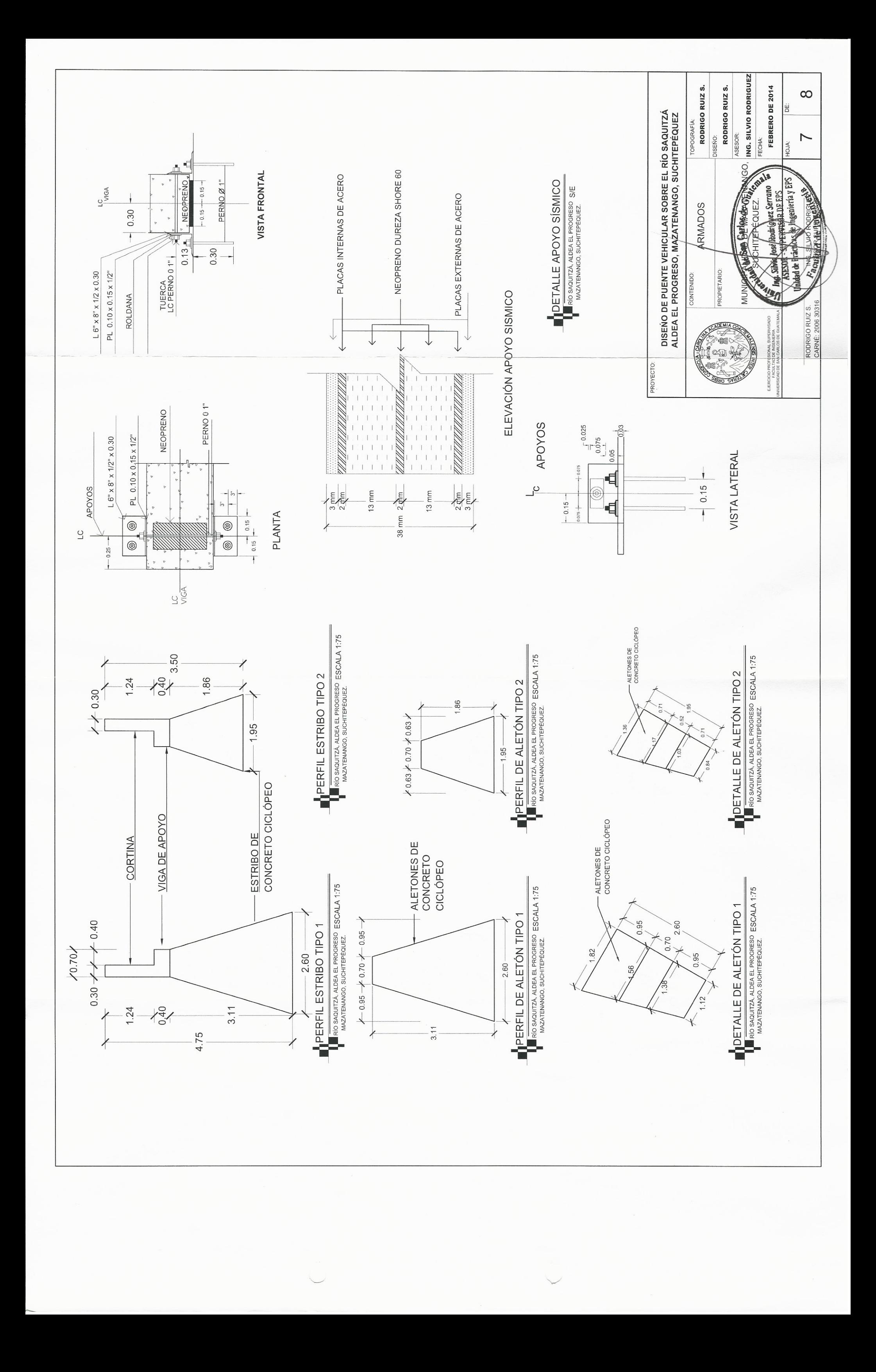

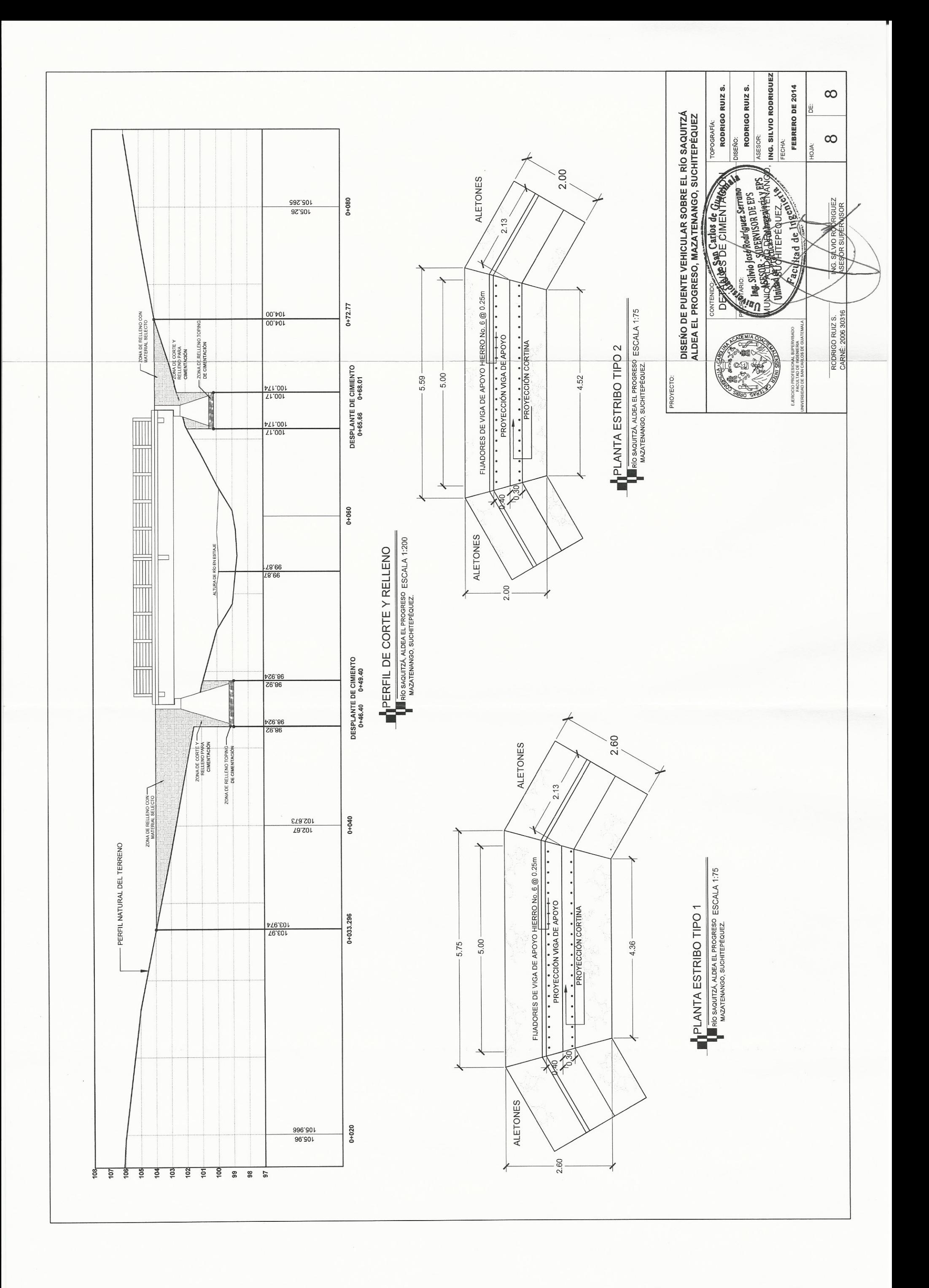